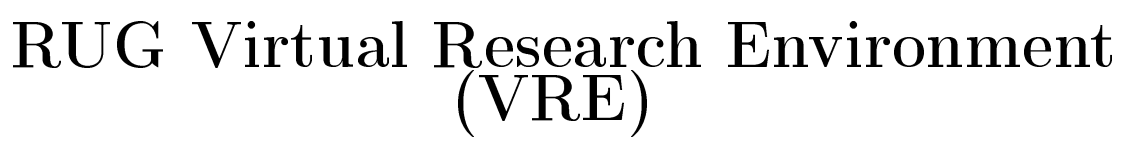

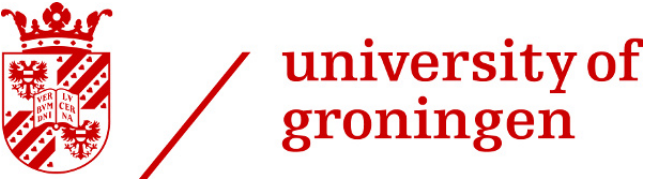

# Joshua Rubingh, Elwin Buisman

Created on : February, 2020 Last updated : October, 2021

# <span id="page-1-0"></span>Table of contents

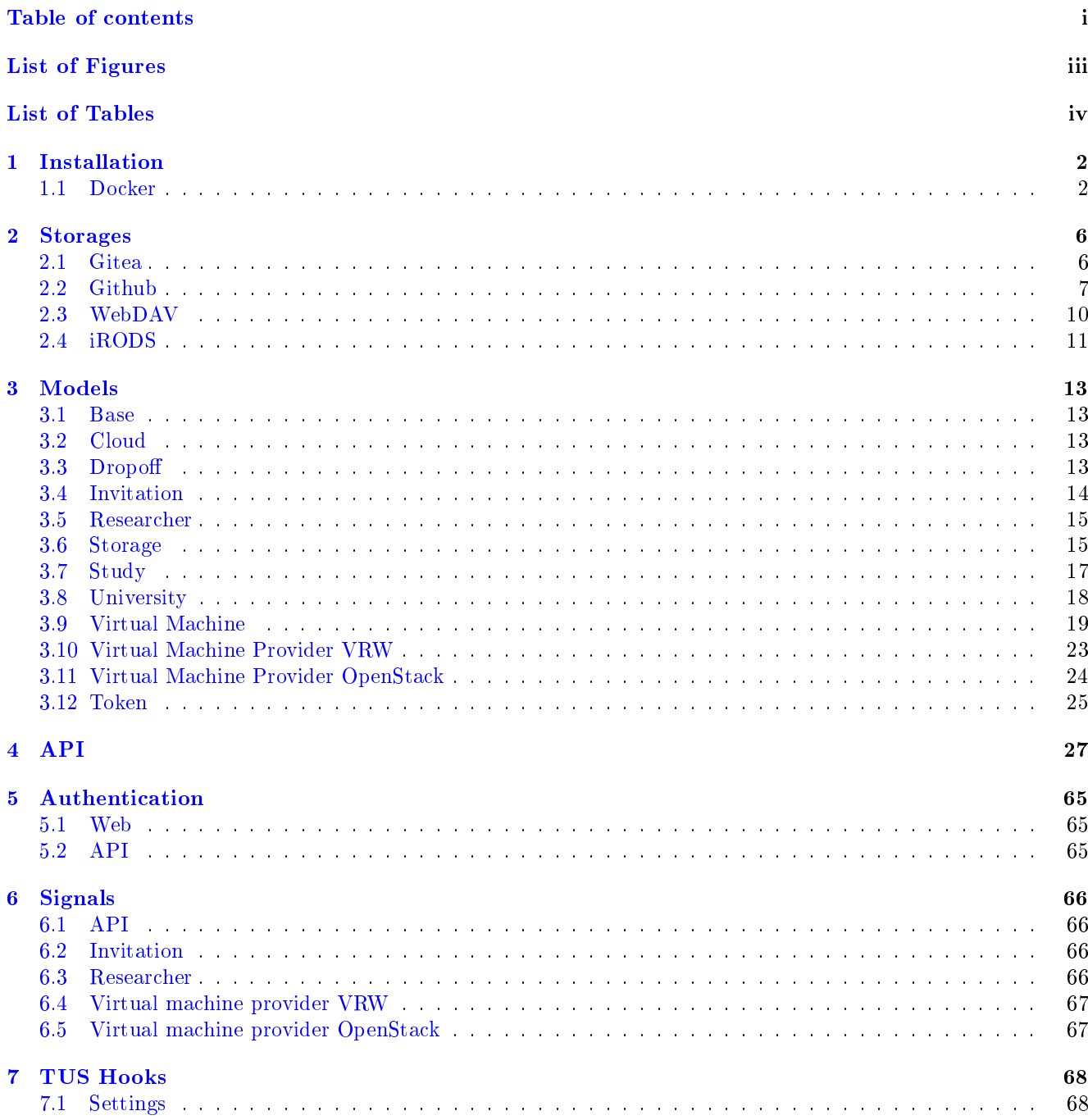

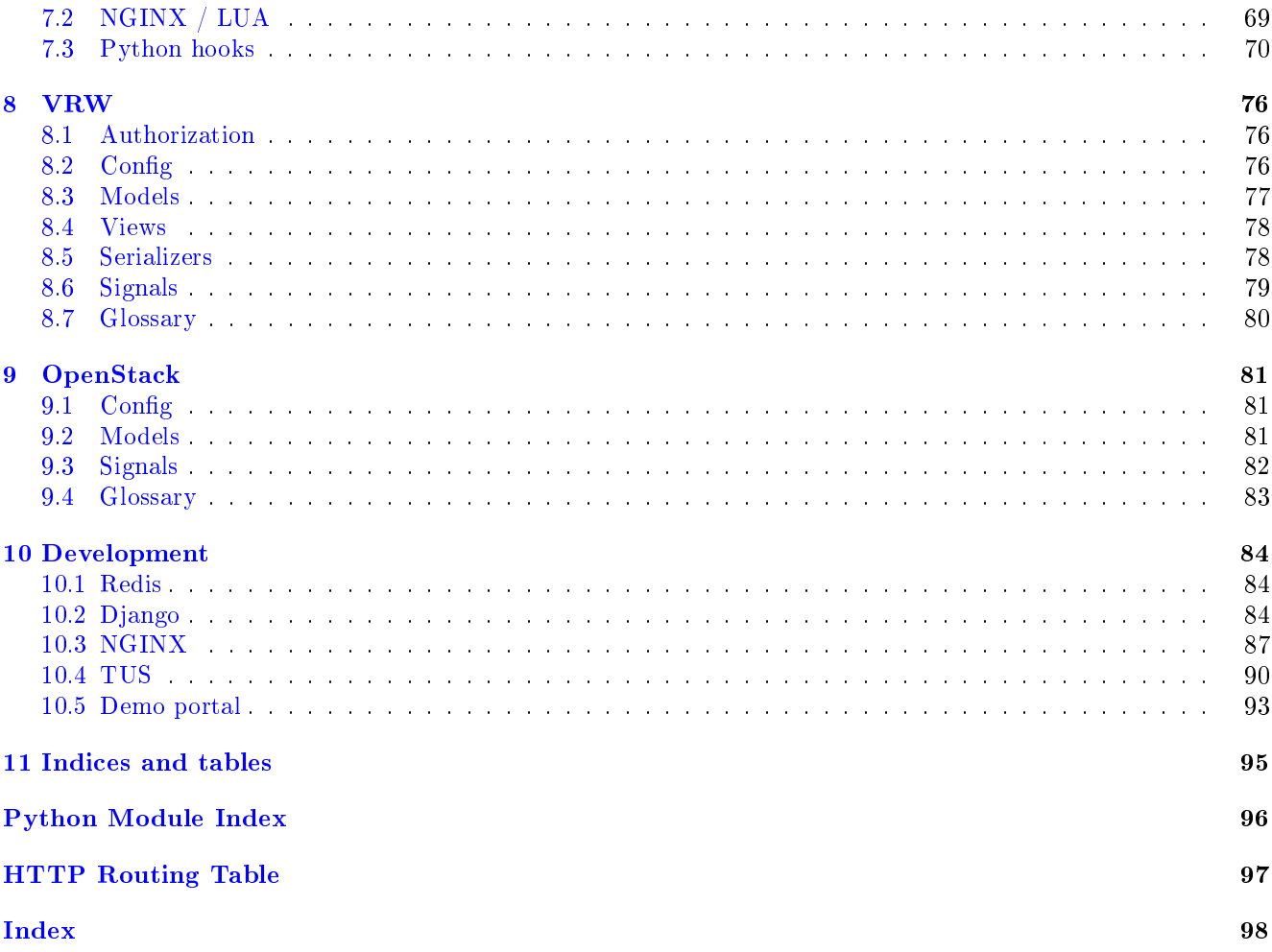

<span id="page-3-0"></span>List of Figures

<span id="page-4-0"></span>List of Tables

Here you can read more information about the RUG Virtual Research Environment. This document will contain information about installing the platform. As information about the used webhooks and security.

The platform can be run inside a docker setup or just local for development.

# <span id="page-6-0"></span>Chapter 1

# Installation

The Virtual Research Environment will be installed with a docker compose setup. This way the hole platform is up and running within minutes.

First we need to checkout the code.

git clone https://git.web.rug.nl/VRE/Broker.git

# <span id="page-6-1"></span>1.1 Docker

Make sure you have Docker and Docker-Compose installed. On Debian based systems you can install it with the following setup <https://docs.docker.com/engine/install/debian/>

Run the following commands and a complete production setup is created.

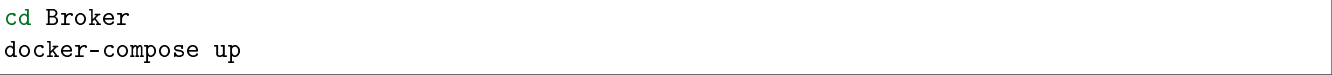

The docker setup is created according to the docker-compose.yaml in the root directory. This will create a own virtual network and some persistent storage volumes.

The following persistent volumes are created:

- Postgress data. This is used for Postgress database files
- Redis data. This is used for Redis storage
- TUSD data. This is used for the temporary file uploads that are being processed
- $\bullet$  Static files data. This is used for Django static files served by NGINX

During installation the following docker containers will be created:

- Postgress DB server
- Redis DB server
- The Upload Service Daemon sever (TUSD)
- Django REST API server
- Django background scheduler server
- NGINX TUSD frontend server
- NGINX API frontend server

And there will be two extra docker containers running a demo site to communicate with the REST API

- Django demo portal server
- NGINX demo frontend server

Only the NGINX containers have an connection with the outside world. By default you have:

REST API and admin on <http://localhost:1337/api/redoc/> and <http://localhost:1337/api/admin/>

- TUSD Upload server on <http://localhost:1080/files>
- Django demo portal on <http://localhost:8080>

#### 1.1.1 Settings

You can change the Docker setup by changing the settings in the file docker/project.env. Every setting has some explanation what is does or where it is fore.

```
# The Postgress database container needs a database and user settings for use with Django
# The database and user will be created when the Postgress container is build
POSTGRES_USER=userone
POSTGRES_PASSWORD=secretpassword
POSTGRES_DB=project_db
# The Django super user username. This user is created during build of this docker instance
DJANGO ADMIN NAME=admin
# The Django super user password.
DJANGO_ADMIN_PASSWORD=password
# The Django super user email for password retrieval.
DJANGO_ADMIN_EMAIL=admin+no-reply@rug.nl
# The TUSD super user username. This user is created during build of this docker instance
# This user will also get a predefined token key and secret. Look for variable DROPOFF API
˓→HAWK_KEY and DROPOFF_API_HAWK_SECRET
DROPOFF_API_USER=tusdhook
# The TUSD super user password.
DROPOFF_API_PASSWORD=doemaarwat
# The TUSD super user email for password retrieval.
DROPOFF_API_EMAIL=tusd+no-reply@rug.nl
# A uniquely secret key
# https://docs.djangoproject.com/en/dev/ref/settings/#secret-key
SECRET KEY=Qwb=\#(f\angle uco1\%e!5*eo+aoflnxb(0.119!=c5w=\angle b+x$=l88vy''# Disable debug in production
# https://docs.djangoproject.com/en/dev/ref/settings/#debug
DEBUG=True
# Allowed hosts that Django does server. Use comma separated list Take care when NGINX is<sub>L1</sub>
˓→proxying in front of Django
# https://docs.djangoproject.com/en/dev/ref/settings/#allowed-hosts
ALLOWED_HOSTS=127.0.0.1,localhost,0.0.0.0,broker-api,broker-api-ngx
# All internal IPS for Django. Use comma separated list
# https://docs.djangoproject.com/en/dev/ref/settings/#internal-ips
INTERNAL_IPS=127.0.0.1
# Enter the database url connection. Enter all parts even the port numbers: https://github.
\rightarrowcom/jacobian/dj-database-url
# By default a local sqlite3 database is used.
DATABASE_URL=postgres://userone:secretpassword@postgresdb:5432/project_db
# The location on disk where the static files will be placed during deployment. Setting is
\rightarrowrequired
# https://docs.djangoproject.com/en/dev/ref/settings/#static-root
STATIC_ROOT=staticfiles
```
(continues on next page)

(continued from previous page)

```
# Enter the default timezone for the visitors when it is not known.
# https://docs.djangoproject.com/en/dev/ref/settings/#std:setting-TIME_ZONE
TIME_ZONE=Europe/Amsterdam
# Email settings
# https://docs.djangoproject.com/en/dev/ref/settings/#email-host
# EMAIL_HOST=
# Email user name
# https://docs.djangoproject.com/en/dev/ref/settings/#email-host-user
# EMAIL HOST USER=
# Email password
# https://docs.djangoproject.com/en/dev/ref/settings/#email-host-password
# EMAIL_HOST_PASSWORD=
# Email server port number to use. Default is 25
# https://docs.djangoproject.com/en/dev/ref/settings/#email-port
# EMAIL_PORT=
# Does the email server supports TLS?
# https://docs.djangoproject.com/en/dev/ref/settings/#email-use-tls
# EMAIL USE TLS=
https://docs.djangoproject.com/en/dev/ref/settings/#default-from-email
DEFAULT_FROM_EMAIL=Do not reply<no-reply@rug.nl>
# The sender address. This needs to be one of the allowed domains due to SPF checks
# The code will use a reply-to header to make sure that replies goes to the researcher and<sub>u</sub>
\rightarrownot this address
EMAIL_FROM_ADDRESS=Do not reply<no-reply@rug.nl>
# The Redis server is used for background tasks. Enter the variables below. Leave password_1ightharpoonupempty if authentication is not enabled.
# The hostname or IP where the Redis server is running. Default is localhost
REDIS_HOST=redisdb
# The Redis port number on which the server is running. Default is 6379
REDIS_PORT=6379
# The Redis password when authentication is enabled
REDIS_PASSWORD=redispassword
# The amount of connections to be made inside a connection pool. Default is 10
REDIS_CONNECTIONS=10
# Enter the full path to the Web based file uploading without the Study ID part. The Study ID<sub>U</sub>˓→will be added to this url based on the visitor.
DROPOFF_BASE_URL=http://localhost:8080/dropoffs/
# Enter the full url to the NGINX service that is in front of the TUSD service. By default<sub>1</sub>
˓→that is http://localhost:1090
DROPOFF_UPLOAD_HOST=http://localhost:1090
# Which file extensions are **NOT** allowed to be uploaded. By default the extensions exe,com,
\rightarrowbat,lnk,sh are not allowed (continues on next page)
```
(continued from previous page)

```
DROPOFF_NOT_ALLOWED_EXTENSIONS=exe,com,bat,lnk,sh
# TUS Daemon settings
# Change the required variable below to your needs.
# You can here also overrule the default variables in the startup.sh script
# This is the full url to the REST API server to post updates during uploads.
WEBHOOK_URL=http://api-nginx/api/v1/dropoffs/webhook/
# The key for the token that is created on the REST API server for communication with the
˓→REST API server.
# This token will be created during building the Docker image
DROPOFF_API_HAWK_KEY=dD16UmRt
# The secret value that belongs to the token DROPOFF_API_HAWK_KEY.
# This token will be created during building the Docker image
DROPOFF_API_HAWK_SECRET=ExfcR524851PxBmbNzvR7quoHwzSSJ1A
# Enter the super API user his key and secret. This is used on the portal side for getting
˓→study data on the upload page
# We abuse the TUSD user for this
DROPOFF_API_USER_KEY=sX17YmRE
DROPOFF_API_USER_SECRET=ExfcG524851PxVmbNzvX7qkoHwzSSJ1A
# What is the full VRE Portal domains. By default http://localhost:1337/api
VRE_BROKER_API=http://api-nginx/api
# VRW API settings. This is for the VRW client to get data for creating Virtual Workspaces
# The security group that is allowed to access the VRW part of the REST API
VRW_API_GROUP=vrw-api
# The VRW username for the REST API
VRW_API_USER=vrw
# The VRW password for the REST API
VRW_API_PASSWORD=securepassword
# The VRW email address for the REST API
VRW_API_EMAIL=vrw+no-reply@rug.nl
# The IP number of the Load balancer which may change the IP address based on X-Forwarded-For_{\text{L}}\rightarrowin NGINX
NGINX_REAL_IP_SOURCE_IP=127.0.0.1
# The config file that is created by Kubernets which holds all the valid IP addresses that is<sub>1</sub>
\rightarrowallowed to overwrite the IP address of the client. Mostly loadbalancers
# Leave empty to disable this security measure
NGINX_REAL_IP_LIST=
# The config file that is created by Kubernets which holds all the valid IP addresses to
ightharpoonupaccess the admin
# Leave empty to disable this security measure
NGINX_VALID_ADMIN_IP_LIST=
```
# <span id="page-10-0"></span>Chapter 2

# Storages

Here you can read which storage engines are supported. And how they can be used. Per storage engine there is a short description how to setup.

Per storage engine the following options needs to be specified

- **location**: Full path of the storage engine or API
- **username**: The username that is able to connect to the storage
- **password**: The password that is needed to connect to the storage

When we connect a storage to a study, the options to set a storage path and encryption will become available. So you are able to reuse the same storage configuration for multiple studies, but per combination storage/study you can specify storage paths, encryption, notification etc

# <span id="page-10-1"></span>2.1 Gitea

In order to use Gitea as a storage, you need to create an 'Application' in Gitea. This will create a new token that is used for authenticating with the API.

## 2.1.1 Creating access token

Login into the Gitea server with a webrowser and go to your 'Applications' in your 'Settings'.

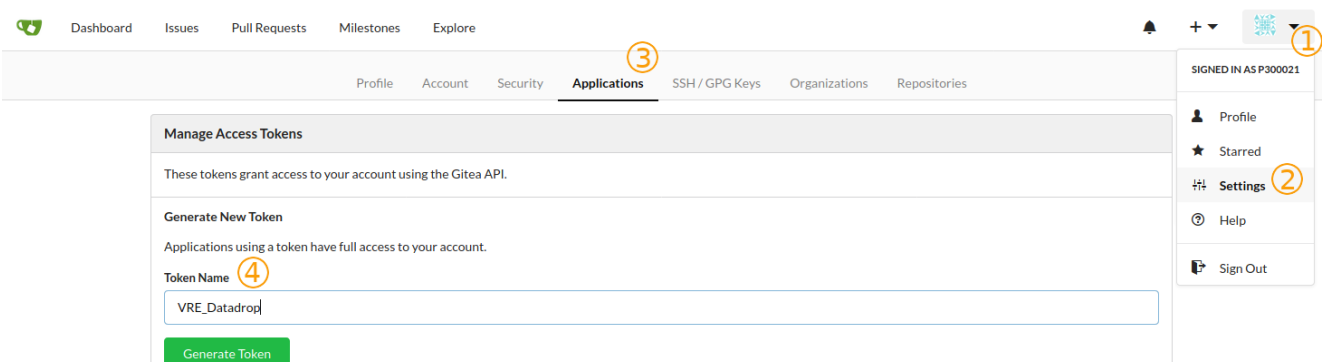

- 1. Click on you profile menu
- 2. Click on 'Settings'
- 3. Click on 'Applications'
- 4. Enter a name for this Application.

Then press the 'Generate token' button and a new token will be generated with the new Application.

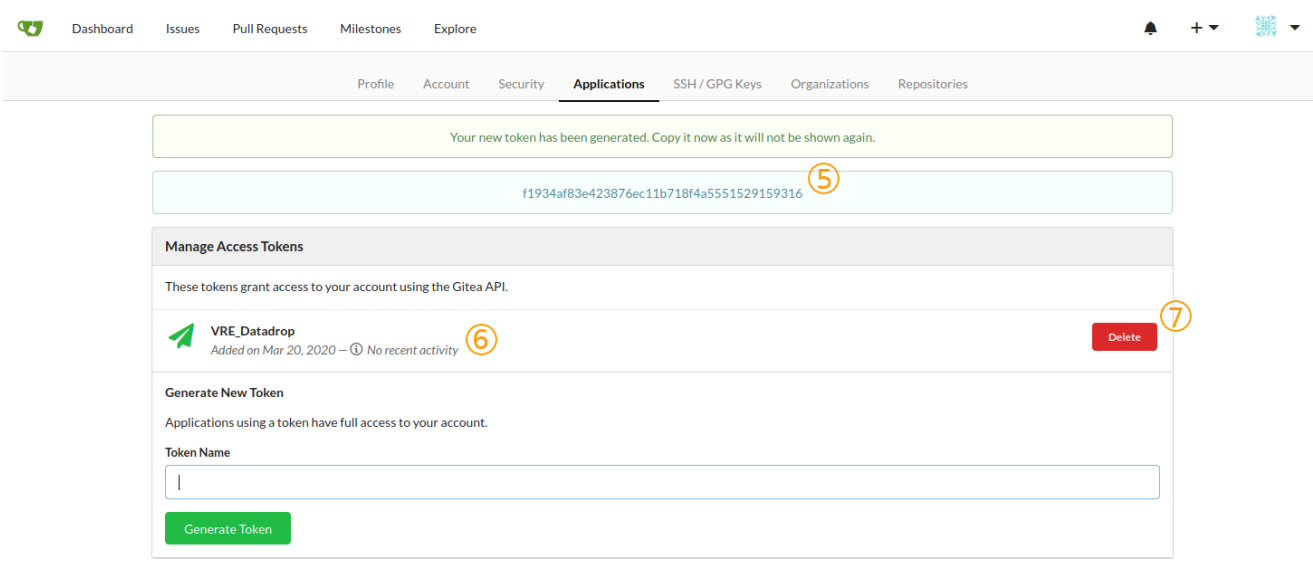

- 5. Store the token somewhere save
- 6. Here is your newly created Application with the latest activity. This will show you the last time this Application is used.
- 7. Here you can delete the Application. This will revoke the token, and will block new API calls and uploads.

### 2.1.2 VRE Storage values

Now we have created an Gitea API Application we can use this in the VRE Dropoff Storage settings.

- **location**: [https://\[gitea.host.com\]/api/v1#\[Your\\_Repository\\_Name\]](https://{[}gitea.host.com{]}/api/v1#{[}Your_Repository_Name) (It is important to add '/api/v1' to the url)
- username: Your own username
- **password:** The saved Application token at step 5

# <span id="page-11-0"></span>2.2 Github

In order to use Gitea as a storage, you need to create an 'Application' in Gitea. This will create a new token that is used for authenticating with the API.

#### 2.2.1 Creating access token

Login into the Github with a webrowser and follow the steps below to make an API token.

- 1. Click on you profile menu
- 2. Click on 'Settings'
- 3. Click on 'Developer settings'
- 4. Click on 'Personal access tokens'
- 5. Click on 'Generate new token'
- 6. Enter a name
- 7. Select the Repo checkbox.
- 8. Store the token somewhere save
- 9. Here is your newly created Application with the latest activity. This will show you the last time this Application is used.
- 10. Here you can delete the Application. This will revoke the token, and will block new API calls and uploads.

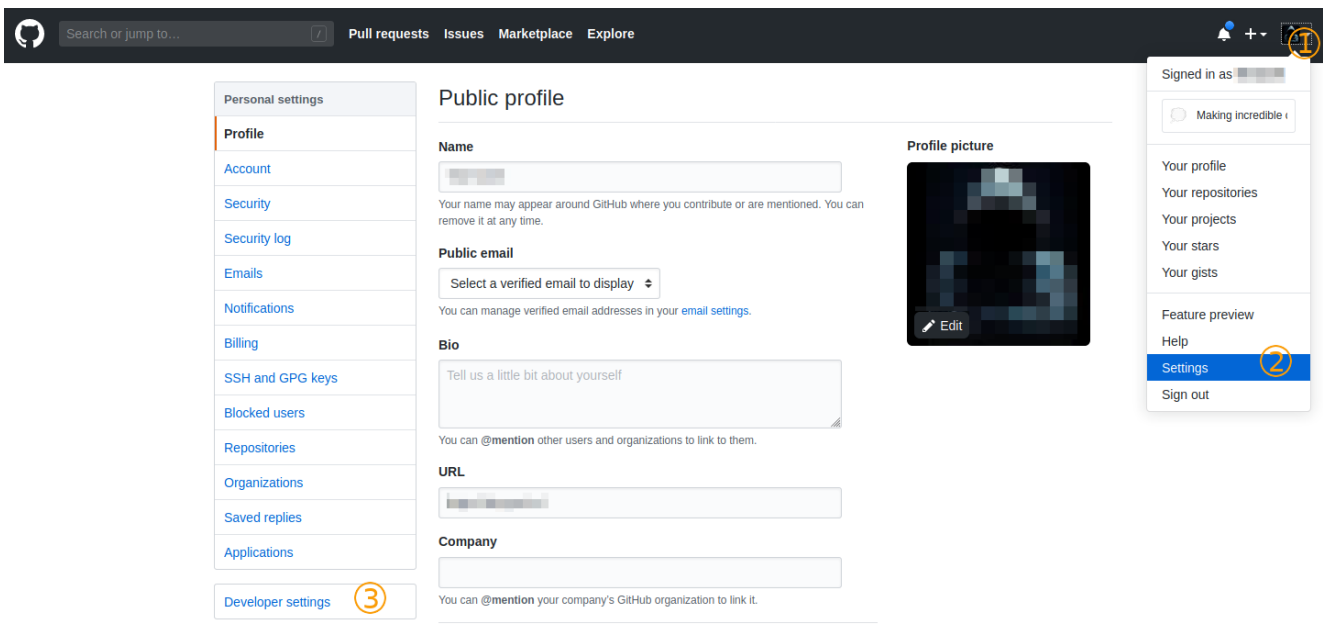

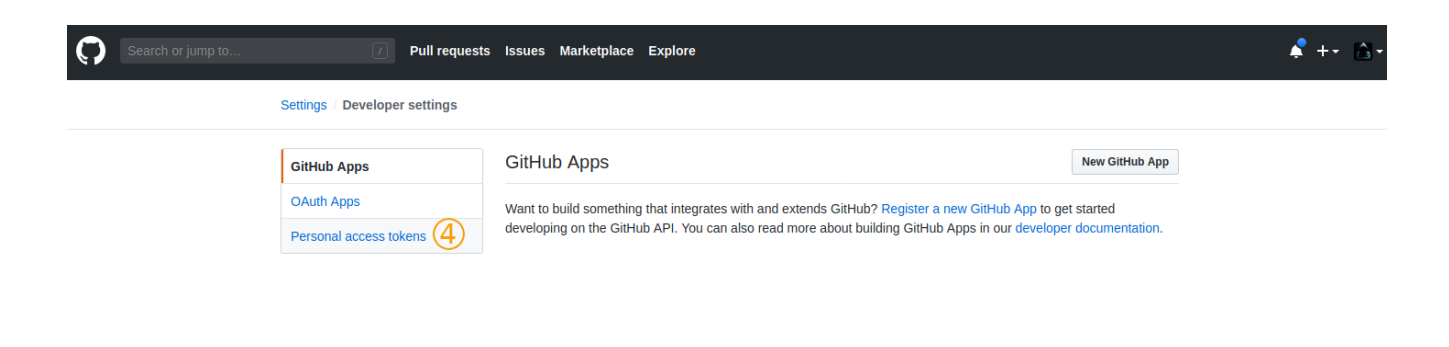

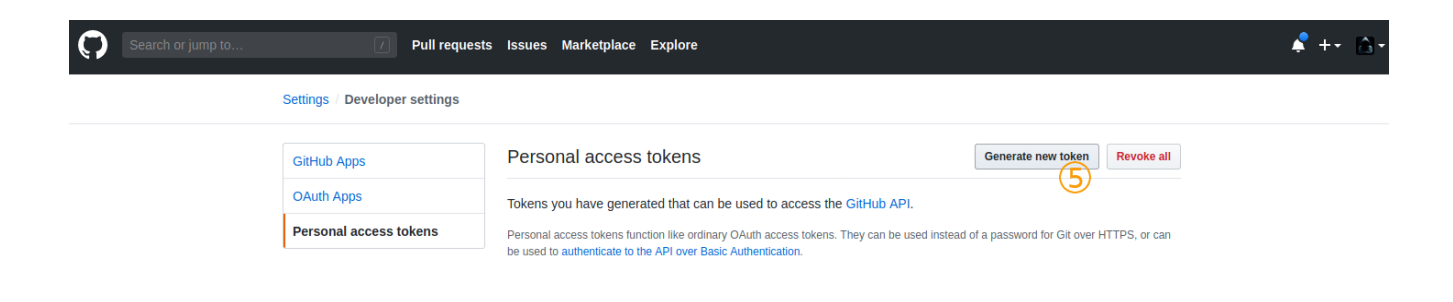

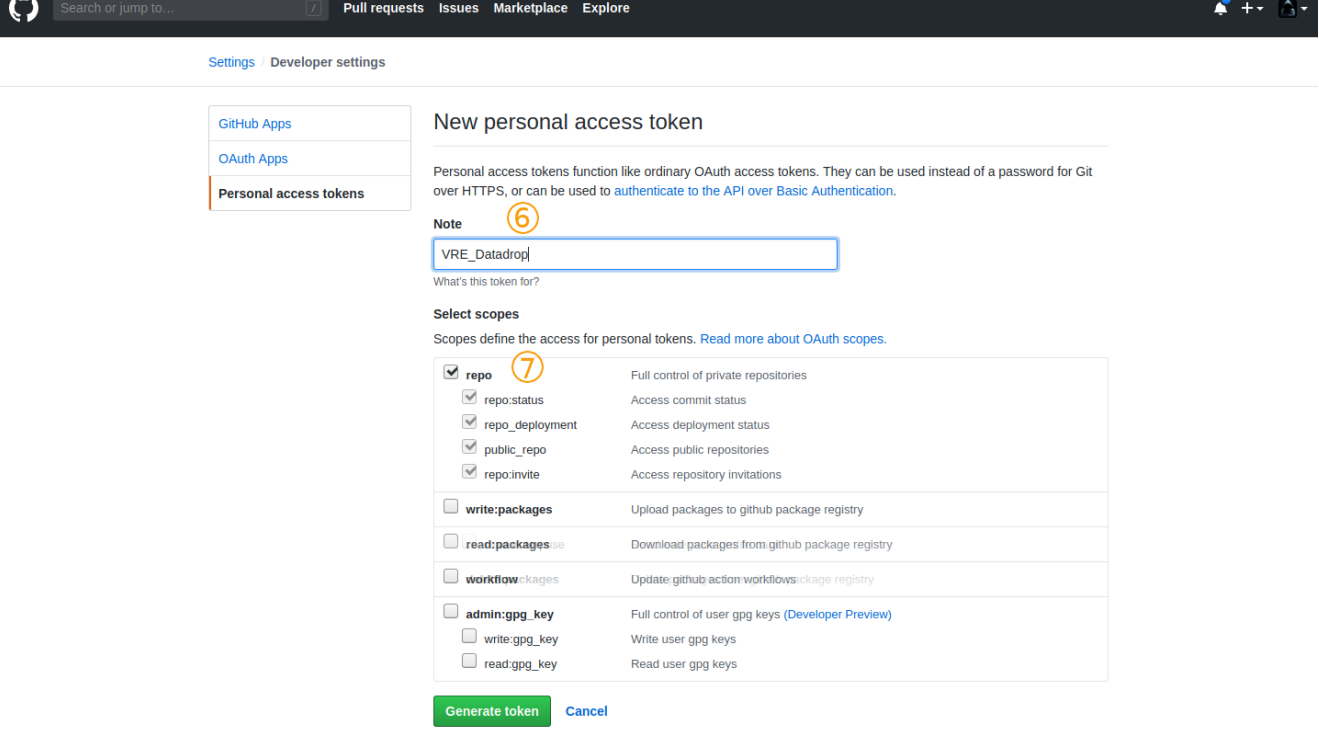

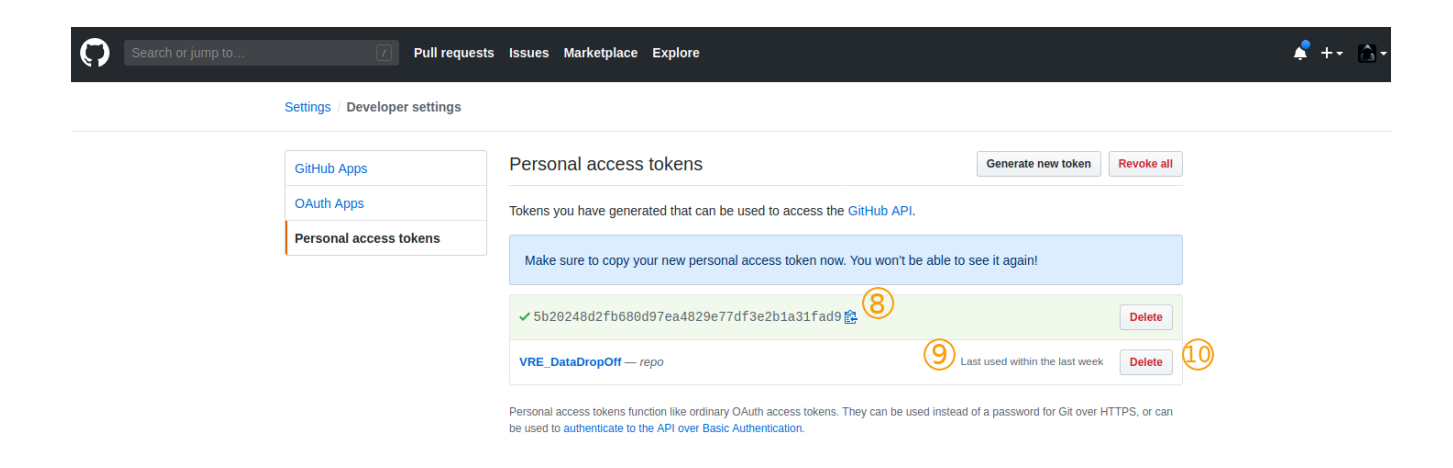

## 2.2.2 VRE Storage values

Now we have created an Github.com API Application we can use this in the VRE Dropoff Storage settings.

- location: [https://api.github.com#\[Your\\_Repository\\_Name\]](https://api.github.com#{[}Your_Repository_Name)
- username: Your own username
- **password:** The saved Application token at step 8

# <span id="page-14-0"></span>2.3 WebDAV

In order to use a WebDAV server as a storage there are different ways of creating API tokens and/or authentication. So for WebDAV we have steps per working known WebDAV servers.

# 2.3.1 Owncloud/Nexcloud/Unishare

### 2.3.1.1 Creating access token

Login into the Owncloud/Nexcloud/Unishare server with a webrowser and go to your 'Security' in your 'Settings'.

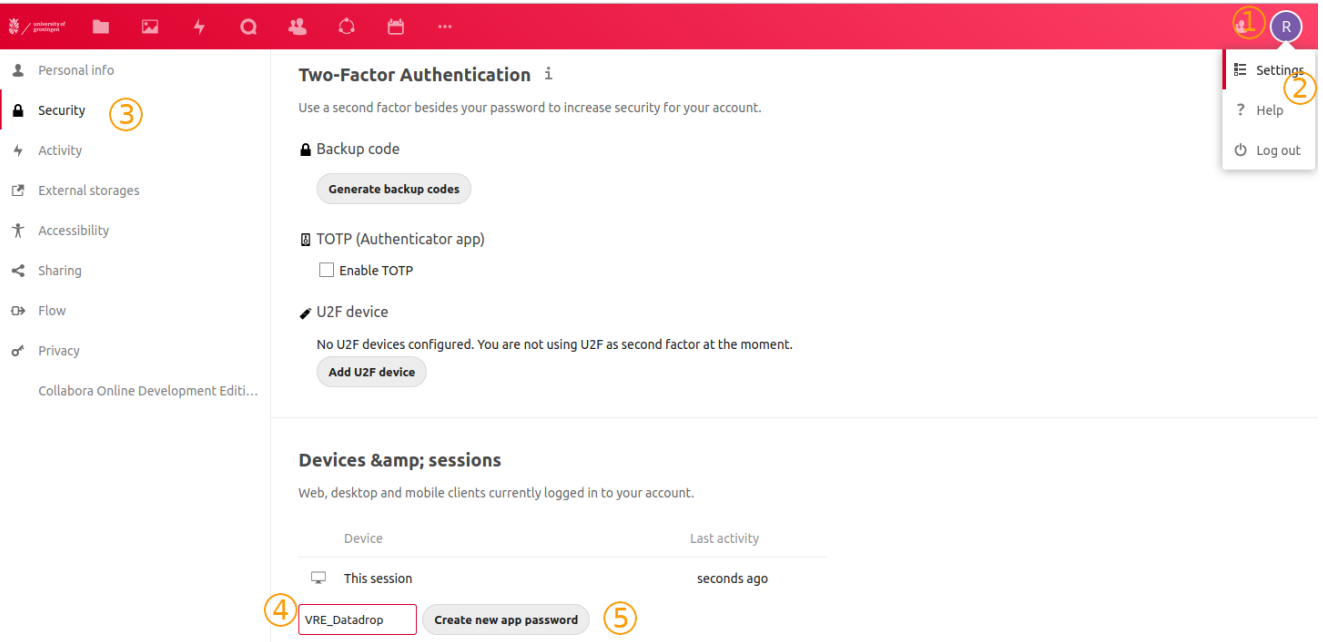

- 1. Click on you profile menu
- 2. Click on 'Settings'
- 3. Click on 'Security'
- 4. Enter a name for this Application.
- 5. Press the 'Generate token' button and a new token will be generated with the new Application.
- 6. Store the token somewhere save
- 7. Here is your newly created Application with the latest activity. This will show you the last time this Application is used.
- 8. Here you can delete the Application. This will revoke the token, and will block new API calls and uploads.

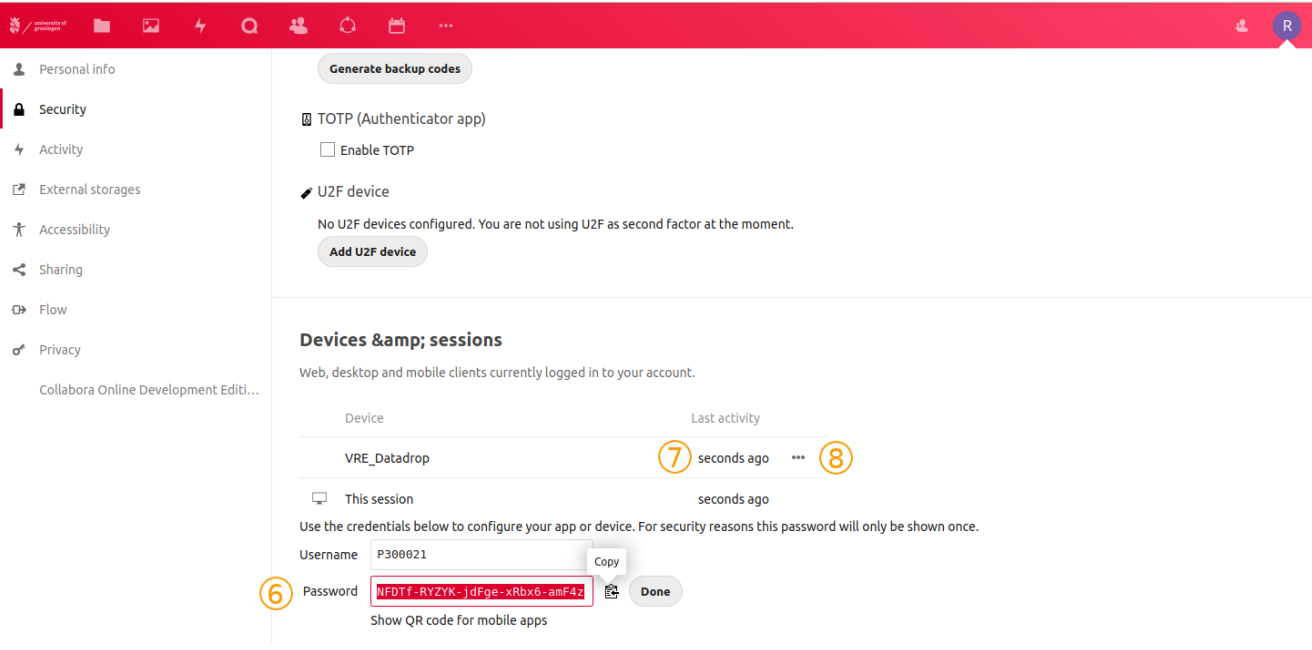

### 2.3.1.2 VRE Storage values

Now we have created an Owncloud/Nexcloud/Unishare API Application we can use this in the VRE Dropoff Storage settings. For Owncloud/Nexcloud/Unishare there are some extra steps to get the right WebDAV settings.

- 1. Go to the Files Application
- 2. Click on the Settings icon
- 3. Copy the url value at the field WebDAV. Make sure you copy the full path
- location: <https://unishare.nl/remote.php/dav/files/>
- $\bullet$  username: Your own username shown at step 6
- **password:** The saved Application token at step 6

# <span id="page-15-0"></span>2.4 iRODS

In order to use iRODS as a storage, you need to enter some credential values in the the data storage form.

## 2.4.1 Creating access token

There is no need for creating separate access tokens. As iRODS does not support multiple login tokens per user, we need to use the same credentials as the user is using when reading data from the iRODS server.

Keep in mind, that when you change the iRODS credentials (due to missing password), you need to update the credentials here as well.

As iRODS works with federation, you need to know your iRODS zone. This will be added to the address location when entering iRODS credentials.

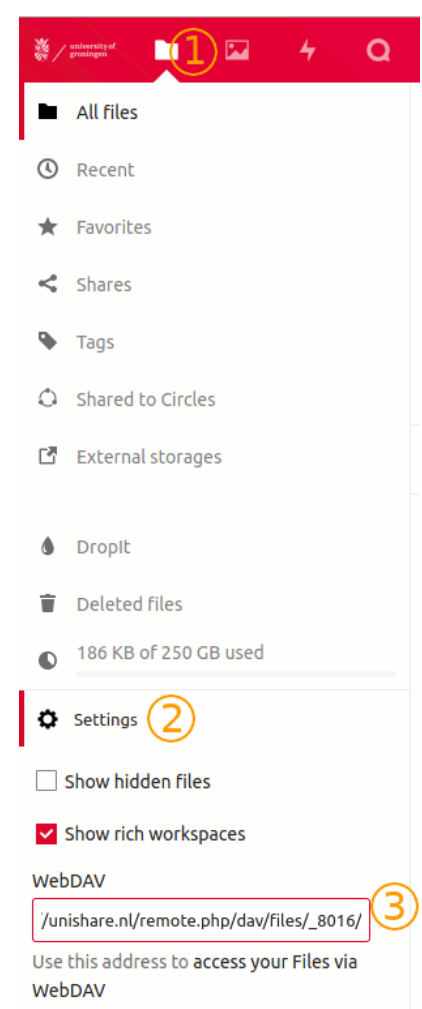

# 2.4.2 VRE Storage values

- location: hostname or ip of the iRODS server with '#[iRODS ZONE NAME]' appended
- username: Your own username
- password: Your own password

# <span id="page-17-0"></span>Chapter 3

# Models

# <span id="page-17-1"></span>3.1 Base

#### <span id="page-17-6"></span><span id="page-17-4"></span>class lib.models.base.MetaDataModel(\*args, \*\*kwargs)

This is an abstract Django model with some general meta fields that can be used for other models.

created\_at

The date and time when the model has been created. This will be automatically set once during creating.

Type datetime

<span id="page-17-5"></span>updated\_at

The date and time when the model has been updated. This will be automatically updated when the model is updated.

Type datetime

# <span id="page-17-2"></span>3.2 Cloud

```
class lib.models.cloud.CloudBasicDataModel(*args, **kwargs)
```
This is an abstract Django model with some general meta fields that can be used for other models for cloud integration

<span id="page-17-7"></span>cloud\_id

A genering char field where you can store the remote ID from the cloud provider.

Type string

# <span id="page-17-3"></span>3.3 Dropoff

```
class apps.dropoff.models.DataDrop(*args, **kwargs)
```
A model off an upload action. This is the actual upload / datadrop that has been done.

It will inherit the attributes [created\\_at](#page-17-4) and [updated\\_at](#page-17-5) from the Abstract model [MetaDataModel](#page-17-6)

study

The study to which this upload belongs to. An upload can only belong to a single study.

Type [Study](#page-21-1)

original\_filename

The original filename when the file was uploaded. Max length is 1024 chars.

Type string

#### upload\_filename

The uploadname created by the upload server. This is a unique filename. Max length is 1024 chars.

#### Type string

#### filesize

The filesize of the uploaded file.

Type integer

#### filepath

The upload path of the file. At the moment this is not yet used.

Type string

#### ip

The IP address from where the upload came from.

Type string

#### encrypted

Checked if the upload is encrypted. At the moment this is not yet used

Type boolean

#### uploader

The user or data provider that has uploaded this file.

#### Type [Invitation](#page-18-1)

status

The status type of this datadrop

#### Type [DataDropStatus](#page-18-2)

#### status\_message

A human readable status message of the status of this datadrop

Type string

exception DoesNotExist

exception MultipleObjectsReturned

#### <span id="page-18-2"></span>class apps.dropoff.models.DataDropStatus( $value$ )

Data drop statusses. This will hold all the available datadrop statusses as an enum value.

#### Valid status values:

- New
- Uploading
- Uploaded
- Moving
- Done
- Error

# <span id="page-18-0"></span>3.4 Invitation

<span id="page-18-1"></span>class apps.invitation.models.Invitation(\*args, \*\*kwargs)

A model to represent an invitation for uploading files. Every invitation has his own unique upload code. It will inherit the attributes  $created\_at$  and  $update\_at$  from the Abstract model  $MetaDataModel$ 

study

The study to which this invitation belongs to. An invitation can only be used for a single study.

Type [Study](#page-21-1)

#### name

The name of the uploader or data provider. Max length is 200 characters.

Type str

#### email

The email address of the uploader or data provider. Will be used to sent the upload information with unique urls and upload codes.

Type str

#### upload\_code

A unique code that is used as a token for uploading. This is a unique code for this invitation only. This will be auto generated.

Type str

```
mail_sent
```
The date and time when the last invitation has been sent.

Type datetime

exception DoesNotExist

#### exception MultipleObjectsReturned

```
send_email()
```
Send the invitation by email with a nicely HTML formated template.

# <span id="page-19-0"></span>3.5 Researcher

```
class apps.researcher.models.Researcher(*args, **kwargs)
```
A model to represent a researcher. This is a One to One field with the Django user model. It will inherit the attributes [created\\_at](#page-17-4) and [updated\\_at](#page-17-5) from the Abstract model [MetaDataModel](#page-17-6)

user

The Django User model that is the researcher.

Type User

exception DoesNotExist

exception MultipleObjectsReturned

class apps.researcher.models.ResearcherManager(\*args, \*\*kwargs)

Custom queryset which will prefetch related user table data

#### get\_queryset()

Return a new QuerySet object. Subclasses can override this method to customize the behavior of the Manager.

## <span id="page-19-1"></span>3.6 Storage

class apps.storage.models.StorageDirectionType(value)

A class for defining storage directions as choices

#### DESTINATION

This indicates that the content needs to pushed to

SOURCE

This indicates that the contents needs to be pulled. (Not supported yet)

#### class apps.storage.models.StorageEngine(\*args, \*\*kwargs)

A model for saving the storage for a Study. This model holds all the information that is needed to put the uploaded file to the right storage.

At the moment the following storage engines are supported:

- StorageEngineType.WEBDAV
- StorageEngineType.GITEA
- StorageEngineType.GITHUB
- StorageEngineType.IRODS

It will inherit the attributes [created\\_at](#page-17-4) and [updated\\_at](#page-17-5) from the Abstract model  $MetaDataModel$ 

#### study

The researcher to which this storage belongs to.

Type [Researcher](#page-19-2)

#### name

The name of this storage. Use a easy to remember name for humans.

Type str

#### engine

Specify the storage engine where to store or get the data from.

Type [StorageEngineType](#page-20-0)

#### location

The full url including protocol and portnumbers if needed. For webav (Owncloud/Nextcloud) also add the root path

#### Type str

#### username

The username that is needed to connect to the storage. This should be a user that is controlled by the study researcher. The data is stored encrypted in the database.

#### Type str

#### password

The password that is needed to connect to the storage. The data is stored encrypted in the database.

Type str

exception DoesNotExist

exception MultipleObjectsReturned

#### <span id="page-20-0"></span>class apps.storage.models.StorageEngineType( $value$ )

A class for defining storage engine types as choices. Currently the following storage engines are supported:

### WEBDAV

WebDAV like servers. This can be all kinds of WebDAV servers including [Owncloud](https://owncloud.org/) and [Nextcloud](https://nextcloud.com/)

### GITEA

Support for [Gitea.](https://gitea.io)

GITHUB

Support for [Github.](https://github.com)

#### IRODS

Support for [iRODS.](https://irods.org)

class apps.storage.models.StorageLocation(id, created  $at$ , updated at, study, storageengine, direction, path, uploadpath, encryption\_password)

exception DoesNotExist

exception MultipleObjectsReturned

#### encrypted()

boolean: Returns true when the storage has encryption enabled.

# <span id="page-21-0"></span>3.7 Study

#### <span id="page-21-1"></span>class apps.study.models.Study(\*args, \*\*kwargs)

A model to represent a study of a researcher. This study will receive the dropoff files from various sources. It will inherit the attributes [created\\_at](#page-17-4) and [updated\\_at](#page-17-5) from the Abstract model [MetaDataModel](#page-17-6)

#### researcher

The Django Researcher model that is the owner of this study.

#### Type [Researcher](#page-19-2)

#### name

The name of the study. Can be entered freely by the researcher.

Type str

#### description

A small description what the study is about. This will be used on the upload page and invitation mail.

#### Type str

#### upload\_code

A unique code that is used as a token for uploading. This is a general upload code. Every Invitation will get his own upload code as well. This will be auto generated.

Type str

#### upload\_uuid

A UUID v4 string that is used to create a unique upload url. This will be auto generated when created.

Type uuid4

exception DoesNotExist

exception MultipleObjectsReturned

#### property api\_upload\_url

Returns the full url for the study upload API entrypoint.

Type str

property get\_absolute\_url

Returns the full url to the study detail page.

#### Type str

property has\_storage

Returns true when there is at least one storage location connected to this study

#### Type boolean

property total\_file\_size Returns the total upload amount of the uploaded files

#### Type int

property total\_files

Returns the total amount of uploaded files

#### Type int

property total\_invitations Returns the total amount of invitations Type int

property web\_upload\_url

Returns the full url for the study upload page through web.

Type str

class apps.study.models.StudyManager(\*args, \*\*kwargs)

## This is a custom study manager for getting extra information from a study model like:

- Total files / datadrops attached for a study.
- Total file size of all the data drops for a study.
- Total invitations that have been sent for a study.

get\_queryset()

#### Returns the queryset with extra fields

- $\bullet$  '\_total\_files',
- $\bullet$   $\left(\frac{\cdot}{\cdot}\right)$  total  $\left[\text{file}\right]$  size'
- $\bullet$  ' $\left[\text{total}\right]$  invitations'.

This will overrule/alter the existing queryset.

class apps.study.models.StudyRole(id, created  $at$ , updated  $at$ , study, researcher, role, active)

exception DoesNotExist

exception MultipleObjectsReturned

```
class apps.study.models.StudyRoleNames(value)
```
Research study role options

Valid status values:

- Administrator
- Researcher
- Member

# <span id="page-22-0"></span>3.8 University

<span id="page-22-1"></span>class apps.university.models.Faculty(\*args, \*\*kwargs)

A model to represent a faculty at a university and holds the study fields that are available with in this faculty. It will inherit the attributes [created\\_at](#page-17-4) and [updated\\_at](#page-17-5) from the Abstract model  $MetaDataModel$ 

name

The name of the faculty. Max length is 200 characters.

Type str

university

The university where this faculty belongs to

Type [University](#page-23-1)

exception DoesNotExist

exception MultipleObjectsReturned

class apps.university.models.StudyField(\*args, \*\*kwargs)

A model to represent a study field. These study fields are used for creating research studies. It will inherit the attributes [created\\_at](#page-17-4) and [updated\\_at](#page-17-5) from the Abstract model [MetaDataModel](#page-17-6)

name

The name of the study field. Max length is 200 characters.

#### Type str

#### faculty

The faculty where this study belongs to.

Type [Faculty](#page-22-1)

exception DoesNotExist

#### exception MultipleObjectsReturned

#### <span id="page-23-1"></span>class apps.university.models.University(\*args, \*\*kwargs)

A model to represent a University. This model is used to combine faculties and their study fields. Also researchers are member of a university. It will inherit the attributes created at and updated at from the Abstract model [MetaDataModel](#page-17-6)

#### name

The name of the university. Max length is 200 characters.

Type str

#### email

The general email address for the university. Max length is 200 characters.

Type str

#### website

The general website for the university. Max length is 200 characters.

Type str

exception DoesNotExist

exception MultipleObjectsReturned

# <span id="page-23-0"></span>3.9 Virtual Machine

#### <span id="page-23-3"></span>class apps.virtual\_machine.models.VirtualMachine( $*args, **kways)$ )

A model which holds a complete virtual machine setup. A virtual machine is linked to a researcher.

It will inherit the attributes  $\texttt{created\_at}$  and  $\texttt{updated\_at}$  from the Abstract model  $\texttt{MetaDataModel}$  $\texttt{MetaDataModel}$  $\texttt{MetaDataModel}$ 

#### name

The name of the virtual machine. This name will be used for showing to the end user.

Type str

#### researcher

The researcher that owns this virtual machine. He/she will can login to this virtual machine.

#### Type [Researcher](#page-19-2)

#### profile

The virtual machine profile that is selected when created.

#### Type [VirtualMachineProfile](#page-26-0)

#### operating\_system

The operating machine that is being used for this virtual machine

Type [VirtualMachineOperatingSystem](#page-25-0)

#### <span id="page-23-2"></span>base\_memory\_type

The memory type that is used for this virtual machine

#### Type [VirtualMachineMemory](#page-25-1)

#### base memory amount

The amount of memory that is available for this virtual machine using the selected base memory type

Type int

base\_storage\_type

The storage type that is used for this virtual machine

Type [VirtualMachineStorage](#page-27-1)

#### base\_storage\_amount

The amount of storage that is available for this virtual machine using the selected storage\_type

Type int

<span id="page-24-0"></span>additional\_gpu\_type The GPU type that is used for this virtual machine

Type [VirtualMachineGPU](#page-25-2), optional

#### additional\_gpu\_amount

The amount of GPUs that is available for this virtual machine using the selected  $additional\_gpu\_type$ 

Type int, optional

#### <span id="page-24-1"></span>additional\_memory\_type

The additional memory type that is used for this virtual machine

Type [VirtualMachineMemory,](#page-25-1) optional

#### additional\_memory\_amount

The amount of additional memory that is available for this virtual machine using the selected [additional\\_memory\\_type](#page-24-1)

Type int, optional

#### <span id="page-24-2"></span>additional\_storage\_type

The additional storage type that is used for this virtual machine

Type [VirtualMachineStorage,](#page-27-1) optional

#### additional\_storage\_amount

The amount of additional storage that is available for this virtual machine using the selected [additional\\_storage\\_type](#page-24-2)

Type int, optional

exception DoesNotExist

#### exception MultipleObjectsReturned

#### property has\_workspace

This function will look through all the attribute looking for an attribute starting with workspace that has a value. This will mean that there is a virtual workspace created for this machine.

Returns Return True when this Virtual Machine has a workspace configured. If not it return False

Return type bool

#### property total\_memory

The total amount of memory in bytes for this virtual machine. This is the total memory of base memory + additional memory

Returns float – total memory size in bytes

#### property total\_storage

The total amount of storage in bytes for this virtual machine. This is the total amount of base storage + additional storage

Returns float – total storage size in bytes

```
class apps.virtual_machine.models.VirtualMachineAccess(id, created at, updated at, researcher,
                                                             virtual_machine, login_key, password,
                                                             virtual_machine_ip)
```
exception DoesNotExist

exception MultipleObjectsReturned

property username The username for the login

> Returns the username to login with Return type string

<span id="page-25-2"></span>class apps.virtual\_machine.models.VirtualMachineGPU(\*args, \*\*kwargs)

The virtual machine operating GPU model. This will hold the information of available GPUs that can be used for creating virtual machines

It will inherit the attributes created at and updated at from the Abstract model [MetaDataModel](#page-17-6)

It will inherit the attributes [name](#page-26-1), [is\\_available](#page-26-2) and vm\_code from the Abstract model [VirtualMachinePart](#page-26-3)

exception DoesNotExist

exception MultipleObjectsReturned

<span id="page-25-1"></span>class apps.virtual\_machine.models.VirtualMachineMemory(\*args, \*\*kwargs)

The virtual machine memory model. This will hold the information of available memories that can be used for creating virtual machines

It will inherit the attributes [created\\_at](#page-17-4) and [updated\\_at](#page-17-5) from the Abstract model [MetaDataModel](#page-17-6)

It will inherit the attributes  $name, is_available$  $name, is_available$  $name, is_available$  and  $vm\_code$  from the Abstract model [VirtualMachinePart](#page-26-3)

exception DoesNotExist

exception MultipleObjectsReturned

property unit\_value This returns the base memory size which we use for calculations

Returns float – base memory size in bytes

class apps.virtual\_machine.models.VirtualMachineNetwork( $*args, **kways)$ 

It will inherit the attributes [created\\_at](#page-17-4) and [updated\\_at](#page-17-5) from the Abstract model  $MetaDataModel$ 

It will inherit the attributes  $name$ , [is\\_available](#page-26-2) and vm\_code from the Abstract model [VirtualMachinePart](#page-26-3)

exception DoesNotExist

exception MultipleObjectsReturned

property unit\_value

This returns the base storage size which we use for calculations

Returns float – Unit value in Gbps

<span id="page-25-0"></span>class apps.virtual\_machine.models.VirtualMachineOperatingSystem(\*args, \*\*kwargs)

The virtual machine operating system model. This will hold the information of available operating systems that can be used for creating virtual machines

It will inherit the attributes [created\\_at](#page-17-4) and [updated\\_at](#page-17-5) from the Abstract model [MetaDataModel](#page-17-6)

It will inherit the attributes [name](#page-26-1), is available and vm code from the Abstract model [VirtualMachinePart](#page-26-3)

exception DoesNotExist

#### exception MultipleObjectsReturned

<span id="page-26-3"></span><span id="page-26-1"></span>class apps.virtual\_machine.models.VirtualMachinePart(\*args, \*\*kwargs)

This is a base abstract class for multiple virtual machine models. This model provides default fields

name

The name of the virtual machine part. This is a free field which will be used for showing to the enduser

Type str

<span id="page-26-2"></span>is available

Is this virtual machine hardware part available for selecting by the enduser. When false, it is not available anymore to the enduser

Type boolean

<span id="page-26-0"></span>class apps.virtual\_machine.models.VirtualMachineProfile(\*args, \*\*kwargs)

The virtual machine profile. This is a predefined setup which can be used for creating new virtual machines.

It will inherit the attributes [created\\_at](#page-17-4) and [updated\\_at](#page-17-5) from the Abstract model [MetaDataModel](#page-17-6)

It will inherit the attributes [name](#page-26-1), is available and vm code from the Abstract model [VirtualMachinePart](#page-26-3)

#### name

The name of the virtual machine profile. This name will be used for showing to the end user.

Type str

#### <span id="page-26-4"></span>memory\_type

The memory type that is used for this profile

Type [VirtualMachineMemory](#page-25-1)

#### <span id="page-26-7"></span>memory\_amount

The amount of memory that is available for this profile using the selected [memory\\_type](#page-26-4)

Type int

<span id="page-26-5"></span>storage\_type

The storage type that is used for this profile

#### Type [VirtualMachineStorage](#page-27-1)

<span id="page-26-8"></span>storage\_amount

The amount of storage that is available for this profile using the selected [storage\\_type](#page-26-5)

Type int

#### <span id="page-26-6"></span>gpu\_type

The GPU type that is used for this profile

#### Type [VirtualMachineGPU](#page-25-2)

#### gpu\_amount

The amount of GPUs that is available for this profile using the selected  $qpu\_type$ 

Type int

#### exception DoesNotExist

exception MultipleObjectsReturned

#### property description

The description of this profile in the format '[\[memory\\_amount](#page-26-7)] x [\[memory\\_type](#page-26-4)] memory,  $[storage\_amount] \times [storage\_type]$  storage.

Returns  $str$  – small summary of the selected options

#### property total\_memory

The total amount of memory in bytes for this profile

Returns float – total memory size in bytes

property total\_storage

The total amount of storage in bytes for this profile

Returns float – total storage size in bytes

<span id="page-27-1"></span>class apps.virtual\_machine.models.VirtualMachineStorage(\*args, \*\*kwargs)

The virtual machine storage model. This will hold the information of available storages that can be used for creating virtual machines

It will inherit the attributes [created\\_at](#page-17-4) and [updated\\_at](#page-17-5) from the Abstract model  $MetaDataModel$ 

It will inherit the attributes [name](#page-26-1), is available and vm code from the Abstract model [VirtualMachinePart](#page-26-3)

exception DoesNotExist

exception MultipleObjectsReturned

```
property unit_value
```
This returns the base storage size which we use for calculations

Returns float – base memory size in bytes

class apps.virtual\_machine.models.VirtualNetworkType( $value$ )

# <span id="page-27-0"></span>3.10 Virtual Machine Provider VRW

class apps.virtual\_machine.providers.vrw.models.Workspace(\*args, \*\*kwargs)

A class for creating [VRW](#page-84-1) from Virtual Machines. When creating a new Workspace with the status  $NEN$ , it should be picked up by the Workspace system in order to create the new [VRW](#page-84-1).

By default the  $VRW$  is created by a signal process where it uses the variable '[VRW](#page-84-1)\_MACHINE\_ACTIVE\_DURATION' to create  $VRW$  for 1 year.

It will inherit the attributes [created\\_at](#page-17-4) and [updated\\_at](#page-17-5) from the Abstract model [MetaDataModel](#page-17-6) It will inherit the attributes [cloud\\_id](#page-17-7) from the Abstract model [CloudBasicDataModel](#page-17-8)

#### virtual\_machine

The Virtual Machine that needs to be created as a [VRW](#page-84-1)

#### Type [VirtualMachine](#page-23-3)

```
starting_at
```
The date and timestamp when this [VRW](#page-84-1) should be created.

Type Datetime

ending\_at

The date and timestamp when this [VRW](#page-84-1) should be removed.

Type int

status

The status of the  $VRW$ . When created. Default is [NEW](#page-28-1)

Type string

exception DoesNotExist

exception MultipleObjectsReturned

class apps.virtual\_machine.providers.vrw.models.WorkspaceQueue(id, created\_at, updated\_at, data)

exception DoesNotExist

exception MultipleObjectsReturned

<span id="page-28-1"></span>class apps.virtual\_machine.providers.vrw.models.WorkspaceStatus(value)

A class for defining [VRW](#page-84-1) status as choices. Currently the following statusses are supported:

NEW

This is the state where every  $VRW$  starts with. This means that the  $VRW$  config is created, but it has not been created yet by the cloud provider

UPDATING

The [VRW](#page-84-1) is being created on the cloud provider infrastructure.

DONE

The [VRW](#page-84-1) is created by the cloud provider and can be used by the customer

ERROR

The [VRW](#page-84-1) could not be created by the cloud provider. There was an (unknown) error.

OFFLINE

The  $VRW$  is offline and not reachable. Reasons are not known. But this can be used for trigger an investigation

DELETE

The [VRW](#page-84-1) is marked for deleting from the cloud platform

**TERMINATED** 

The  $VRW$  is closed/deleted by the cloud provider without reason.

# <span id="page-28-0"></span>3.11 Virtual Machine Provider OpenStack

class apps.virtual\_machine.providers.openstack.models.Workspace(\*args, \*\*kwargs)

A class for creating [VPS](#page-87-1) from Virtual Machines. When creating a new Workspace with the status [NEW](#page-28-2), it should be picked up by the Workspace system in order to create the new [VPS.](#page-87-1)

By default the [VPS](#page-87-1) is created by a signal process where it uses the variable 'OPENSTACK\_MACHINE\_ACTIVE\_DURATION' to create [VPS](#page-87-1) for 1 year.

It will inherit the attributes [created\\_at](#page-17-4) and [updated\\_at](#page-17-5) from the Abstract model [MetaDataModel](#page-17-6) It will inherit the attributes cloud id from the Abstract model [CloudBasicDataModel](#page-17-8)

#### virtual\_machine

The Virtual Machine that needs to be created as a [VPS](#page-87-1)

Type [VirtualMachine](#page-23-3)

starting at

The date and timestamp when this [VPS](#page-87-1) should be created.

Type Datetime

ending\_at

The date and timestamp when this [VPS](#page-87-1) should be removed.

Type int

status

The status of the  $VPS$ . When created. Default is [NEW](#page-28-2)

Type string

exception DoesNotExist

exception MultipleObjectsReturned

<span id="page-28-2"></span>class apps.virtual\_machine.providers.openstack.models.WorkspaceStatus(value)

A class for defining [VPS](#page-87-1) status as choices. Currently the following statusses are supported:

#### NEW

This is the state where every [VPS](#page-87-1) starts with. This means that the VPS config is created, but it has not been created yet by the cloud provider

#### UPDATING

The *[VPS](#page-87-1)* is being created on the cloud provider infrastructure.

DONE

The [VPS](#page-87-1) is created by the cloud provider and can be used by the customer

ERROR

The *[VPS](#page-87-1)* could not be created by the cloud provider. There was an (unknown) error.

OFFLINE

The [VPS](#page-87-1) is offline and not reachable. Reasons are not known. But this can be used for trigger an investigation

#### DELETE

The [VPS](#page-87-1) is marked for deleting from the cloud platform

#### TERMINATED

The *[VPS](#page-87-1)* is closed/deleted by the cloud provider without reason.

# <span id="page-29-0"></span>3.12 Token

## class apps.api.models.Token(\*args, \*\*kwargs)

Token model that holds all the tokens that are used for the API authentication.

A new token is generated every time when a new user is created. So there is no need for manual token creating. This is done through a signal [create\\_user\\_token](#page-70-4)

#### user

The user to which this token belongs too

#### Type User

key

The key value that is used for token lookups

Type str

secret

The secret that is used for encrypting/signing the API messages

Type str

#### last\_access

The date and time when the token is last used (logged in)

Type datetime

exception DoesNotExist

#### exception MultipleObjectsReturned

#### is\_supertoken()

Boolean check if the token is belonging to a user with super user rights. Then this token is a super token.

Returns Returns true when the token belongs to a super user. Return type bool

#### class apps.api.models.TokenManager(\*args, \*\*kwargs)

Custom queryset which will prefetch related user table data when requesting a token from the database as the user is mostly needed every time the token is requested.

## get\_queryset()

Return a new QuerySet object. Subclasses can override this method to customize the behavior of the Manager.

# <span id="page-31-0"></span>Chapter 4

# API

The API can also be found at the location /api/swagger/ /api/redoc/.

#### POST /auth/hawk/create/

This will let you login to the REST API. Login with your username and password, and get a key and a secret back that is used for further communication using HAWK signing of requests [\(https://github.com/hapijs/](https://github.com/hapijs/hawk) [hawk\)](https://github.com/hapijs/hawk).

#### Request JSON Object

- password  $(siring)$  Your password to login (required)
- username  $(string)$  Your username to login (required)
- Status Codes
	- [200 OK](https://www.w3.org/Protocols/rfc2616/rfc2616-sec10.html#sec10.2.1) response description
- Response JSON Object
	- key  $(string)$  The key for this token. This is used for Hawk verification.
	- secret  $(string)$  The secret for this token. This is used for Hawk signing.

### POST /auth/jwt/create/

Takes a set of user credentials and returns an access and refresh JSON web token pair to prove the authentication of those credentials.

#### Request JSON Object

- password  $(s\,triangleright\,j)$  (required)
- $\bullet$  username  $\overrightarrow{(string)}$   $\overrightarrow{(required)}$
- Status Codes
	- [201 Created](https://www.w3.org/Protocols/rfc2616/rfc2616-sec10.html#sec10.2.2)  $-$
- Response JSON Object
	- password  $(suring) (required)$
	- $\bullet$  username  $\overrightarrow{(string)}$   $\overrightarrow{(required)}$

## POST /auth/jwt/refresh/

Takes a refresh type JSON web token and returns an access type JSON web token if the refresh token is valid.

```
Request JSON Object
```
- access  $(string)$  (read only)
- refresh  $(string)$  (required)
- Status Codes
	- [201 Created](https://www.w3.org/Protocols/rfc2616/rfc2616-sec10.html#sec10.2.2) –

```
Response JSON Object
```
- access  $(string)$  (read only)
- refresh  $(string) (required)$

```
POST /auth/jwt/verify/
```
Takes a token and indicates if it is valid. This view provides no information about a token's fitness for a particular use.

```
Request JSON Object
     • token (string) – (required)
Status Codes
     201 Created –
Response JSON Object
     • token (string) – (required)
```
#### GET /auth/users/

Query Parameters

 $\bullet$  page (integer) – A page number within the paginated result set.

- Status Codes
	- $200$  OK –

Response JSON Object

- $\bullet$  count  $(integer) (required)$ 
	- next  $\overrightarrow{(string)}$  –
	- previous  $(string)$  -
	- results[].email  $(strip)$  –
	- results [].id  $(integer)$  (read only)
	- results[].username  $(string)$  Required. 150 characters or fewer. Letters, digits and  $\mathbb{Q}/\sqrt{+/-}/$  only. (read only)

```
POST /auth/users/
```
Request JSON Object

- $\bullet$  email  $(string)$  -
- id  $(integer)$  (read only)
- password  $(s\acute{t}r\acute{u}ng)$  (required)
- username  $(string)$  Required. 150 characters or fewer. Letters, digits and  $\mathcal{Q}/+/+/-/$ only. (required)
- Status Codes
	- [201 Created](https://www.w3.org/Protocols/rfc2616/rfc2616-sec10.html#sec10.2.2)  $-$

Response JSON Object

- $\bullet$  email  $(string)$  -
- id  $(integer)$  (read only)
- password  $(s\acute{t}r\acute{u}ng)$  (required)
- username  $(string)$  Required. 150 characters or fewer. Letters, digits and  $\mathcal{Q}/+/+/-/$ only. (required)

POST /auth/users/activation/

#### Request JSON Object

- token  $(string)$  (required)
- uid  $(s\,iring)$  (required)
- Status Codes
	- [201 Created](https://www.w3.org/Protocols/rfc2616/rfc2616-sec10.html#sec10.2.2) –
- Response JSON Object
	- token  $(string)$  (required)
	- $\bullet$  uid  $(siring) (required)$

```
GET /auth/users/me/
```

```
Query Parameters
```
 $\bullet$  page (integer) – A page number within the paginated result set.

- Status Codes
	- $200$  OK –

```
Response JSON Object
```

```
\bullet count (integer) - (required)
```
- next  $\overrightarrow{(string)}$  –
- previous  $(string)$  -
- results[].email  $(string)$  -
- results [].id  $(integer)$  (read only)
- results[].username  $(string)$  Required. 150 characters or fewer. Letters, digits and  $\mathcal{Q}/\mathcal{A}$  /-/-/ only. (read only)
- PUT /auth/users/me/

## Request JSON Object

- $\bullet$  email  $(string)$  -
- id  $(integer)$  (read only)
- username  $(string)$  Required. 150 characters or fewer. Letters, digits and  $\mathcal{Q}/!/+/-/$ only. (read only)
- Status Codes
	- $200 \text{ OK} -$

Response JSON Object

- $\bullet$  email  $(string)$  -
	- id  $(integer)$  (read only)
	- username  $(string)$  Required. 150 characters or fewer. Letters, digits and  $\mathcal{Q}/!/+/-/$ only. (read only)

PATCH /auth/users/me/

### Request JSON Object

- $\bullet$  email  $(string)$  -
- id  $(integer)$  (read only)
- username  $(string)$  Required. 150 characters or fewer. Letters, digits and  $\mathcal{Q}/!/+/-/$ only. (read only)
- Status Codes

•  $200$  OK –

Response JSON Object

- $\bullet$  email  $(string)$  -
- id  $(integer)$  (read only)
- username  $(string)$  Required. 150 characters or fewer. Letters, digits and  $\mathcal{Q}/!/+/-/$ only. (read only)

```
DELETE /auth/users/me/
```
Status Codes

 $\bullet$  [204 No Content](https://www.w3.org/Protocols/rfc2616/rfc2616-sec10.html#sec10.2.5) –

POST /auth/users/resend\_activation/

```
Request JSON Object
     \bullet email (string) - (required)Status Codes
     201 Created -Response JSON Object
```

```
\bullet email (string) – (required)
```
POST /auth/users/reset\_password/

```
Request JSON Object
     \bullet email (string) - (required)Status Codes
     201 Created -Response JSON Object
     \bullet email (string) – (required)
```
POST /auth/users/reset\_password\_confirm/

```
Request JSON Object
```
- new\_password  $(\textit{string})$  (required)
- token  $(string)$  (required)
- $\bullet$  uid  $(string)$  (required)
- Status Codes
	- [201 Created](https://www.w3.org/Protocols/rfc2616/rfc2616-sec10.html#sec10.2.2)  $-$

```
Response JSON Object
                • new_password (string) – (required)
                • token (string) – (required)
                \bullet uid (siring) - (required)POST /auth/users/reset_username/
          Request JSON Object
                \bullet email (string) - (required)Status Codes
                201 Created –
          Response JSON Object
                \bullet email (string) – (required)
POST /auth/users/reset_username_confirm/
          Request JSON Object
                • new_username (string) – Required. 150 characters or fewer. Letters, digits and \mathcal{Q}/./+//_ only. (required)
          Status Codes
                201 Created –
          Response JSON Object
                • new_username (string) – Required. 150 characters or fewer. Letters, digits and \mathcal{Q}/./+/\sqrt{\phantom{a}} only. (required)
POST /auth/users/set_password/
          Request JSON Object
                \bullet current_password (string) – (required)
                • new_password (string) - (required)Status Codes
                201 Created -Response JSON Object
                \bullet current_password (string) – (required)
                • new_password (string) - (required)POST /auth/users/set_username/
          Request JSON Object
                \bullet current_password (string) – (required)
                • new_username (string) – Required. 150 characters or fewer. Letters, digits and \mathcal{Q}/+//_ only. (required)
          Status Codes
                201 Created -Response JSON Object
                \bullet current_password (string) – (required)
                • new_username (string) – Required. 150 characters or fewer. Letters, digits and \mathcal{Q}/+//_ only. (required)
GET /auth/users/{id}/
          Parameters
                • id (integer) - A unique integer value identifying this user.
          Status Codes
                • 200 OK –
          Response JSON Object
                \bullet email (string) -
                • id (integer) – (read only)
                • username (string) – Required. 150 characters or fewer. Letters, digits and \mathcal{Q}/!/+/-/only. (read only)
PUT /auth/users/{id}/
```
#### Parameters

- id  $(integer) A$  unique integer value identifying this user.
- Request JSON Object
	- $\bullet$  email  $(string)$  -
	- id  $(integer)$  (read only)
	- username  $(string)$  Required. 150 characters or fewer. Letters, digits and  $\mathcal{Q}/!/+/-/$ only. (read only)
- Status Codes
	- $200$  OK –
- Response JSON Object
	- $\bullet$  email  $(string)$  -
	- id  $(integer)$  (read only)
	- username  $(string)$  Required. 150 characters or fewer. Letters, digits and  $\mathcal{Q}/!/+/-/$ only. (read only)

PATCH /auth/users/{id}/

#### Parameters

- id  $(integer) A$  unique integer value identifying this user.
- Request JSON Object
	- $\bullet$  email  $(string)$  -
	- id  $(integer)$  (read only)
	- username  $(string)$  Required. 150 characters or fewer. Letters, digits and  $\mathcal{Q}/!/+/-/$ only. (read only)
- Status Codes
	- $200$  OK –

Response JSON Object

- $\bullet$  email  $(string)$  -
- id  $(integer)$  (read only)
- username  $(string)$  Required. 150 characters or fewer. Letters, digits and  $\mathcal{Q}/!/+/-/$ only. (read only)

#### DELETE /auth/users/{id}/

#### Parameters

• id  $(integer) - A$  unique integer value identifying this user.

Status Codes

 $\bullet$  [204 No Content](https://www.w3.org/Protocols/rfc2616/rfc2616-sec10.html#sec10.2.5) –

### GET /v1/researchers/

API endpoint for getting researchers of the same faculty as the logged in user. This is a readonly endpoint ordered by lastname.

```
Query Parameters
```
 $\bullet$  page (integer) – A page number within the paginated result set.

- Status Codes
	- $200$  OK –

Response JSON Object

- $\bullet$  count  $(integer) (required)$
- next  $\overrightarrow{(string)}$  –
- previous  $(string)$  -
- results[]. created\_at  $(string)$  The date and time this model has been created (read only)
- results[].email\_address  $(string)$  (read only)
- results[].faculty.id  $(integer)$  (read only)
- results[].faculty.name  $(s\,ring{tr}\,ing)$  The name of the faculty. (required)
- results[].faculty.university.id  $(integer) (read only)$
- results[].faculty.university.name  $(string)$  The name of the university. (required)
- results[].first\_name  $(string)$  (read only)
- results []. id  $(integer) (read only)$
- results[].last\_name  $(string) (read only)$
- results[].university.id  $(integer)$  (read only)
```
• results[].university.name (string) – The name of the university. (required)
```
• results []. updated\_at  $(string)$  – The date and time this model has been updated (read only)

```
GET /v1/studies/
```
API endpoint for creating/reading/updating/deleting studies.

```
Query Parameters
```
 $\bullet$  page (integer) – A page number within the paginated result set.

```
Status Codes
```
•  $200$  OK –

- $\bullet$  count  $(integer) (required)$
- next  $(s\,triangleright\limits$
- previous  $(string)$  -
- $\bullet$  results[].code (string) The research study code. (required)
- results[].contributors[].active  $(boolean)$  –
- results[].contributors[].id  $(integer) (read only)$
- results[].contributors[].researcher.created\_at  $(strip)$  The date and time this model has been created (read only)
- results[].contributors[].researcher.email\_address  $(string)$  (read only)
- results[].contributors[].researcher.faculty.id  $(integer)$  (read only)
- results[].contributors[].researcher.faculty.name  $(strin g)$  The name of the faculty. (required)
- results[].contributors[].researcher.faculty.university.id  $(integer)$  (read only)
- results[].contributors[].researcher.faculty.university.name  $(\text{string})$  The name of the university. (required)
- results[].contributors[].researcher.first\_name  $(string)$  (read only)
- results[].contributors[].researcher.id  $(integer) (read only)$
- results[].contributors[].researcher.last\_name  $(string)$  (read only)
- results[].contributors[].researcher.university.id  $(integer)$  (read only)
- results[].contributors[].researcher.university.name  $(siring)$  The name of the university. (required)
- results[].contributors[].researcher.updated\_at  $(sstring)$  The date and time this model has been updated (read only)
- results[].contributors[].role  $(sstring)$  The role withing this research study.
- results[].created\_at  $(string)$  The date and time this model has been created (read only)
- results[].description  $(string)$  Enter a short description for this study.
- results[].field.faculty.id  $(integer)$  (read only)
- results[].field.faculty.name  $(s\, t\, r\, in\, g)$  The name of the faculty. (required)
- results[].field.faculty.university.id  $(integer) (read only)$
- results[].field.faculty.university.name  $(siring)$  The name of the university. (required)
- results  $[$ ].field.id  $(integer) (read only)$
- results[].field.name  $(string)$  The name of the study field. (required)
- results[].human\_subject (boolean) Is this research study using real humans. (required)
- results [].id  $(integer) (read only)$
- results[].name  $(string)$  Name of the research study. (required)
- results[].owner.created\_at  $(string)$  The date and time this model has been created (read only)
- results[].owner.email\_address  $(string)$  (read only)
- results [].owner.faculty.id  $(integer)$  (read only)
- results[].owner.faculty.name  $(s\, t\, ring)$  The name of the faculty. (required)
- results[].owner.faculty.university.id  $(integer) (read only)$
- results[].owner.faculty.university.name  $(siring)$  The name of the university. (required)
- results[].owner.first\_name  $(string)$  (read only)
- results[].owner.id  $(integer) (read only)$
- results [].owner.last\_name  $(striping)$  (read only)
- results[].owner.university.id  $(integer)$  (read only)
- results[].owner.university.name  $(string)$  The name of the university. (required)
- results[].owner.updated\_at  $(string)$  The date and time this model has been updated (read only)
- results []. updated\_at  $(string)$  The date and time this model has been updated (read only)

#### POST /v1/studies/

API endpoint for creating/reading/updating/deleting studies.

#### Request JSON Object

- code  $(string)$  The research study code. (required)
- $\bullet$  contributors[] (integer) -
- created\_at  $(striping)$  The date and time this model has been created (read only)
- **description**  $(string)$  Enter a short description for this study.
- field  $(integer)$  The study field for this reaserch study. (required)
- human\_subject  $(boolean) -$  Is this research study using real humans. (required)
- id  $(integer) (read only)$
- name  $(string)$  Name of the research study. (required)
- owner  $(integer)$  The researcher that is the owner this study. By default the researcher that has created this study. (read only)
- updated\_at  $(string)$  The date and time this model has been updated (read only)

#### Status Codes

•  $200$  OK –

- $\bullet$  code  $(string)$  The research study code. (required)
- $\bullet$  contributors[].active (boolean) -
- contributors []. id  $(integer) (read only)$
- contributors []. researcher. created\_at  $(suring)$  The date and time this model has been created (read only)
- contributors []. researcher. email\_address  $(string)$  (read only)
- contributors []. researcher.faculty.id  $(integer) (read only)$
- contributors []. researcher. faculty. name  $(siring)$  The name of the faculty. (required)
- $\overline{\text{contributions}}$  . researcher.faculty.university.id  $(\textit{integer})$  (read only)
- contributors []. researcher.faculty.university.name  $(string)$  The name of the university. (required)
- contributors []. researcher.first\_name  $(string)$  (read only)
- contributors[].researcher.id  $(integer) (read only)$
- contributors[].researcher.last\_name  $(suring) (read only)$
- $\bullet$  contributors[].researcher.university.id ( $\overline{integer}$ ) (read only)
- contributors []. researcher.university.name  $(string)$  The name of the university. (required)
- contributors []. researcher. updated\_at  $(string)$  The date and time this model has been updated (read only)
- contributors []. role  $(suring)$  The role withing this research study.
- created\_at  $(string)$  The date and time this model has been created (read only)
- **description**  $(string)$  Enter a short description for this study.
- field.faculty.id  $(i$ nteger  $)$  (read only)
- field.faculty.name  $(string)$  The name of the faculty. (required)
- field.faculty.university.id  $(integer) (read only)$
- **•** field.faculty.university.name  $(string)$  The name of the university. (required)
- field.id  $(integer) (read only)$
- field.name  $(string)$  The name of the study field. (required)
- human\_subject  $(boo)ear$ ) Is this research study using real humans. (required)
- id  $(integer) (read only)$
- name  $(string)$  Name of the research study. (required)
- owner.created\_at  $(string)$  The date and time this model has been created (read only)
- owner.email\_address  $(string)$  (read only)
- $\bullet$  owner.faculty.id (integer) (read only)
- owner.faculty.name  $(string)$  The name of the faculty. (required)
- owner.faculty.university.id  $(integer) (read only)$
- owner.faculty.university.name  $(string)$  The name of the university. (required)
- owner.first\_name  $(string) (read only)$
- $\bullet$  owner.id  $(integer) (read only)$
- $\bullet$  owner.last\_name  $(string) (read only)$
- owner.university.id  $(integer) (read only)$
- owner.university.name  $(string)$  The name of the university. (required)
- owner.updated\_at  $(string)$  The date and time this model has been updated (read only)
- $\bullet$  updated\_at  $(string)$  The date and time this model has been updated (read only)

#### GET /v1/studies/fields/

Get the logged in researcher his study fields based on the faculty where he belongs to. In other words, this is the list of study fields where the logged in user can do research on.

#### Query Parameters

• page  $(integer) - A$  page number within the paginated result set.

- Status Codes
	- $200$  OK –

#### Response JSON Object

- [].faculty.id  $(integer) (read only)$
- [].faculty.name  $(string)$  The name of the faculty. (required)
- $\bullet$  [].faculty.university.id (integer) (read only)
- [].faculty.university.name  $(string)$  The name of the university. (required)
- $[]$ .id  $(integer) (read only)$
- [].name  $(string)$  The name of the study field. (required)

#### GET /v1/studies/roles/

Get all the availabe researcher roles for a study.

#### Query Parameters

- $\bullet$  page (integer) A page number within the paginated result set.
- Status Codes
	- $200$  OK –

Response JSON Object

- [].id  $(string)$  (required)
- [].name  $(string) (required)$

#### GET /v1/studies/{id}/

API endpoint for creating/reading/updating/deleting studies.

#### Parameters

- id  $(integer) A$  unique integer value identifying this studie.
- Status Codes

•  $200$  OK –

- code  $(string)$  The research study code. (required)
- $\bullet$  contributors[].active (boolean) -
- contributors [].id  $(integer) (read only)$
- contributors []. researcher. created\_at  $(suring)$  The date and time this model has been created (read only)
- contributors []. researcher. email\_address  $(string)$  (read only)
- contributors []. researcher.faculty.id  $(integer) (read only)$
- contributors []. researcher. faculty. name  $(siring)$  The name of the faculty. (required)
- $\overline{\text{contributions}}$  . researcher.faculty.university.id  $(\textit{integer})$  (read only)
- contributors[].researcher.faculty.university.name  $(\textit{string})$  The name of the university. (required)
- contributors  $\left[ \right]$ . researcher.first\_name  $\left( \textit{string} \right)$  (read only)
- contributors [].researcher.id  $(integer) (read only)$
- contributors[].researcher.last\_name  $(suring) (read only)$
- $\bullet$  contributors[].researcher.university.id ( $\overline{integer}$ ) (read only)
- contributors []. researcher.university.name  $(string)$  The name of the university. (required)
- contributors []. researcher. updated\_at  $(string)$  The date and time this model has been updated (read only)
- contributors []. role  $(suring)$  The role withing this research study.
- created\_at  $(string)$  The date and time this model has been created (read only)
- **description**  $(string)$  Enter a short description for this study.
- field.faculty.id  $(i$ nteger  $)$  (read only)
- field.faculty.name  $(string)$  The name of the faculty. (required)
- field.faculty.university.id  $(integer) (read only)$
- **•** field.faculty.university.name  $(\text{string})$  The name of the university. (required)
- field.id  $(integer) (read only)$
- field.name  $(string)$  The name of the study field. (required)
- human\_subject  $(boo)ear$ ) Is this research study using real humans. (required)
- id  $(integer) (read only)$
- name  $(string)$  Name of the research study. (required)
- owner.created\_at  $(string)$  The date and time this model has been created (read only)
- owner.email\_address  $(string)$  (read only)
- $\bullet$  owner.faculty.id (integer) (read only)
- owner.faculty.name  $(string)$  The name of the faculty. (required)
- owner.faculty.university.id  $(integer) (read only)$
- owner.faculty.university.name  $(string)$  The name of the university. (required)
- owner.first\_name  $(string)$  (read only)
- $\bullet$  owner.id  $(integer) (read only)$
- owner.last\_name  $(string)$  (read only)
- owner.university.id  $(integer) (read only)$
- owner.university.name  $\overline{(string)}$  The name of the university. (required)
- owner.updated\_at  $(string)$  The date and time this model has been updated (read only)
- $\bullet$  updated\_at  $(string)$  The date and time this model has been updated (read only)

#### PUT /v1/studies/{id}/

API endpoint for creating/reading/updating/deleting studies.

#### Parameters

• id  $(integer) - A$  unique integer value identifying this studie.

#### Request JSON Object

- code  $(string)$  The research study code. (required)
- $\bullet$  contributors[] (integer) -
- created\_at  $(striping)$  The date and time this model has been created (read only)
- **description**  $(string)$  Enter a short description for this study.
- field  $(integer)$  The study field for this reaserch study. (required)
- human\_subject  $(boolean) -$  Is this research study using real humans. (required)
- id  $(integer) (read only)$
- name  $(string)$  Name of the research study. (required)
- $\bullet$  owner (integer) The researcher that is the owner this study. By default the researcher that has created this study. (read only)
- updated\_at  $(string)$  The date and time this model has been updated (read only)

#### Status Codes

•  $200$  OK –

```
Response JSON Object
```
- code  $(string)$  The research study code. (required)
- contributors [].active  $(b \circ \circ \cdot \cdot \circ \cdot)$  –
- contributors [].id  $(integer) (read only)$
- contributors []. researcher. created\_at  $(suring)$  The date and time this model has been created (read only)
- contributors []. researcher. email\_address  $(string)$  (read only)
- contributors []. researcher.faculty.id  $(integer) (read only)$
- contributors []. researcher. faculty. name  $(siring)$  The name of the faculty. (required)
- $\overline{\text{contributions}}$  . researcher.faculty.university.id  $(\textit{integer})$  (read only)
- contributors[].researcher.faculty.university.name  $(string)$  The name of the university. (required)
- contributors []. researcher.first\_name  $(string)$  (read only)
- contributors[].researcher.id  $(integer) (read only)$
- contributors[].researcher.last\_name  $(suring) (read only)$
- $\bullet$  contributors[].researcher.university.id ( $\overline{integer}$ ) (read only)
- contributors []. researcher.university.name  $(string)$  The name of the university. (required)
- contributors []. researcher. updated\_at  $(string)$  The date and time this model has been updated (read only)
- contributors []. role  $(suring)$  The role withing this research study.
- created\_at  $(string)$  The date and time this model has been created (read only)
- $\bullet$  description  $(string)$  Enter a short description for this study.
- field.faculty.id  $(i$ nteger  $)$  (read only)
- field.faculty.name  $(string)$  The name of the faculty. (required)
- field.faculty.university.id  $(integer) (read only)$
- **•** field.faculty.university.name  $(\text{string})$  The name of the university. (required)
- field.id  $(integer) (read only)$
- field.name  $(string)$  The name of the study field. (required)
- human\_subject  $(boolean)$  Is this research study using real humans. (required)
- id  $(integer) (read only)$
- name  $(string)$  Name of the research study. (required)
- owner.created\_at  $(string)$  The date and time this model has been created (read only)
- owner.email\_address  $(string)$  (read only)
- $\bullet$  owner.faculty.id (integer) (read only)
- owner.faculty.name  $(string)$  The name of the faculty. (required)
- owner.faculty.university.id  $(integer) (read only)$
- owner.faculty.university.name  $(string)$  The name of the university. (required)
- owner.first\_name  $(string) (read only)$
- $\bullet$  owner.id  $(integer) (read only)$
- $\bullet$  owner.last\_name  $(string) (read only)$
- owner.university.id  $(integer) (read only)$
- owner.university.name  $(string)$  The name of the university. (required)
- owner.updated\_at  $(string)$  The date and time this model has been updated (read only)
- $\bullet$  updated\_at  $(string)$  The date and time this model has been updated (read only)

#### DELETE /v1/studies/{id}/

API endpoint for creating/reading/updating/deleting studies.

#### Parameters

• id  $(integer) - A$  unique integer value identifying this studie.

Status Codes

 $\bullet$  [204 No Content](https://www.w3.org/Protocols/rfc2616/rfc2616-sec10.html#sec10.2.5) –

```
GET /v1/studies/{id}/contributors/
```
Get all the contributors that are assigned to a study

#### Parameters

• id  $(integer) - A$  unique integer value identifying this study role.

#### Query Parameters

 $\bullet$  page (integer) – A page number within the paginated result set.

```
• 200 \text{ OK} -Response JSON Object
\bullet count (integer) - (required)• next (s\,triangleright\limits• previous (string) -
\bullet results[].active (boolean) -
• results [].id (integer) - (read only)• results[].researcher.created_at (strip) – The date and time this model has been
  created (read only)
• results[].researcher.email_address (string) – (read only)
• results[].researcher.faculty.id (integer) – (read only)
• results[].researcher.faculty.name (string) – The name of the faculty. (required)
• results[].researcher.faculty.university.id (integer) - (read only)• results[].researcher.faculty.university.name (suring) – The name of the univer-
  sity. (required)
• results[].researcher.first_name (string) – (read only)
• results []. researcher.id (integer) - (read only)• results[].researcher.last_name (string) – (read only)
• results[].researcher.university.id (integer) - (read only)• results[].researcher.university.name (suring) – The name of the university. (re-
  quired)
• results[].researcher.updated_at (string) – The date and time this model has been
  updated (read only)
```
• results []. role  $(sstring)$  – The role withing this research study.

#### POST /v1/studies/{id}/contributors/

Status Codes

#### Update contributors that are assigned to a study. The list of contributors that are submitted will be used as the list.

So when you remove a contributor from this list, it will be deleted from the study.

You need to be an Administrator of the study to change the contributor list

#### Parameters

• id  $(integer) - A$  unique integer value identifying this study role.

- Request JSON Object
	- $\bullet$  [].researcher\_id (integer) (required)
	- [].role  $(string)$  The role withing this research study.
- Status Codes
	- $200 \text{ OK} -$
- Response JSON Object
	- $\bullet$  [].active (boolean) -
	- $[]$ .id  $(integer) (read only)$
	- []. researcher. created\_at  $(strip)$  The date and time this model has been created (read only)
	- $\bullet$  [].researcher.email\_address  $(string)$  (read only)
	- [].researcher.faculty.id  $(integer)$  (read only)
	- [].researcher.faculty.name  $(string)$  The name of the faculty. (required)
	- $\bullet$  [].researcher.faculty.university.id (integer) (read only)
	- [].researcher.faculty.university.name  $(string)$  The name of the university. (required)
	- $\boxed{\phantom{i}}$ . researcher.first\_name  $(\textit{string})$  (read only)
	- [].researcher.id  $(integer) (read only)$
	- [].researcher.last\_name  $(string) (read only)$
	- $\bullet$  [].researcher.university.id (integer) (read only)
	- [].researcher.university.name  $(string)$  The name of the university. (required)
	- [].researcher.updated\_at  $(string)$  The date and time this model has been updated (read only)
	- $\bigcup$ .role  $\big(string)$  The role withing this research study.

```
GET /v1/universities/
```
Give the list of all the available universities

```
Query Parameters
```
 $\bullet$  page (integer) – A page number within the paginated result set.

- Status Codes
	- $200$  OK –

```
Response JSON Object
```
- $\bullet$  count  $(integer) (required)$
- next  $(s\,triangleright\limits$
- previous  $(string)$  -
- $\bullet$  results[].id (integer) (read only)
- results[].name  $(string)$  The name of the university. (required)
- GET /v1/universities/{id}/faculties/

Give the list of all the faculties that are available for a university.

#### Parameters

- id  $(integer) A$  unique integer value identifying this faculty.
- Query Parameters
	- $\bullet$  page (integer) A page number within the paginated result set.
- Status Codes
	- $200$  OK –

Response JSON Object

- $\bullet$  count  $(integer) (required)$
- next  $(s\,triangleright\limits$
- previous  $(string)$  -
- $\bullet$  results[].id (integer) (read only)
- results []. name  $(string)$  The name of the faculty. (required)
- results [].university.id  $(integer) (read only)$
- results<sup>1</sup>.university.name  $(string)$  The name of the university. (required)

```
GET /v1/universities/{university}/faculties/{faculty}/study_fields/
```
Give the list of all the study fields that the faculty does research on.

#### Parameters

- faculty  $(string)$  To wich faculty belongs this study
- $\bullet$  university  $(string)$  -
- Query Parameters
	- $\bullet$  page (integer) A page number within the paginated result set.
- Status Codes
	- $200$  OK –

#### Response JSON Object

- $\bullet$  count  $(integer) (required)$
- next  $(s\,triangleright\limits$
- previous  $(string)$  -
- results[].faculty.id  $(integer) (read only)$
- results[].faculty.name  $(s\,ring{tr}\,ing)$  The name of the faculty. (required)
- results[].faculty.university.id  $(integer) (read only)$
- results []. faculty.university.name  $(string)$  The name of the university. (required)
- results [].id  $(integer) (read only)$
- results[].name  $(string)$  The name of the study field. (required)
- GET /v1/virtual\_machines/{provider}/gpu/

API endpoint for listing virtual machines available GPU types filtered per provider. This is a readonly endpoint.

```
Parameters
```
• provider  $(string)$  – Cloud provider type.

```
Query Parameters
```
- $\bullet$  page (integer) A page number within the paginated result set.
- Status Codes

```
• 200 OK –
```
Response JSON Object

- $\bullet$  count  $(integer) (required)$
- next  $(s\,triangleright\limits$
- previous  $(string)$  -
- results[]. created\_at  $(string)$  The date and time this model has been created (read only)
- results[].id  $(integer) (read only)$
- results[].name  $(string)$  Easy to remember name for this virtual machine part. (required)
- results[].provider.id  $(string)$  The provider key/ID (read only)
- results[].provider.name  $(string)$  The provider name (read only)
- results[].updated\_at  $(string)$  The date and time this model has been updated (read only)
- GET /v1/virtual\_machines/{provider}/memory/

API endpoint for listing virtual machines available memory types filtered per provider. This is a readonly endpoint.

Parameters

- provider  $(string)$  Cloud provider type.
- Query Parameters
	- $\bullet$  page (integer) A page number within the paginated result set.
- Status Codes
	- $200$  OK –

Response JSON Object

- $\bullet$  count  $(integer) (required)$
- next  $(s\,triangleright\limits$
- previous  $(string)$  -
- results[]. created\_at  $(string)$  The date and time this model has been created (read only)
- results[].id  $(integer) (read only)$
- results[].name  $(string)$  Easy to remember name for this virtual machine part. (required)
- results[].provider.id  $(string)$  The provider key/ID (read only)
- **results**[].provider.name  $(string)$  The provider name (read only)
- results[].unit\_value  $(s\,ring{tri}ng) (read\;only)$
- results[].updated\_at  $\overrightarrow{(string)}$  The date and time this model has been updated (read only)
- GET /v1/virtual\_machines/{provider}/network/

API endpoint for listing virtual machines available network types filtered per provider. This is a readonly endpoint.

#### Parameters

- provider  $(string)$  Cloud provider type.
- Query Parameters
	- $\bullet$  page (integer) A page number within the paginated result set.
- Status Codes
	- $200 \text{ OK} -$

- $\bullet$  count  $(integer) (required)$
- next  $(s\,triangleright\limits$
- previous  $(string)$  -
- results[]. created\_at  $(string)$  The date and time this model has been created (read only)
- results[].id  $(integer) (read only)$
- results[].name  $(string)$  Easy to remember name for this virtual machine part. (required)
- results[].network\_type  $(string)$  Network type. Either pirvate or public (required)
- results[].provider.id  $(string)$  The provider key/ID (read only)
- results[].provider.name  $(string)$  The provider name (read only)
- results[].unit\_value  $(s\,triangleleft\, n) (\text{read only})$
- results[].updated\_at  $\overrightarrow{(string)}$  The date and time this model has been updated (read only)
- GET /v1/virtual\_machines/{provider}/os/

API endpoint for listing virtual machines available operating systems filtered per provider. This is a readonly endpoint.

#### Parameters

- provider  $(string)$  Cloud provider type.
- Query Parameters
	- $\bullet$  page (integer) A page number within the paginated result set.
- Status Codes
	- $200$  OK –
- Response JSON Object
	- $\bullet$  count  $(integer) (required)$ 
		- next  $(s\,triangleright\limits$
		- previous  $(string)$  -
		- results[]. created\_at  $(string)$  The date and time this model has been created (read only)
		- results[].id  $(integer) (read only)$
		- results[].name  $(string)$  Easy to remember name for this virtual machine part. (required)
		- results[].provider.id  $(string)$  The provider key/ID (read only)
		- **results**[].provider.name  $(string)$  The provider name (read only)
		- results[].updated\_at  $(string)$  The date and time this model has been updated (read only)

#### GET /v1/virtual\_machines/{provider}/profiles/

API endpoint for listing virtual machines available profiles filtered per provider. This is a readonly endpoint.

#### Parameters

- provider  $(string)$  Cloud provider type.
- Query Parameters
	- $\bullet$  page (integer) A page number within the paginated result set.
- Status Codes
	- $200$  OK –

- $\bullet$  count  $(integer) (required)$ 
	- next  $\overrightarrow{(string)}$  –
	- previous  $(string)$  -
	- results[].cloud\_id  $(string)$  The ID on the cloud platform
	- results[].created\_at  $(string)$  The date and time this model has been created (read only)
	- results[].description  $(string)$  (read only)
	- results[].gpu\_amount  $(integer) -$  Amount of GPUs. Default is 0
- results[].gpu\_type.created\_at  $(string)$  The date and time this model has been created (read only)
- results [].gpu\_type.id  $(integer) (read only)$
- results[].gpu\_type.name  $(string) Easy$  to remember name for this virtual machine part. (required)
- results<sup>1</sup>.gpu\_type.provider.id  $(string)$  The provider key/ID (read only)
- results[].gpu\_type.provider.name  $(string)$  The provider name (read only)
- results[].gpu\_type.updated\_at  $(siring)$  The date and time this model has been updated (read only)
- results []. id  $(integer)$  (read only)
- results []. memory\_amount  $(integer) -$  Amount of memory. Default is 1
- results[].memory\_type.created\_at  $(string)$  The date and time this model has been

```
created (read only)
```
- results [].memory\_type.id  $(integer)$  (read only)
- results[].memory\_type.name  $(string)$  Easy to remember name for this virtual machine part. (required)
- results[].memory\_type.provider.id  $(string)$  The provider key/ID (read only)
- results[].memory\_type.provider.name  $(string)$  The provider name (read only)
- results[].memory\_type.unit\_value  $(suring)$  (read only)
- results[].memory\_type.updated\_at  $(\text{string})$  The date and time this model has been updated (read only)
- results<sup>[]</sup>.name (string) Easy to remember name for this virtual machine profile. (required)
- results<sup>[]</sup>.networks[].created\_at  $(string)$  The date and time this model has been created (read only)
- results[].networks[].id  $(integer) (read only)$
- results[].networks[].name  $(string) Easy$  to remember name for this virtual machine part. (required)
- $\bullet$  results[].networks[].network\_type  $(string)$  Network type. Either pirvate or public (required)
- results  $\boxed{\phantom{i}}$ .networks  $\boxed{\phantom{i}}$ .provider.id  $(\textit{string})$  The provider key/ID (read only)
- results[].networks[].provider.name  $(string)$  The provider name (read only)
- results[].networks[].unit\_value  $(suring)$  (read only)
- results[].networks[].updated\_at  $\overline{(string)}$  The date and time this model has been updated (read only)
- results[].os.created\_at  $(string)$  The date and time this model has been created (read only)
- $\bullet$  results[].os.id (integer) (read only)
- results[].os.name  $(string)$  Easy to remember name for this virtual machine part. (required)
- results  $\left($ ].os.provider.id  $\left(string\right)$  The provider key/ID (read only)
- results[].os.provider.name  $(string)$  The provider name (read only)
- results[].os.updated\_at  $(string)$  The date and time this model has been updated (read only)
- results  $\overline{1}$ .provider.id  $(string)$  The provider key/ID (read only)
- **results**[].provider.name  $(string)$  The provider name (read only)
- results[].storage\_amount  $(integer)$  Amount of disk storage. Default is 1
- results[].storage\_type.created\_at  $(string)$  The date and time this model has been created (read only)
- results [].storage\_type.id  $(integer) (read only)$
- results[].storage\_type.name  $(string)$  Easy to remember name for this virtual machine part. (required)
- results[].storage\_type.provider.id  $(string)$  The provider key/ID (read only)
- results[].storage\_type.provider.name  $(string)$  The provider name (read only)
- results[].storage\_type.unit\_value  $(suring)$  (read only)
- results[].storage\_type.updated\_at  $(string) -$ The date and time this model has been updated (read only)
- results<sup>()</sup>.updated\_at  $(string)$  The date and time this model has been updated (read only)
- GET /v1/virtual\_machines/{provider}/storage/

API endpoint for listing virtual machines available storage types filtered per provider. This is a readonly endpoint.

#### Parameters

• provider  $(string)$  – Cloud provider type.

- Query Parameters
- $\bullet$  page (integer) A page number within the paginated result set.
- Status Codes
	- $200 \text{ OK} -$

```
Response JSON Object
```
- $\bullet$  count  $(integer) (required)$
- next  $\overrightarrow{(string)}$  –
- previous  $(string)$  -
- results[]. created\_at  $(string)$  The date and time this model has been created (read only)
- results[].id  $(integer) (read only)$
- results[].name  $(string)$  Easy to remember name for this virtual machine part. (required)
- results[].provider.id  $(string)$  The provider key/ID (read only)
- **results**[].provider.name  $(string)$  The provider name (read only)
- results[].unit\_value  $(string)$  (read only)
- results[].updated\_at  $\overrightarrow{(string)}$  The date and time this model has been updated (read only)

#### GET /v1/virtualmachines/

API endpoint for creating/reading/updating/deleting virtual machines.

#### Query Parameters

- $\bullet$  page (integer) A page number within the paginated result set.
- Status Codes
	- $200 \text{ OK} -$
- Response JSON Object
	- $\bullet$  count  $(integer) (required)$
	- next  $(s\,triangleright\limits$
	- previous  $(string)$  -
	- results[].access[].created\_at  $(string)$  The date and time this model has been created (read only)
	- results [].access [].id  $(integer) (read only)$
	- results[].access[].login\_key (string) The private key to login to the virtual machine. (required)
	- results[].access[].password  $(string)$  The SSH password to login. (required)
	- results[].access[].updated\_at  $(string)$  The date and time this model has been updated (read only)
	- results[].access[].username  $(string)$  Username to login with (read only)
	- results[].access[].virtual\_machine\_ip  $(string)$  The IP address to login to the virtual machine. (required)
	- results[].additional\_gpu\_amount  $(integer) -$  Amount of GPUs. Default is 0
	- results[].additional\_gpu\_type  $(integer) -$ Additional GPU
	- results[].additional\_memory\_amount  $(integer)$  Amount of memory. Default is 0
	- results[].additional\_memory\_type.created\_at  $(string)$  The date and time this model has been created (read only)
	- results[].additional\_memory\_type.id  $(i\mathit{nteger})$  (read only)
	- results[].additional\_memory\_type.name  $(string)$  Easy to remember name for this virtual machine part. (required)
	- results[].additional\_memory\_type.provider.id  $(string)$  The provider key/ID (read only)
	- results[].additional\_memory\_type.provider.name  $(string)$  The provider name (read only)
	- results[].additional\_memory\_type.unit\_value  $(string)$  (read only)
	- results[].additional\_memory\_type.updated\_at  $\overline{(string)}$  The date and time this model has been updated (read only)
	- results[].additional\_storage\_amount  $(integer) -$  Amount of storage. Default is 0
	- results[].additional\_storage\_type.created\_at  $(string)$  The date and time this model has been created (read only)
	- results[].additional\_storage\_type.id  $(integer) (read only)$
	- results[].additional\_storage\_type.name  $(string) Easy$  to remember name for this virtual machine part. (required)
	- results[].additional\_storage\_type.provider.id  $(string)$  The provider key/ID (read only)
- results[].additional\_storage\_type.provider.name  $(\textit{string})$  The provider name (read only)
- results[].additional\_storage\_type.unit\_value  $(\textit{string})$  (read only)
- results[].additional\_storage\_type.updated\_at  $(strip) -$ The date and time this model has been updated (read only)
- results[].base\_memory\_amount  $(integer) -$  Amount of memory. Default is 1
- results[].base\_memory\_type.created\_at  $(string)$  The date and time this model has been created (read only)
- results[].base\_memory\_type.id  $(integer) (read only)$
- results[].base\_memory\_type.name  $(stripg) Easy$  to remember name for this virtual machine part. (required)
- results[].base\_memory\_type.provider.id  $(string)$  The provider key/ID (read only)
- results[].base\_memory\_type.provider.name  $(string)$  The provider name (read only)
- results[].base\_memory\_type.unit\_value  $(\textit{string})$  (read only)
- results[].base\_memory\_type.updated\_at  $(strip) \hat{T}$ he date and time this model has been updated (read only)
- results[].base\_storage\_amount  $(integer) -$  Amount of disk storage. Default is 1
- results[].base\_storage\_type.created\_at  $(string)$  The date and time this model has been created (read only)
- results[].base\_storage\_type.id  $(integer) (read only)$
- results[].base\_storage\_type.name  $(string) Easy$  to remember name for this virtual machine part. (required)
- results[].base\_storage\_type.provider.id  $(string)$  The provider key/ID (read only)
- results[].base\_storage\_type.provider.name  $(string)$  The provider name (read only)
- $r \in \mathbb{R}$ .base\_storage\_type.unit\_value  $\left(\text{string}\right)$  (read only)
- results[].base\_storage\_type.updated\_at  $(strip) -$ The date and time this model has been updated (read only)
- results[]. created\_at  $(s^{\prime} \text{r} \text{in} g)$  The date and time this model has been created (read only)
- results[].id  $(integer) (read only)$
- results []. name  $(string) Easy$  to remember name for this virtual machine. (required)
- results[].networks[].created\_at  $(string)$  The date and time this model has been created (read only)
- results[].networks[].id  $(integer) (read only)$
- results[].networks[].name  $(string) Easy$  to remember name for this virtual machine part. (required)
- results[].networks[].network\_type  $(string)$  Network type. Either pirvate or public (required)
- results  $\boxed{\phantom{i}}$ .networks  $\boxed{\phantom{i}}$ .provider.id  $(\textit{string})$  The provider key/ID (read only)
- results[].networks[].provider.name  $(string)$  The provider name (read only)
- results[].networks[].unit\_value  $(suring)$  (read only)
- results[].networks[].updated\_at  $\overline{(string)}$  The date and time this model has been updated (read only)
- results [].operating\_system.created\_at  $(string)$  The date and time this model has been created (read only)
- results[].operating\_system.id  $(integer) (read only)$
- results[].operating\_system.name  $(stripg) Easy$  to remember name for this virtual machine part. (required)
- results<sup>1</sup>.operating\_system.provider.id  $(string)$  The provider key/ID (read only)
- results[].operating\_system.provider.name  $(string)$  The provider name (read only)
- results [].operating\_system.updated\_at  $(string)$  The date and time this model has been updated (read only)
- results[].profile.cloud\_id  $(string)$  The ID on the cloud platform
- results[].profile.created\_at  $(string)$  The date and time this model has been

```
created (read only)
```
- results[].profile.description  $(string)$  (read only)
- results[].profile.gpu\_amount  $(integer) -$  Amount of GPUs. Default is 0
- results[].profile.gpu\_type.created\_at  $(string)$  The date and time this model has been created (read only)
- results[].profile.gpu\_type.id  $(integer) (read only)$
- results[].profile.gpu\_type.name  $(stripg) Easy$  to remember name for this virtual machine part. (required)
- results[].profile.gpu\_type.provider.id  $(string)$  The provider key/ID (read only)
- results[].profile.gpu\_type.provider.name  $(string)$  The provider name (read only)
- results [].profile.gpu\_type.updated\_at  $(string)$  The date and time this model has been updated (read only)
- results[].profile.id  $(integer) (read only)$
- results[].profile.memory\_amount  $(integer) -$  Amount of memory. Default is 1
- results[].profile.memory\_type.created\_at  $(string)$  The date and time this model has been created (read only)
- results[].profile.memory\_type.id  $(integer) (read only)$
- results[].profile.memory\_type.name  $(string)$  Easy to remember name for this virtual machine part. (required)
- results[].profile.memory\_type.provider.id  $(string)$  The provider key/ID (read only)
- results[].profile.memory\_type.provider.name  $(string)$  The provider name (read only)
- results[].profile.memory\_type.unit\_value  $(string)$  (read only)
- results[].profile.memory\_type.updated\_at  $(strip) -$ The date and time this model has been updated (read only)
- results[].profile.name  $(strip)$  Easy to remember name for this virtual machine profile. (required)
- results[].profile.networks[].created\_at  $(string)$  The date and time this model has been created (read only)
- results[].profile.networks[].id  $(integer) (read only)$
- results[].profile.networks[].name  $(string)$  Easy to remember name for this virtual machine part. (required)
- results[].profile.networks[].network\_type (string) Network type. Either pirvate or public (required)
- results[].profile.networks[].provider.id  $(string)$  The provider key/ID (read only)
- results[].profile.networks[].provider.name  $(string)$  The provider name (read only)
- results[].profile.networks[].unit\_value  $(string)$  (read only)
- results[].profile.networks[].updated\_at  $\overline{(string)}$  The date and time this model has been updated (read only)
- results[].profile.os.created\_at  $(string)$  The date and time this model has been created (read only)
- **•** results[].profile.os.id  $(integer) (read only)$
- results[].profile.os.name  $(string) Easy$  to remember name for this virtual machine part. (required)
- results<sup>1</sup>.profile.os.provider.id  $(string)$  The provider key/ID (read only)
- results[].profile.os.provider.name  $(string)$  The provider name (read only)
- results[].profile.os.updated\_at  $(string)$  The date and time this model has been updated (read only)
- results[].profile.provider.id  $(string)$  The provider key/ID (read only)
- results[].profile.provider.name  $(string)$  The provider name (read only)
- results[].profile.storage\_amount  $(integer) -$  Amount of disk storage. Default is 1
- results[].profile.storage\_type.created\_at  $(string)$  The date and time this model has been created (read only)
- results[].profile.storage\_type.id  $(integer) (read only)$
- results[].profile.storage\_type.name  $(string)$  Easy to remember name for this virtual machine part. (required)
- results[].profile.storage\_type.provider.id  $(string)$  The provider key/ID (read only)
- results[].profile.storage\_type.provider.name  $(sstring)$  The provider name (read only)
- results[].profile.storage\_type.unit\_value  $(string)$  (read only)
- results[].profile.storage\_type.updated\_at  $(string)$  The date and time this model has been updated (read only)
- results[].profile.updated\_at  $(suring)$  The date and time this model has been updated (read only)
- **results**[].provider.id  $(string)$  The provider key/ID (read only)
- **results**[].provider.name  $(string)$  The provider name (read only)
- results[].remote\_id  $(string) (read only)$
- results[].researcher.created\_at  $(string)$  The date and time this model has been created (read only)
- results[].researcher.email\_address  $(string)$  (read only)
- results[].researcher.faculty.id  $(integer)$  (read only)
- results[].researcher.faculty.name  $(string)$  The name of the faculty. (required)
- results[].researcher.faculty.university.id  $(integer) (read only)$
- results[].researcher.faculty.university.name  $(suring)$  The name of the university. (required)
- results[].researcher.first\_name  $(string)$  (read only)
- results[].researcher.id  $(integer)$  (read only)
- results[].researcher.last\_name  $(string)$  (read only)
- results[].researcher.university.id  $(integer) (read only)$
- results[].researcher.university.name  $(suring)$  The name of the university. (required)
- results[].researcher.updated\_at  $(string)$  The date and time this model has been updated (read only)
- **results**[].study.code  $(string)$  The research study code. (required)
- results[].study.contributors[].active  $(boolean)$  –
- results[].study.contributors[].id  $(integer) (read only)$
- results[].study.contributors[].researcher.created\_at  $(sstring)$  The date and time this model has been created (read only)
- results[].study.contributors[].researcher.email\_address  $(string)$  (read only)
- results[].study.contributors[].researcher.faculty.id  $(integer) (read only)$
- results[].study.contributors[].researcher.faculty.name  $(suring)$  The name of the faculty. (required)
- results[].study.contributors[].researcher.faculty.university.id (integer) -(read only)
- $\bullet$  results  $\Huge{\cup}$  .study.contributors [].researcher.faculty.university.name  $(string)$  -The name of the university. (required)
- results[].study.contributors[].researcher.first\_name  $(string)$  (read only)
- results[].study.contributors[].researcher.id  $(integer) (read only)$
- results[].study.contributors[].researcher.last\_name  $(striping)$  (read only)
- results[].study.contributors[].researcher.university.id  $(integer)$  (read only)
- results[].study.contributors[].researcher.university.name  $(string)$  The name of the university. (required)
- results[].study.contributors[].researcher.updated\_at  $(string)$  The date and time this model has been updated (read only)
- results []. study. contributors []. role  $(s'string)$  The role withing this research study.
- results[].study.created\_at  $(string)$  The date and time this model has been created (read only)
- results  $\int$ . study. description  $(string)$  Enter a short description for this study.
- results[].study.field.faculty.id  $(integer)$  (read only)
- results[].study.field.faculty.name  $(string)$  The name of the faculty. (required)
- results[].study.field.faculty.university.id  $(\textit{integer})$  (read only)
- results[].study.field.faculty.university.name  $(s\,trin g)$  The name of the university. (required)
- $results[]$ .study.field.id  $(integer) (read only)$
- results[].study.field.name  $(string)$  The name of the study field. (required)
- **results[].study.human\_subject (boolean)** Is this research study using real humans. (required)
- results  $[$ ].study.id  $(integer) (read only)$
- results[].study.name  $(string)$  Name of the research study. (required)
- results[].study.owner.created\_at  $(string)$  The date and time this model has been created (read only)
- results[].study.owner.email\_address  $(string)$  (read only)
- results []. study.owner.faculty.id  $(integer) (read only)$
- results[].study.owner.faculty.name  $(string)$  The name of the faculty. (required)
- results[].study.owner.faculty.university.id  $(integer) (read only)$
- results[].study.owner.faculty.university.name  $(s\,trin g)$  The name of the university. (required)
- results[].study.owner.first\_name  $(string)$  (read only)
- results [].study.owner.id  $(integer)$  (read only)
- results[].study.owner.last\_name  $(string)$  (read only)
- results[].study.owner.university.id  $(integer)$  (read only)
- results[].study.owner.university.name  $(s\,ring{tring})$  The name of the university. (required)
- results[].study.owner.updated\_at  $(string)$  The date and time this model has been updated (read only)
- results[].study.updated\_at  $(string)$  The date and time this model has been updated (read only)
- results[].total\_memory  $(string)$  (read only)
- results[].total\_storage  $(string)$  (read only)
- results[].updated\_at  $(string) The$  date and time this model has been updated (read only)

#### POST /v1/virtualmachines/

API endpoint for creating/reading/updating/deleting virtual machines.

#### Request JSON Object

- additional\_gpu\_amount  $(integer)$  Amount of GPUs. Default is 0
- additional\_gpu\_type  $(integer) -$ Additional GPU
- additional\_memory\_amount  $\overline{(integer)}$  Amount of memory. Default is 0
- additional\_memory\_type  $(integer) -$ Additional memory
- additional\_storage\_amount  $(interger)$  Amount of storage. Default is 0
- additional\_storage\_type  $(integer) -$ Additional storage
- base\_memory\_amount  $(integer) -$ Amount of memory. Default is 1
- $\bullet$  base\_memory\_type (integer) Basic memory (required)
- $\bullet$  base\_storage\_amount (integer) Amount of disk storage. Default is 1
- $\bullet$  base\_storage\_type (integer) Basic disk size (required)
- name  $(string)$  Easy to remember name for this virtual machine. (required)
- networks  $[$ ]  $(integer)$  Networks connected to this virtual machine.
- operating\_system  $(integer)$  The operating system for this virtual machine. (required)
- profile  $(integer)$  The virtual machine selected profile. (required)
- provider  $(string)$  Cloud provider type. (required)
- $\bullet$  study  $(integer)$  The study for which this virtual machine is used. (required)

#### Status Codes

•  $200$  OK –

- access[].created\_at  $(string)$  The date and time this model has been created (read only)
- $\texttt{access[}$ .id  $(\textit{integer})$  (read only)
- access[].login\_key  $(striping)$  The private key to login to the virtual machine. (re-

```
quired)
```
- $\overline{\text{access}}$ [].password  $(\text{string})$  The SSH password to login. (required)
- access[].updated\_at  $(string)$  The date and time this model has been updated (read only)
- access[].username  $(string)$  Username to login with (read only)
- access[].virtual\_machine\_ip  $(string)$  The IP address to login to the virtual machine. (required)
- additional\_gpu\_amount  $(integer)$  Amount of GPUs. Default is 0
- additional\_gpu\_type  $(integer) -$ Additional GPU
- additional\_memory\_amount  $(integer) -$  Amount of memory. Default is 0
- additional\_memory\_type.created\_at  $(string)$  The date and time this model has been created (read only)
- $\bullet$  additional\_memory\_type.id (integer) (read only)
- additional\_memory\_type.name  $(string) Easy$  to remember name for this virtual machine part. (required)
- additional\_memory\_type.provider.id  $(string)$  The provider key/ID (read only)
- additional\_memory\_type.provider.name  $(string)$  The provider name (read only)
- additional\_memory\_type.unit\_value  $(s\,triangleleft\, j)$  (read only)
- additional\_memory\_type.updated\_at  $(strimg) -$ The date and time this model has been updated (read only)
- additional\_storage\_amount  $(integer) -$  Amount of storage. Default is 0
- additional\_storage\_type.created\_at  $(string)$  The date and time this model has been created (read only)
- additional\_storage\_type.id  $(integer) (read only)$
- additional\_storage\_type.name  $(string)$  Easy to remember name for this virtual machine part. (required)
- additional\_storage\_type.provider.id  $(s^{\{triangle}\})$  The provider key/ID (read only)
- additional\_storage\_type.provider.name  $(string)$  The provider name (read only)
- additional\_storage\_type.unit\_value  $(sdring)$  (read only)
- additional\_storage\_type.updated\_at  $(strip) -$ The date and time this model has been updated (read only)
- $\bullet$  base\_memory\_amount (integer) Amount of memory. Default is 1
- $\bullet$  base\_memory\_type.created\_at  $(string)$  The date and time this model has been created (read only)
- base\_memory\_type.id  $(integer) (read only)$
- **base\_memory\_type.name**  $(string) Easy$  to remember name for this virtual machine part. (required)
- base\_memory\_type.provider.id  $(string)$  The provider key/ID (read only)
- base\_memory\_type.provider.name  $(string)$  The provider name (read only)
- base\_memory\_type.unit\_value  $(string)$  (read only)
- base\_memory\_type.updated\_at  $(strip) -$ The date and time this model has been updated (read only)
- base\_storage\_amount  $(integer) -$  Amount of disk storage. Default is 1
- $\bullet$  base\_storage\_type.created\_at (string) The date and time this model has been created (read only)
- $\bullet$  base\_storage\_type.id (integer) (read only)
- base\_storage\_type.name  $(string)$  Easy to remember name for this virtual machine part. (required)
- base\_storage\_type.provider.id  $(string)$  The provider key/ID (read only)
- **base\_storage\_type.provider.name**  $(string)$  The provider name (read only)
- base\_storage\_type.unit\_value  $(string)$  (read only)
- base\_storage\_type.updated\_at  $(string)$  The date and time this model has been updated (read only)
- created\_at  $(striig)$  The date and time this model has been created (read only)
- id  $(integer) (read only)$
- name  $(s\,trin g)$  Easy to remember name for this virtual machine. (required)
- networks []. created\_at  $(string)$  The date and time this model has been created (read only)
- networks[].id  $(integer) (read only)$
- networks []. name  $(string) Easy$  to remember name for this virtual machine part. (required)
- $\bullet$  networks[].network\_type (string) Network type. Either pirvate or public (required)
- networks[].provider.id  $(strip)$  The provider key/ID (read only)
- networks[].provider.name  $(string)$  The provider name (read only)
- networks[].unit\_value  $(string)$  (read only)
- networks[].updated\_at  $(strip)$  The date and time this model has been updated (read only)
- operating\_system.created\_at  $(s\,triangleleft\, s)$  The date and time this model has been created (read only)
- operating\_system.id  $(integer) (read only)$
- operating\_system.name  $(s\,triangleright\,j)$  Easy to remember name for this virtual machine part. (required)
- operating\_system.provider.id  $(string)$  The provider key/ID (read only)
- operating\_system.provider.name  $(string)$  The provider name (read only)
- operating\_system.updated\_at  $(suring)$  The date and time this model has been updated (read only)
- profile.cloud\_id  $(string)$  The ID on the cloud platform
- profile.created\_at  $(string)$  The date and time this model has been created (read only)
- profile.description  $(string)$  (read only)
- profile.gpu\_amount  $(integer) -$  Amount of GPUs. Default is 0
- profile.gpu\_type.created\_at  $(string)$  The date and time this model has been created (read only)
- profile.gpu\_type.id  $(integer) (read only)$
- profile.gpu\_type.name  $(string)$  Easy to remember name for this virtual machine part. (required)
- profile.gpu\_type.provider.id  $(string)$  The provider key/ID (read only)
- profile.gpu\_type.provider.name  $(string)$  The provider name (read only)
- profile.gpu\_type.updated\_at  $(suring)$  The date and time this model has been updated (read only)
- profile.id  $(integer)$  (read only)
- profile.memory\_amount  $(integer) -$  Amount of memory. Default is 1
- profile.memory\_type.created\_at  $(string)$  The date and time this model has been created (read only)
- profile.memory\_type.id  $(integer) (read only)$
- profile.memory\_type.name  $(string) Easy$  to remember name for this virtual machine part. (required)
- profile.memory\_type.provider.id  $(string)$  The provider key/ID (read only)
- profile.memory\_type.provider.name  $(strip)$  The provider name (read only)
- profile.memory\_type.unit\_value  $(string)$  (read only)
- profile.memory\_type.updated\_at  $\overrightarrow{(string)}$  The date and time this model has been updated (read only)
- profile.name  $(s\overrightarrow{tring})$  Easy to remember name for this virtual machine profile. (required)
- profile.networks[].created\_at  $(string)$  The date and time this model has been created (read only)
- profile.networks[].id  $(integer) (read only)$
- profile.networks[].name  $(string) Easy$  to remember name for this virtual machine part. (required)
- profile.networks[].network\_type  $(string)$  Network type. Either pirvate or public (required)
- profile.networks[].provider.id  $(string)$  The provider key/ID (read only)
- profile.networks[].provider.name  $(string)$  The provider name (read only)
- profile.networks[].unit\_value  $(string)$  (read only)
- profile.networks[].updated\_at  $(string)$  The date and time this model has been updated (read only)
- profile.os.created\_at  $(\textit{string})$  The date and time this model has been created (read only)
- profile.os.id  $(integer) (read only)$
- profile.os.name  $(string) Easy$  to remember name for this virtual machine part. (required)
- profile.os.provider.id  $(string)$  The provider key/ID (read only)
- profile.os.provider.name  $(string)$  The provider name (read only)
- profile.os.updated\_at  $(suring)$  The date and time this model has been updated (read only)
- profile.provider.id  $(string)$  The provider key/ID (read only)
- profile.provider.name  $(string)$  The provider name (read only)
- profile.storage\_amount  $(integer) -$  Amount of disk storage. Default is 1
- profile.storage\_type.created\_at  $(string)$  The date and time this model has been created (read only)
- profile.storage\_type.id  $(integer)$  (read only)
- profile.storage\_type.name  $(string) Easy$  to remember name for this virtual machine part. (required)
- profile.storage\_type.provider.id  $(string)$  The provider key/ID (read only)
- profile.storage\_type.provider.name  $(string)$  The provider name (read only)
- profile.storage\_type.unit\_value  $(s\,triangleleft\, g)$  (read only)
- profile.storage\_type.updated\_at  $\overline{(string)}$  The date and time this model has been updated (read only)
- profile.updated\_at  $(string)$  The date and time this model has been updated (read only)
- provider.id  $(string)$  The provider key/ID (read only)
- provider.name  $(string)$  The provider name (read only)
- remote\_id  $(string) (read only)$
- **researcher.created\_at**  $(string)$  The date and time this model has been created (read only)
- researcher.email\_address  $(string)$  (read only)
- researcher.faculty.id  $(integer)$  (read only)
- researcher.faculty.name  $(string)$  The name of the faculty. (required)
- researcher.faculty.university.id  $(integer) (read only)$
- researcher.faculty.university.name  $(s\breve{tring})$  The name of the university. (required)
- researcher.first\_name  $(string)$  (read only)
- researcher.id  $(integer) (read only)$
- researcher.last\_name  $(string)$  (read only)
- researcher.university.id  $(integer)$  (read only)
- researcher.university.name  $(string)$  The name of the university. (required)
- researcher.updated\_at  $(string)$  The date and time this model has been updated (read only)
- $\bullet$  study.code  $(string)$  The research study code. (required)
- $\bullet$  study.contributors[].active (boolean) -
- study.contributors [].id  $(integer) (read only)$
- study.contributors[].researcher.created\_at  $(striping)$  The date and time this model has been created (read only)
- study.contributors[].researcher.email\_address  $(string)$  (read only)
- study.contributors[].researcher.faculty.id  $(integer)$  (read only)
- study.contributors [].researcher.faculty.name  $(suring)$  The name of the faculty. (required)
- $\bullet$  study.contributors[].researcher.faculty.university.id (integer) (read only)
- study.contributors[].researcher.faculty.university.name  $(string)$  The name of the university. (required)
- $\bullet$  study.contributors[].researcher.first\_name  $(string)$  (read only)
- study.contributors[].researcher.id  $(integer) (read only)$
- study.contributors[].researcher.last\_name  $(striping)$  (read only)
- $\bullet$  study.contributors[].researcher.university.id (integer) (read only)
- study.contributors [].researcher.university.name  $(\textit{string})$  The name of the university. (required)
- $\bullet$  study.contributors[].researcher.updated\_at  $(string)$  The date and time this model has been updated (read only)
- $\bullet$  study.contributors[].role (string) The role withing this research study.
- $\bullet$  study.created\_at  $(string)$  The date and time this model has been created (read only)
- $\bullet$  study.description  $(string)$  Enter a short description for this study.
- $\bullet$  study.field.faculty.id (integer) (read only)
- **study.field.faculty.name**  $(s\,trin g)$  The name of the faculty. (required)
- $\bullet$  study.field.faculty.university.id (integer) (read only)
- study.field.faculty.university.name  $(s\,trin g)$  The name of the university. (required)
- $\bullet$  study.field.id (integer) (read only)
- **study.field.name**  $(\text{string})$  The name of the study field. (required)
- $\bullet$  study.human\_subject (boolean) Is this research study using real humans. (required)
- study.id  $(integer) (read only)$
- **study.name**  $(string)$  Name of the research study. (required)
- $\bullet$  study.owner.created\_at (string) The date and time this model has been created (read only)
- $\bullet$  study.owner.email\_address  $(string)$  (read only)
- study.owner.faculty.id  $(integer)$  (read only)
- **study.owner.faculty.name**  $(s\,trin g)$  The name of the faculty. (required)
- $\bullet$  study.owner.faculty.university.id (integer) (read only)
- study.owner.faculty.university.name  $(s\overrightarrow{triangle})$  The name of the university. (required)
- $\bullet$  study.owner.first\_name  $(string)$  (read only)
- $\bullet$  study.owner.id (integer) (read only)
- $\bullet$  study.owner.last\_name  $(striping) (read only)$
- $\bullet$  study.owner.university.id (integer) (read only)
- study.owner.university.name  $(s\,triangleright\,j)$  The name of the university. (required)
- study.owner.updated\_at  $(string)$  The date and time this model has been updated (read only)
- $\bullet$  study.updated\_at (string) The date and time this model has been updated (read only)
- total\_memory  $(string)$  (read only)
- total\_storage  $(string)$  (read only)
- updated\_at  $(string)$  The date and time this model has been updated (read only)

#### GET /v1/virtualmachines/gpu/

API endpoint for listing virtual machines available GPU types. This is a readonly endpoint.

#### Query Parameters

- $\bullet$  page (integer) A page number within the paginated result set.
- Status Codes

•  $200$  OK –

Response JSON Object

- $\bullet$  count  $(integer) (required)$
- next  $\overrightarrow{(string)}$  –
- previous  $(string)$  -
- results[]. created\_at  $(string)$  The date and time this model has been created (read only)
- results[].id  $(integer) (read only)$
- results[].name  $(string)$  Easy to remember name for this virtual machine part. (required)
- results[].provider.id  $(string)$  The provider key/ID (read only)
- **results**[].provider.name  $(string)$  The provider name (read only)
- results[].updated\_at  $(string)$  The date and time this model has been updated (read only)

GET /v1/virtualmachines/gpu/{id}/

API endpoint for listing virtual machines available GPU types. This is a readonly endpoint.

#### Parameters

- id  $(integer) A$  unique integer value identifying this virtual machine GPU.
- Status Codes
	- $200$  OK –
- Response JSON Object
	- created\_at  $(string)$  The date and time this model has been created (read only)
	- id  $(integer) (read only)$
	- name  $(s\,trin g)$  Easy to remember name for this virtual machine part. (required)
	- provider.id  $(string)$  The provider key/ID (read only)
	- provider.name  $(string)$  The provider name (read only)
	- updated\_at  $(string)$  The date and time this model has been updated (read only)

#### GET /v1/virtualmachines/memory/

API endpoint for listing virtual machines available memory types. This is a readonly endpoint.

```
Query Parameters
```
 $\bullet$  page (integer) – A page number within the paginated result set.

- Status Codes
	- $200$  OK –
- Response JSON Object
	- $\bullet$  count  $(integer) (required)$
	- next  $(s\,triangleright\limits$
	- previous  $(string)$  -
	- results[]. created\_at  $(string)$  The date and time this model has been created (read only)
	- results[].id  $(integer) (read only)$
	- results[].name  $(string)$  Easy to remember name for this virtual machine part. (required)
	- results[].provider.id  $(string)$  The provider key/ID (read only)
	- results[].provider.name  $(string)$  The provider name (read only)
	- results[].unit\_value  $(s\,triangleleft\, n) (\text{read only})$
	- results[].updated\_at  $\overrightarrow{(string)}$  The date and time this model has been updated (read only)

#### GET /v1/virtualmachines/memory/{id}/

API endpoint for listing virtual machines available memory types. This is a readonly endpoint.

#### Parameters

- id  $(integer) A$  unique integer value identifying this virtual machine memory.
- Status Codes
	- $200$  OK –

Response JSON Object

- created\_at  $(string)$  The date and time this model has been created (read only)
- id  $(integer) (read only)$
- name  $(s\,trin g)$  Easy to remember name for this virtual machine part. (required)
- provider.id  $(string)$  The provider key/ID (read only)
- provider.name  $(string)$  The provider name (read only)
- $\bullet$  unit\_value  $(string)$  (read only)
- updated\_at  $\overline{(string)}$  The date and time this model has been updated (read only)
- GET /v1/virtualmachines/network/

API endpoint for listing virtual machines available network types. This is a readonly endpoint.

#### Query Parameters

- $\bullet$  page (integer) A page number within the paginated result set.
- Status Codes
	- $200$  OK –
- Response JSON Object
	- $\bullet$  count  $(integer) (required)$
	- next  $\overrightarrow{(string)}$  –
- previous  $(string)$  -
- results[]. created\_at  $(string)$  The date and time this model has been created (read only)
- results[].id  $(integer) (read only)$
- results[].name  $(string)$  Easy to remember name for this virtual machine part. (required)
- results[].network\_type  $(string)$  Network type. Either pirvate or public (required)
- results[].provider.id  $(string)$  The provider key/ID (read only)
- **results**[].provider.name  $(string)$  The provider name (read only)
- results[].unit\_value  $(s\,ring{tri}ng) (read\;only)$
- results[].updated\_at  $\overline{(string)}$  The date and time this model has been updated (read only)
- GET /v1/virtualmachines/network/{id}/

API endpoint for listing virtual machines available network types. This is a readonly endpoint.

#### Parameters

- id  $(integer) A$  unique integer value identifying this virtual machine network.
- Status Codes
	- $200$  OK –

Response JSON Object

- created\_at  $(string)$  The date and time this model has been created (read only)
- id  $(integer) (read only)$
- name  $(s\,trin g)$  Easy to remember name for this virtual machine part. (required)
- network\_type  $(string)$  Network type. Either pirvate or public (required)
- provider.id  $(string)$  The provider key/ID (read only)
- provider.name  $(string)$  The provider name (read only)
- $\bullet$  unit\_value  $(string)$  (read only)
- updated\_at  $\overline{(string)}$  The date and time this model has been updated (read only)

#### GET /v1/virtualmachines/os/

API endpoint for listing virtual machines available operating systems. This is a readonly endpoint.

#### Query Parameters

- $\bullet$  page (integer) A page number within the paginated result set.
- Status Codes
	- $200$  OK –

Response JSON Object

- $\bullet$  count  $(integer) (required)$
- next  $\overrightarrow{(string)}$  –
- previous  $(string)$  -
- results[]. created\_at  $(string)$  The date and time this model has been created (read only)
- results[].id  $(integer) (read only)$
- results[].name  $(string)$  Easy to remember name for this virtual machine part. (required)
- results[].provider.id  $(string)$  The provider key/ID (read only)
- **results**[].provider.name  $(string)$  The provider name (read only)
- results[].updated\_at  $(string)$  The date and time this model has been updated (read only)

#### GET /v1/virtualmachines/os/{id}/

API endpoint for listing virtual machines available operating systems. This is a readonly endpoint.

#### Parameters

- id  $(integer) A$  unique integer value identifying this virtual machine operating system.
- Status Codes
- $200$  OK –
- Response JSON Object
	- created\_at  $(string)$  The date and time this model has been created (read only)
	- id  $(integer) (read only)$
- name  $(string)$  Easy to remember name for this virtual machine part. (required)
- provider.id  $(string)$  The provider key/ID (read only)
- provider.name  $(string)$  The provider name (read only)
- updated\_at  $(string)$  The date and time this model has been updated (read only)

#### GET /v1/virtualmachines/profiles/

API endpoint for listing virtual machines available profiles. This is a readonly endpoint.

```
Query Parameters
```
- $\bullet$  page (integer) A page number within the paginated result set.
- Status Codes

```
• 200 \text{ OK} -
```
- $\bullet$  count  $(integer) (required)$
- next  $(s\,triangleright\limits$
- previous  $(string)$  -
- results[].cloud\_id  $(string)$  The ID on the cloud platform
- results[].created\_at  $(string)$  The date and time this model has been created (read only)
- results[].description  $(string)$  (read only)
- results[].gpu\_amount  $(integer) -$  Amount of GPUs. Default is 0
- results[].gpu\_type.created\_at  $(string)$  The date and time this model has been created (read only)
- results [].gpu\_type.id  $(integer) (read only)$
- results[].gpu\_type.name  $(string) Easy$  to remember name for this virtual machine part. (required)
- results<sup>1</sup>.gpu\_type.provider.id  $(string)$  The provider key/ID (read only)
- results[].gpu\_type.provider.name  $(string)$  The provider name (read only)
- results[].gpu\_type.updated\_at  $(siring)$  The date and time this model has been updated (read only)
- results []. id  $(integer)$  (read only)
- results[].memory\_amount  $(integer) -$  Amount of memory. Default is 1
- results[].memory\_type.created\_at  $(string)$  The date and time this model has been created (read only)
- results [].memory\_type.id  $(integer)$  (read only)
- results[].memory\_type.name  $(string)$  Easy to remember name for this virtual machine part. (required)
- results[].memory\_type.provider.id  $(string)$  The provider key/ID (read only)
- results[].memory\_type.provider.name  $(string)$  The provider name (read only)
- results[].memory\_type.unit\_value  $(suring)$  (read only)
- results[].memory\_type.updated\_at  $\overline{(string)}$  The date and time this model has been updated (read only)
- results<sup>[]</sup>.name (string) Easy to remember name for this virtual machine profile. (required)
- results  $\left[$ ].networks [].created\_at  $(string)$  The date and time this model has been created (read only)
- results[].networks[].id  $(integer) (read only)$
- results[].networks[].name  $(string) Easy$  to remember name for this virtual machine part. (required)
- results[].networks[].network\_type  $(string)$  Network type. Either pirvate or public (required)
- results  $\boxed{\phantom{i}}$ .networks  $\boxed{\phantom{i}}$ .provider.id  $(\textit{string})$  The provider key/ID (read only)
- results[].networks[].provider.name  $(string)$  The provider name (read only)
- results[].networks[].unit\_value  $(suring)$  (read only)
- results[].networks[].updated\_at  $\overline{(string)}$  The date and time this model has been updated (read only)
- results[].os.created\_at  $(string)$  The date and time this model has been created (read only)
- results  $\int$  os.id (integer) (read only)
- results[].os.name  $(string)$  Easy to remember name for this virtual machine part. (required)
- results  $\int$ .os.provider.id  $(string)$  The provider key/ID (read only)
- **results**[].os.provider.name  $(string)$  The provider name (read only)
- results[].os.updated\_at  $(string)$  The date and time this model has been updated (read only)
- results  $\overline{1}$ .provider.id  $(string)$  The provider key/ID (read only)
- **results**[].provider.name  $(string)$  The provider name (read only)
- results[].storage\_amount  $(integer)$  Amount of disk storage. Default is 1
- results[].storage\_type.created\_at  $(string)$  The date and time this model has been created (read only)
- $\bullet$  results[].storage\_type.id (integer) (read only)
- results[].storage\_type.name  $(string)$  Easy to remember name for this virtual machine part. (required)
- results[].storage\_type.provider.id  $(string)$  The provider key/ID (read only)
- results[].storage\_type.provider.name  $(string)$  The provider name (read only)
- results[].storage\_type.unit\_value  $(suring)$  (read only)
- results[].storage\_type.updated\_at  $(string) -$ The date and time this model has been updated (read only)
- results<sup>()</sup>.updated\_at  $(string)$  The date and time this model has been updated (read only)

#### GET /v1/virtualmachines/profiles/{id}/

API endpoint for listing virtual machines available profiles. This is a readonly endpoint.

#### Parameters

- id  $(integer) A$  unique integer value identifying this virtual machine profile.
- Status Codes
	- $200$  OK –

- cloud\_id  $(string)$  The ID on the cloud platform
- created\_at  $(string)$  The date and time this model has been created (read only)
- $\bullet$  description  $(string)$  (read only)
- $\bullet$  gpu\_amount (integer) Amount of GPUs. Default is 0
- $\bullet$  gpu\_type.created\_at (string) The date and time this model has been created (read only)
- $\bullet$  gpu\_type.id (integer) (read only)
- $\bullet$  gpu\_type.name (string) Easy to remember name for this virtual machine part. (required)
- $gpu\_type.provider.id (string) The provider key/ID (read only)$
- $\bullet$  gpu\_type.provider.name  $(string)$  The provider name (read only)
- $\bullet$  gpu\_type.updated\_at  $(string)$  The date and time this model has been updated (read only)
- id  $\check{i}$ nteger ) (read only)
- $\bullet$  memory\_amount (integer) Amount of memory. Default is 1
- memory\_type.created\_at  $(string)$  The date and time this model has been created (read only)
- $\bullet$  memory\_type.id (integer) (read only)
- memory\_type.name  $(string)$  Easy to remember name for this virtual machine part. (required)
- memory\_type.provider.id  $(string)$  The provider key/ID (read only)
- **e** memory\_type.provider.name  $(string)$  The provider name (read only)
- memory\_type.unit\_value  $(string)$  (read only)
- memory\_type.updated\_at  $\overrightarrow{(string)}$  The date and time this model has been updated (read only)
- name  $(s\overline{t}\overline{r}ing)$  Easy to remember name for this virtual machine profile. (required)
- networks []. created\_at  $(string)$  The date and time this model has been created (read only)
- networks[].id  $(integer) (read only)$
- networks[].name  $(string)$  Easy to remember name for this virtual machine part. (required)
- $\bullet$  networks[].network\_type (string) Network type. Either pirvate or public (required)
- networks[].provider.id  $(strip)$  The provider key/ID (read only)
- networks[].provider.name  $(string)$  The provider name (read only)
- networks[].unit\_value  $(string)$  (read only)
- networks[].updated\_at  $(strip)$  The date and time this model has been updated (read only)
- $\bullet$  os.created\_at (string) The date and time this model has been created (read only)
- $\bullet$  os.id  $(integer) (read only)$
- os.name  $(s\,triangleright\,is\,j)$  Easy to remember name for this virtual machine part. (required)
- os.provider.id  $(strip)$  The provider key/ID (read only)
- $\bullet$  os.provider.name  $(string)$  The provider name (read only)
- os.updated\_at  $(string)$  The date and time this model has been updated (read only)
- provider.id  $(string)$  The provider key/ID (read only)
- **provider.name**  $(string)$  The provider name (read only)
- $\bullet$  storage\_amount (integer) Amount of disk storage. Default is 1
- storage\_type.created\_at  $(string)$  The date and time this model has been created (read only)
- $\bullet$  storage\_type.id (integer) (read only)
- storage\_type.name  $(string)$  Easy to remember name for this virtual machine part. (required)
- storage\_type.provider.id  $(string)$  The provider key/ID (read only)
- storage\_type.provider.name  $(string)$  The provider name (read only)
- storage\_type.unit\_value  $(sdring) (read only)$
- storage\_type.updated\_at  $(strip) -$ The date and time this model has been updated (read only)
- $\bullet$  updated\_at  $(string)$  The date and time this model has been updated (read only)

GET /v1/virtualmachines/providers/

Get all the availabe providers for creating virtual machines.

#### Query Parameters

- $\bullet$  page (integer) A page number within the paginated result set.
- Status Codes
	- $200$  OK –

```
Response JSON Object
```
- [].id  $(string)$  The provider key/ID (read only)
- $[]$ .name  $(string)$  The provider name (read only)

#### GET /v1/virtualmachines/storage/

API endpoint for listing virtual machines available storage types. This is a readonly endpoint.

#### Query Parameters

- $\bullet$  page (integer) A page number within the paginated result set.
- Status Codes
	- $200$  OK –

- $\bullet$  count  $(integer) (required)$
- next  $\overrightarrow{(string)}$  –
- previous  $(string)$  -
- results[]. created\_at  $(string)$  The date and time this model has been created (read only)
- results[].id  $(integer) (read only)$
- results[].name  $(string)$  Easy to remember name for this virtual machine part. (required)
- results[].provider.id  $(string)$  The provider key/ID (read only)
- results[].provider.name  $(string)$  The provider name (read only)
- results[].unit\_value  $(string)$  (read only)
- results[].updated\_at  $\overrightarrow{(string)}$  The date and time this model has been updated (read

only)

GET /v1/virtualmachines/storage/{id}/

API endpoint for listing virtual machines available storage types. This is a readonly endpoint.

#### Parameters

- id  $(integer) A$  unique integer value identifying this virtual machine storage.
- Status Codes
	- $200$  OK –

Response JSON Object

- created\_at  $(string)$  The date and time this model has been created (read only)
- id  $(integer) (read only)$
- name  $(s\overrightarrow{triangle}) -$  Easy to remember name for this virtual machine part. (required)
- provider.id  $(string)$  The provider key/ID (read only)
- **provider.name**  $(string)$  The provider name (read only)
- $\bullet$  unit\_value  $(string)$  (read only)
- updated\_at  $\overline{(string)}$  The date and time this model has been updated (read only)

#### GET /v1/virtualmachines/{id}/

API endpoint for creating/reading/updating/deleting virtual machines.

#### Parameters

- id  $(integer) A$  unique integer value identifying this virtual machine.
- Status Codes
	- $200$  OK –

- access[].created\_at  $(string)$  The date and time this model has been created (read only)
- $\texttt{access[}$ .id  $(\textit{integer})$  (read only)
- access[]. login\_key  $(string)$  The private key to login to the virtual machine. (required)
- $\overline{\text{access}}$ [].password  $(\text{string})$  The SSH password to login. (required)
- access[].updated\_at  $(string)$  The date and time this model has been updated (read only)
- access[].username  $(string)$  Username to login with (read only)
- access[].virtual\_machine\_ip  $(string)$  The IP address to login to the virtual machine. (required)
- additional\_gpu\_amount  $(integer)$  Amount of GPUs. Default is 0
- additional\_gpu\_type  $(integer) -$ Additional GPU
- additional\_memory\_amount  $\overline{(integer)}$  Amount of memory. Default is 0
- additional\_memory\_type.created\_at  $(string)$  The date and time this model has been created (read only)
- $\bullet$  additional\_memory\_type.id (integer) (read only)
- additional\_memory\_type.name  $(string) Easy$  to remember name for this virtual machine part. (required)
- additional\_memory\_type.provider.id  $(string)$  The provider key/ID (read only)
- additional\_memory\_type.provider.name  $(string)$  The provider name (read only)
- additional\_memory\_type.unit\_value  $(s\,triangleleft\, j)$  (read only)
- additional\_memory\_type.updated\_at  $\overline{(string)} -$ The date and time this model has been updated (read only)
- additional\_storage\_amount  $(integer) -$  Amount of storage. Default is 0
- additional\_storage\_type.created\_at  $(string)$  The date and time this model has been created (read only)
- additional\_storage\_type.id  $(integer) (read only)$
- additional\_storage\_type.name  $(string)$  Easy to remember name for this virtual machine part. (required)
- additional\_storage\_type.provider.id  $(s^{\{triangle}\})$  The provider key/ID (read only)
- additional\_storage\_type.provider.name  $(string)$  The provider name (read only)
- additional\_storage\_type.unit\_value  $(sdring)$  (read only)
- additional\_storage\_type.updated\_at  $(strip) -$ The date and time this model has

```
been updated (read only)
```
- $\bullet$  base\_memory\_amount (integer) Amount of memory. Default is 1
- $\bullet$  base\_memory\_type.created\_at  $(string)$  The date and time this model has been created (read only)
- base\_memory\_type.id  $(integer) (read only)$
- **base\_memory\_type.name**  $(string) Easy$  to remember name for this virtual machine part. (required)
- base\_memory\_type.provider.id  $(string)$  The provider key/ID (read only)
- **base\_memory\_type.provider.name**  $(string)$  The provider name (read only)
- $\bullet$  base\_memory\_type.unit\_value  $(string)$  (read only)
- base\_memory\_type.updated\_at  $(string)$  The date and time this model has been updated (read only)
- base\_storage\_amount  $(integer) -$  Amount of disk storage. Default is 1
- $\bullet$  base\_storage\_type.created\_at (string) The date and time this model has been created (read only)
- $\bullet$  base\_storage\_type.id (integer) (read only)
- base\_storage\_type.name  $(string)$  Easy to remember name for this virtual machine part. (required)
- base\_storage\_type.provider.id  $(string)$  The provider key/ID (read only)
- base\_storage\_type.provider.name  $(string)$  The provider name (read only)
- base\_storage\_type.unit\_value  $(string)$  (read only)
- base\_storage\_type.updated\_at  $(string)$  The date and time this model has been updated (read only)
- created\_at  $(striig)$  The date and time this model has been created (read only)
- id  $(integer) (read only)$
- name  $(s\,trin g)$  Easy to remember name for this virtual machine. (required)
- networks[].created\_at  $(string)$  The date and time this model has been created (read only)
- networks[].id  $(integer) (read only)$
- networks []. name  $(string) Easy$  to remember name for this virtual machine part. (required)
- $\bullet$  networks[].network\_type (string) Network type. Either pirvate or public (required)
- networks[].provider.id  $(strip)$  The provider key/ID (read only)
- networks[].provider.name  $(string)$  The provider name (read only)
- networks[].unit\_value  $(string)$  (read only)
- networks[].updated\_at  $(strip)$  The date and time this model has been updated (read only)
- operating\_system.created\_at  $(string)$  The date and time this model has been created (read only)
- operating\_system.id  $(integer) (read only)$
- operating\_system.name  $(strip)$  Easy to remember name for this virtual machine part. (required)
- operating\_system.provider.id  $(string)$  The provider key/ID (read only)
- operating\_system.provider.name  $(string)$  The provider name (read only)
- operating\_system.updated\_at  $(suring)$  The date and time this model has been updated (read only)
- profile.cloud\_id  $(string)$  The ID on the cloud platform
- profile.created\_at  $(string)$  The date and time this model has been created (read only)
- profile.description  $(string)$  (read only)
- profile.gpu\_amount  $(integer) -$  Amount of GPUs. Default is 0
- profile.gpu\_type.created\_at  $(string)$  The date and time this model has been created (read only)
- profile.gpu\_type.id  $(integer) (read only)$
- profile.gpu\_type.name  $(string)$  Easy to remember name for this virtual machine part. (required)
- profile.gpu\_type.provider.id  $(string)$  The provider key/ID (read only)
- profile.gpu\_type.provider.name  $(string)$  The provider name (read only)
- profile.gpu\_type.updated\_at  $(string)$  The date and time this model has been updated (read only)
- profile.id  $(integer)$  (read only)
- profile.memory\_amount  $(integer) -$  Amount of memory. Default is 1
- profile.memory\_type.created\_at  $(string)$  The date and time this model has been created (read only)
- profile.memory\_type.id  $(integer) (read only)$
- profile.memory\_type.name  $(string) Easy$  to remember name for this virtual machine part. (required)
- profile.memory\_type.provider.id  $(string)$  The provider key/ID (read only)
- profile.memory\_type.provider.name  $(string)$  The provider name (read only)
- profile.memory\_type.unit\_value  $(suring)$  (read only)
- profile.memory\_type.updated\_at  $\overrightarrow{(string)}$  The date and time this model has been updated (read only)
- profile.name  $(s\overrightarrow{tring})$  Easy to remember name for this virtual machine profile. (required)
- profile.networks[].created\_at  $(string)$  The date and time this model has been created (read only)
- profile.networks[].id  $(integer) (read only)$
- profile.networks[].name  $(string) Easy$  to remember name for this virtual machine part. (required)
- $\bullet$  profile.networks[].network\_type (string) Network type. Either pirvate or public (required)
- profile.networks[].provider.id  $(string)$  The provider key/ID (read only)
- profile.networks[].provider.name  $(string)$  The provider name (read only)
- profile.networks[].unit\_value  $(suring)$  (read only)
- profile.networks[].updated\_at  $(strip)$  The date and time this model has been updated (read only)
- profile.os.created\_at  $(string)$  The date and time this model has been created (read only)
- profile.os.id  $(integer) (read only)$
- profile.os.name  $(string) Easy$  to remember name for this virtual machine part. (required)
- profile.os.provider.id  $(string)$  The provider key/ID (read only)
- profile.os.provider.name  $(string)$  The provider name (read only)
- profile.os.updated\_at  $(suring)$  The date and time this model has been updated (read only)
- profile.provider.id  $(string)$  The provider key/ID (read only)
- profile.provider.name  $(string)$  The provider name (read only)
- profile.storage\_amount  $(integer)$  Amount of disk storage. Default is 1
- profile.storage\_type.created\_at  $(string)$  The date and time this model has been created (read only)
- profile.storage\_type.id  $(integer)$  (read only)
- profile.storage\_type.name  $(string) Easy$  to remember name for this virtual machine part. (required)
- profile.storage\_type.provider.id  $(string)$  The provider key/ID (read only)
- profile.storage\_type.provider.name  $(string)$  The provider name (read only)
- profile.storage\_type.unit\_value  $(s\,triangleleft\, g)$  (read only)
- profile.storage\_type.updated\_at  $\overline{(string)}$  The date and time this model has been updated (read only)
- profile.updated\_at  $(string)$  The date and time this model has been updated (read only)
- provider.id  $(string)$  The provider key/ID (read only)
- **provider.name**  $(string)$  The provider name (read only)
- remote\_id  $(string) (read only)$
- researcher.created\_at  $(string)$  The date and time this model has been created (read only)
- researcher.email\_address  $(string)$  (read only)
- researcher.faculty.id  $(integer) (read only)$
- researcher.faculty.name  $(string)$  The name of the faculty. (required)
- researcher.faculty.university.id  $(integer)$  (read only)
- researcher.faculty.university.name  $(s\breve{tring})$  The name of the university. (required)
- researcher.first\_name  $(string)$  (read only)
- researcher.id  $(integer) (read only)$
- researcher.last\_name  $(string)$  (read only)
- researcher.university.id  $(integer)$  (read only)
- researcher.university.name  $(string)$  The name of the university. (required)
- researcher.updated\_at  $(string)$  The date and time this model has been updated (read only)
- $\bullet$  study.code  $(string)$  The research study code. (required)
- $\bullet$  study.contributors[].active (boolean) -
- study.contributors [].id  $(integer) (read only)$
- study.contributors[].researcher.created\_at  $(striping)$  The date and time this model has been created (read only)
- study.contributors[].researcher.email\_address  $(string)$  (read only)
- $\bullet$  study.contributors[].researcher.faculty.id (integer) (read only)
- study.contributors [].researcher.faculty.name  $(s\, t\, r\, in\, g)$  The name of the faculty. (required)
- $\bullet$  study.contributors[].researcher.faculty.university.id (integer) (read only)
- study.contributors[].researcher.faculty.university.name  $(string)$  The name of the university. (required)
- $\bullet$  study.contributors[].researcher.first\_name  $(string)$  (read only)
- study.contributors [].researcher.id  $(integer) (read only)$
- study.contributors[].researcher.last\_name  $(string)$  (read only)
- $\bullet$  study.contributors[].researcher.university.id (integer) (read only)
- study.contributors [].researcher.university.name  $(string)$  The name of the university. (required)
- $\bullet$  study.contributors[].researcher.updated\_at  $(string)$  The date and time this model has been updated (read only)
- $\bullet$  study.contributors[].role (string) The role withing this research study.
- $\bullet$  study.created\_at  $(string)$  The date and time this model has been created (read only)
- $\bullet$  study.description  $(string)$  Enter a short description for this study.
- $\bullet$  study.field.faculty.id (integer) (read only)
- **study.field.faculty.name**  $(s\,trin g)$  The name of the faculty. (required)
- $\bullet$  study.field.faculty.university.id (integer) (read only)
- study.field.faculty.university.name  $(s\,trin g)$  The name of the university. (required)
- $\bullet$  study.field.id (integer) (read only)
- **study.field.name**  $(\text{string})$  The name of the study field. (required)
- $\bullet$  study.human\_subject (boolean) Is this research study using real humans. (required)
- study.id  $(integer) (read only)$
- **study.name**  $(string)$  Name of the research study. (required)
- $\bullet$  study.owner.created\_at (string) The date and time this model has been created (read only)
- $\bullet$  study.owner.email\_address  $(string)$  (read only)
- study.owner.faculty.id  $(integer)$  (read only)
- **study.owner.faculty.name**  $(s\,trin g)$  The name of the faculty. (required)
- $\bullet$  study.owner.faculty.university.id (integer) (read only)
- study.owner.faculty.university.name  $(s\overrightarrow{triangle})$  The name of the university. (required)
- $\bullet$  study.owner.first\_name  $(string)$  (read only)
- $\bullet$  study.owner.id (integer) (read only)
- $\bullet$  study.owner.last\_name  $(striping) (read only)$
- $\bullet$  study.owner.university.id (integer) (read only)
- study.owner.university.name  $(suring)$  The name of the university. (required)
- study.owner.updated\_at  $(string)$  The date and time this model has been updated (read only)
- $\bullet$  study.updated\_at (string) The date and time this model has been updated (read only)
- total\_memory  $(string)$  (read only)
- total\_storage  $(string)$  (read only)
- updated\_at  $(string)$  The date and time this model has been updated (read only)

#### PUT /v1/virtualmachines/{id}/

API endpoint for creating/reading/updating/deleting virtual machines.

#### Parameters

• id  $(integer) - A$  unique integer value identifying this virtual machine.

### Request JSON Object

- additional\_gpu\_amount  $(integer)$  Amount of GPUs. Default is 0
- additional\_gpu\_type  $(integer) -$ Additional GPU
- additional\_memory\_amount  $(integer) -$  Amount of memory. Default is 0
- additional\_memory\_type  $(integer) -$ Additional memory
- additional\_storage\_amount  $(integer) -$ Amount of storage. Default is 0
- additional\_storage\_type  $(integer) -$ Additional storage
- base\_memory\_amount  $\overline{(integer)} -$ Amount of memory. Default is 1
- $\bullet$  base\_memory\_type (integer) Basic memory (required)
- **base\_storage\_amount** (integer) Amount of disk storage. Default is 1
- $\bullet$  base\_storage\_type (integer) Basic disk size (required)
- name  $(string)$  Easy to remember name for this virtual machine. (required)
- $\bullet$  networks[]  $(integer)$  Networks connected to this virtual machine.
- operating\_system  $(integer)$  The operating system for this virtual machine. (required)
- profile  $(integer)$  The virtual machine selected profile. (required)
- provider  $(string)$  Cloud provider type. (required)
- $\bullet$  study  $(integer)$  The study for which this virtual machine is used. (required)

### Status Codes

•  $200$  OK –

- access[].created\_at  $(string)$  The date and time this model has been created (read only)
- $\texttt{access[}$ .id  $(\textit{integer})$  (read only)
- access[]. login\_key  $(string)$  The private key to login to the virtual machine. (required)
- $\overline{\text{access}}$ [].password  $(\text{string})$  The SSH password to login. (required)
- access[].updated\_at  $(string)$  The date and time this model has been updated (read only)
- access[].username  $(string)$  Username to login with (read only)
- access[].virtual\_machine\_ip  $(string)$  The IP address to login to the virtual machine. (required)
- additional\_gpu\_amount  $(integer)$  Amount of GPUs. Default is 0
- additional\_gpu\_type  $(integer) -$ Additional GPU
- additional\_memory\_amount  $(integer) -$  Amount of memory. Default is 0
- additional\_memory\_type.created\_at  $(string)$  The date and time this model has been created (read only)
- additional\_memory\_type.id  $(integer) (read only)$
- additional\_memory\_type.name  $(string) Easy$  to remember name for this virtual machine part. (required)
- additional\_memory\_type.provider.id  $(string)$  The provider key/ID (read only)
- additional\_memory\_type.provider.name  $(string)$  The provider name (read only)
- additional\_memory\_type.unit\_value  $(s\,triangleleft\, j)$  (read only)
- additional\_memory\_type.updated\_at  $(strimg) -$ The date and time this model has been updated (read only)
- additional\_storage\_amount  $(integer) -$  Amount of storage. Default is 0
- additional\_storage\_type.created\_at  $(string)$  The date and time this model has

```
been created (read only)
```
- additional\_storage\_type.id  $(integer) (read only)$
- additional\_storage\_type.name  $(strip)$  Easy to remember name for this virtual machine part. (required)
- additional\_storage\_type.provider.id  $(s^{\{triangle}\})$  The provider key/ID (read only)
- additional\_storage\_type.provider.name  $(string)$  The provider name (read only)
- additional\_storage\_type.unit\_value  $(s \text{ } t \text{ } r \text{ } ing)$  (read only)
- additional\_storage\_type.updated\_at  $(strip) -$  The date and time this model has been updated (read only)
- $\bullet$  base\_memory\_amount (integer) Amount of memory. Default is 1
- base\_memory\_type.created\_at  $(string)$  The date and time this model has been created (read only)
- base\_memory\_type.id  $(integer) (read only)$
- **base\_memory\_type.name**  $(string) Easy$  to remember name for this virtual machine part. (required)
- base\_memory\_type.provider.id  $(string)$  The provider key/ID (read only)
- **base\_memory\_type.provider.name**  $(string)$  The provider name (read only)
- $\bullet$  base\_memory\_type.unit\_value  $(string)$  (read only)
- base\_memory\_type.updated\_at  $(string)$  The date and time this model has been updated (read only)
- base\_storage\_amount  $(integer) -$  Amount of disk storage. Default is 1
- $\bullet$  base\_storage\_type.created\_at (string) The date and time this model has been created (read only)
- $\bullet$  base\_storage\_type.id (integer) (read only)
- base\_storage\_type.name  $(string)$  Easy to remember name for this virtual machine part. (required)
- base\_storage\_type.provider.id  $(string)$  The provider key/ID (read only)
- **base\_storage\_type.provider.name**  $(string)$  The provider name (read only)
- base\_storage\_type.unit\_value  $(string)$  (read only)
- base\_storage\_type.updated\_at  $(string)$  The date and time this model has been updated (read only)
- created\_at  $(striig)$  The date and time this model has been created (read only)
- id  $(integer) (read only)$
- name  $(s\,trin g)$  Easy to remember name for this virtual machine. (required)
- networks[].created\_at  $(string)$  The date and time this model has been created (read only)
- networks[].id  $(integer) (read only)$
- networks []. name  $(string) Easy$  to remember name for this virtual machine part. (required)
- networks[].network\_type  $(string)$  Network type. Either pirvate or public (required)
- networks[].provider.id  $(strip)$  The provider key/ID (read only)
- networks[].provider.name  $(string)$  The provider name (read only)
- networks[].unit\_value  $(string)$  (read only)
- networks[].updated\_at  $(strip)$  The date and time this model has been updated (read only)
- operating\_system.created\_at  $(s\,triangleleft\, s)$  The date and time this model has been created (read only)
- operating\_system.id  $(integer) (read only)$
- operating\_system.name  $(string)$  Easy to remember name for this virtual machine part. (required)
- operating\_system.provider.id  $(string)$  The provider key/ID (read only)
- operating\_system.provider.name  $(string)$  The provider name (read only)
- operating\_system.updated\_at  $(suring)$  The date and time this model has been updated (read only)
- profile.cloud\_id  $(string)$  The ID on the cloud platform
- profile.created\_at  $(string)$  The date and time this model has been created (read only)
- profile.description  $(string)$  (read only)
- profile.gpu\_amount  $(integer) -$  Amount of GPUs. Default is 0
- profile.gpu\_type.created\_at  $(string)$  The date and time this model has been created (read only)
- profile.gpu\_type.id  $(integer) (read only)$
- profile.gpu\_type.name  $(string)$  Easy to remember name for this virtual machine part. (required)
- profile.gpu\_type.provider.id  $(string)$  The provider key/ID (read only)
- profile.gpu\_type.provider.name  $(string)$  The provider name (read only)
- profile.gpu\_type.updated\_at  $(suring)$  The date and time this model has been updated (read only)
- profile.id  $(integer) (read only)$
- profile.memory\_amount  $(integer) -$  Amount of memory. Default is 1
- profile.memory\_type.created\_at  $(string)$  The date and time this model has been created (read only)
- profile.memory\_type.id  $(integer) (read only)$
- profile.memory\_type.name  $(string) Easy$  to remember name for this virtual machine part. (required)
- profile.memory\_type.provider.id  $(string)$  The provider key/ID (read only)
- profile.memory\_type.provider.name  $(string)$  The provider name (read only)
- profile.memory\_type.unit\_value  $(string)$  (read only)
- profile.memory\_type.updated\_at  $\overline{(string)}$  The date and time this model has been updated (read only)
- profile.name  $(s\overrightarrow{tring})$  Easy to remember name for this virtual machine profile. (required)
- profile.networks[].created\_at  $(string)$  The date and time this model has been created (read only)
- profile.networks[].id  $(integer) (read only)$
- profile.networks[].name  $(string) Easy$  to remember name for this virtual machine part. (required)
- profile.networks[].network\_type  $(string)$  Network type. Either pirvate or public (required)
- profile.networks[].provider.id  $(string)$  The provider key/ID (read only)
- profile.networks[].provider.name  $(string)$  The provider name (read only)
- profile.networks[].unit\_value  $(suring)$  (read only)
- profile.networks[].updated\_at  $(strip)$  The date and time this model has been updated (read only)
- profile.os.created\_at  $(string)$  The date and time this model has been created (read only)
- profile.os.id  $(integer) (read only)$
- profile.os.name  $(string) Easy$  to remember name for this virtual machine part. (required)
- profile.os.provider.id  $(string)$  The provider key/ID (read only)
- profile.os.provider.name  $(string)$  The provider name (read only)
- profile.os.updated\_at  $(suring)$  The date and time this model has been updated (read only)
- profile.provider.id  $(string)$  The provider key/ID (read only)
- profile.provider.name  $(string)$  The provider name (read only)
- profile.storage\_amount  $(integer) -$  Amount of disk storage. Default is 1
- profile.storage\_type.created\_at  $(string)$  The date and time this model has been created (read only)
- profile.storage\_type.id  $(integer)$  (read only)
- profile.storage\_type.name  $(string) Easy$  to remember name for this virtual machine part. (required)
- profile.storage\_type.provider.id  $(string)$  The provider key/ID (read only)
- profile.storage\_type.provider.name  $(string)$  The provider name (read only)
- profile.storage\_type.unit\_value  $(s\,triangleleft\, g)$  (read only)
- profile.storage\_type.updated\_at  $\overline{(string)}$  The date and time this model has been updated (read only)
- profile.updated\_at  $(string)$  The date and time this model has been updated (read only)
- provider.id  $(string)$  The provider key/ID (read only)
- **provider.name**  $(string)$  The provider name (read only)
- remote\_id  $(string) (read only)$
- researcher.created\_at  $(string)$  The date and time this model has been created (read only)
- researcher.email\_address  $(string)$  (read only)
- researcher.faculty.id  $(integer)$  (read only)
- researcher.faculty.name  $(string)$  The name of the faculty. (required)
- researcher.faculty.university.id  $(integer) (read only)$
- researcher.faculty.university.name  $(s\,triangleright\,i\,j)$  The name of the university. (required)
- researcher.first\_name  $(string)$  (read only)
- researcher.id  $(integer) (read only)$
- researcher.last\_name  $(string)$  (read only)
- researcher.university.id  $(integer)$  (read only)
- researcher.university.name  $(string)$  The name of the university. (required)
- researcher.updated\_at  $(string)$  The date and time this model has been updated (read only)
- $\bullet$  study.code (string) The research study code. (required)
- $\bullet$  study.contributors[].active (boolean) -
- study.contributors [].id  $(integer) (read only)$
- study.contributors[].researcher.created\_at  $(striping)$  The date and time this model has been created (read only)
- study.contributors[].researcher.email\_address  $(string)$  (read only)
- $\bullet$  study.contributors[].researcher.faculty.id (integer) (read only)
- study.contributors [].researcher.faculty.name  $(suring)$  The name of the faculty. (required)
- $\bullet$  study.contributors[].researcher.faculty.university.id (integer) (read only)
- study.contributors[].researcher.faculty.university.name  $(string)$  The name of the university. (required)
- $\bullet$  study.contributors[].researcher.first\_name  $(string)$  (read only)
- study.contributors [].researcher.id  $(integer) (read only)$
- study.contributors[].researcher.last\_name  $(string)$  (read only)
- $\bullet$  study.contributors[].researcher.university.id (integer) (read only)
- study.contributors [].researcher.university.name  $(string)$  The name of the university. (required)
- study.contributors[].researcher.updated\_at  $(string)$  The date and time this model has been updated (read only)
- **study.contributors**[].role  $(s\overrightarrow{triangle})$  The role withing this research study.
- $\bullet$  study.created\_at  $(string)$  The date and time this model has been created (read only)
- $\bullet$  study.description  $(string)$  Enter a short description for this study.
- $\bullet$  study.field.faculty.id (integer) (read only)
- **study.field.faculty.name**  $(s\,trin g)$  The name of the faculty. (required)
- $\bullet$  study.field.faculty.university.id (integer) (read only)
- study.field.faculty.university.name  $(s\,trin g)$  The name of the university. (required)
- $\bullet$  study.field.id (integer) (read only)
- **study.field.name**  $(\text{string})$  The name of the study field. (required)
- $\bullet$  study.human\_subject (boolean) Is this research study using real humans. (required)
- study.id  $(integer) (read only)$
- **study.name**  $(string)$  Name of the research study. (required)
- $\bullet$  study.owner.created\_at (string) The date and time this model has been created (read only)
- $\bullet$  study.owner.email\_address  $(string)$  (read only)
- study.owner.faculty.id  $(integer)$  (read only)
- study.owner.faculty.name  $(string)$  The name of the faculty. (required)
- study.owner.faculty.university.id  $(\textit{integer})$  (read only)
- study.owner.faculty.university.name  $(s\,trin g)$  The name of the university. (required)
- $\bullet$  study.owner.first\_name  $(string)$  (read only)
- $\bullet$  study.owner.id (integer) (read only)
- $\bullet$  study.owner.last\_name  $(striping) (read only)$
- $\bullet$  study.owner.university.id (integer) (read only)
- **study.owner.university.name**  $(\textit{string})$  The name of the university. (required)
- study.owner.updated\_at  $(string)$  The date and time this model has been updated (read only)
- $\bullet$  study.updated\_at (string) The date and time this model has been updated (read only)
- total\_memory  $(string)$  (read only)
- total\_storage  $(string)$  (read only)
- updated\_at  $(string)$  The date and time this model has been updated (read only)

#### DELETE /v1/virtualmachines/{id}/

API endpoint for creating/reading/updating/deleting virtual machines.

#### Parameters

• id  $(integer) - A$  unique integer value identifying this virtual machine.

Status Codes

 $\bullet$  [204 No Content](https://www.w3.org/Protocols/rfc2616/rfc2616-sec10.html#sec10.2.5) –

## Chapter 5

# Authentication

## 5.1 Web

Normal web login

## 5.2 API

#### class apps.api.authentication.APIHawk

This is the API authentication that is using the HAWK authentication mechanism.

This class will implement a custom credentials and user lookups so that we can dynamically add new users and update tokens.

```
hawk_credentials_lookup(id)
```
This method will perform the check if the used token is an existing/known token in the database. This will not lookup a user. Only an existing token.

**Parameters id**  $(string)$  – The token key to lookup in the database for existing token. Raises exceptions.AuthenticationFailed – If the given token does not exists. Returns The dictionary holds the token id, the token secret and the used hashing algoritem that is used. Return type dict

hawk\_user\_lookup(request, credentials)

Return the user account that is connected to the used token.

#### Parameters

• request  $(Itype J)$  – The incoming HTTP/API request

```
• credentials (dict) – The credentials from \tilde{h} awk_credentials_lookup
```
Raises exceptions.AuthenticationFailed – If the given token does not exists to an existing user

Returns Returns a tuple holding the user as first item Return type tuple

## Chapter 6

# Signals

## 6.1 API

apps.api.signals.create\_user\_token(sender, instance=None, created=False, \*\*kwargs) When a new user is created, this signal will also create a new API token for this user. So every user will have an API token.

#### Parameters

- $\bullet$  sender (sender) The model that has triggered the signal
- $\bullet$  instance (User) The newly created user model data
- created  $(boolean)$  Wether the object was created (True) or updated (False).

## 6.2 Invitation

apps.invitation.signals.send\_first\_invitation(sender, instance=None, created=False, \*\*kwargs)

A signal that is fired when a invitation is created. This will trigger sending an email with instructions for the uploader.

#### Parameters

- sender  $(sender)$  The model that has triggered the signal
- $\bullet$  instance (User) The newly created user model data
- created  $(boolean)$  Wether the object was created (True) or updated (False).

## 6.3 Researcher

apps.researcher.signals.create\_researcher\_profile(sender, instance, created, \*\*kwargs)

A signal that is fired when a user is created. This will create a researcher model with a link with the newly created user.

#### Parameters

- $\bullet$  sender (sender) The model that has triggered the signal
- $\bullet$  instance (User) The newly created user model data
- created  $(boolean)$  Wether the object was created or updated. When true it is newly created

## 6.4 Virtual machine provider VRW

```
apps.virtual_machine.providers.vrw.signals.create_virtual_machine_vrw(sender, instance, created,
```
 $^{**} \!kwargs)$ 

When a new virtual machine is created, this signal will be fired in order to check if a [VRW](#page-84-0) needs te be created.

When a VirtualMachine is created for the first time, and does not have a VRW Workspace attached, the software will check on the operating system what to do.

At this point the check if a [VRW](#page-84-0) needs te be created is done on the **operating system**. If the selected operating system has a  $VRW$  Part configured, it is assumed that we need to create the  $VRW$ .

#### Parameters

- sender  $(class)$  The modelclass VirtualMachine
- instance [\(VirtualMachine\)](#page-23-0) The Virtual machine that is either created or updated.
- created  $(boo1)$  Is the Virtual Machine created. If false, it is an update.

## 6.5 Virtual machine provider OpenStack

apps.virtual\_machine.providers.openstack.signals.create\_virtual\_machine\_openstack(sender,

instance,

created, \*\*kwargs)

When a new virtual machine is created, this signal will be fired in order to check if a [VPS](#page-87-0) needs te be created.

When a VirtualMachine is created for the first time, and does not have a OpenStack Workspace attached, the software will check on the operating system what to do.

At this point the check if a [VPS](#page-87-0) needs te be created is done on the **operating system**. If the selected operating system has a [VPS](#page-87-0) Part configured, it is assumed that we need to create the [VPS.](#page-87-0)

#### Parameters

- sender  $(class)$  The modelclass VirtualMachine
- instance [\(VirtualMachine\)](#page-23-0) The Virtual machine that is either created or updated.
- created  $(boo1)$  Is the Virtual Machine created. If false, it is an update.
# Chapter 7

# TUS Hooks

In order to process the uploads so that we know to which study an upload belongs to, we use web hooks.

More information about TUSD and hooks can be found here: [https://github.com/tus/tusd/blob/master/docs/](https://github.com/tus/tusd/blob/master/docs/hooks.md) [hooks.md](https://github.com/tus/tusd/blob/master/docs/hooks.md)

In the VRE setup, we have chosen for file-based hooks [\(https://github.com/tus/tusd/blob/master/docs/hooks.](https://github.com/tus/tusd/blob/master/docs/hooks.md#file-hooks) [md#file-hooks\)](https://github.com/tus/tusd/blob/master/docs/hooks.md#file-hooks) because then we can have more fleixible power in handlings the uploads. And with the file-based hooks we can still make HTTP requests in the hook code.

A dependency to the web hooks to work is the use of NGINX with LUA. In order to know to which study an upload belongs we, NGINX will add extra meta headers to the TUSD server so that the extra study information is available in for the hook scripts.

# 7.1 Settings

In order to communicate with the REST API server, we need some settings to be entered. Create a .env fil

- WEBHOOK\_URL DROPOFF\_API\_HAWK\_KEY
- DROPOFF\_API\_HAWK\_SECRET

```
# TUS Daemon settings
# Change the required variable below to your needs.
# You can here also overrule the default variables in the startup.sh script
# This is the full url to the REST API server to post updates during uploads.
WEBHOOK_URL=http://localhost:8000/api/v1/dropoffs/webhook/
# The key for the token that is created on the REST API server for communication with the
˓→REST API server.
DROPOFF_API_HAWK_KEY=[ENTER_HAWK_KEY]
# The secret value that belongs to the token DROPOFF_API_HAWK_KEY.
DROPOFF_API_HAWK_SECRET=[ENTER_HAWK_SECRET]
```
# 7.2 NGINX / LUA

Every file that is uploaded goes through NGINX with a virtual url. During the upload we add a UUID of the study to the upload url. When the client is uploading the data, NGINX will read out the UUID from the url, and add that to the meta data for the TUSD service. And NGINX will strip the url for the TUSD daemon in order to accept the upload. So basically, NGINX is needed in order to be able to add study information to the TUSD uploads.

#### NGINX config:

```
server_name _;
   access_log /var/log/nginx/tusd.access.log;
   error_log /var/log/nginx/tusd.error.log debug;
   # This location is hit when the Tus upload is starting and providing meta data for the
\rightarrowupload.
   # The actual upload is done with the /files location below
   location \gamma /files/([0-9a-f]+\-[0-9a-f]+\-[1-5][0-9a-f]+\-[89ab][0-9a-f]+\-[0-9a-f]+)?/ {
        set $study_id $1; # Here we capture the UUIDv4 value to use in the Tus metadata<sub>1</sub>\rightarrowmanipulation
        # Here we update the Tus server metadata so we can add the project uuid to it for_{\text{L}}\rightarrowfurther processing
        proxy_set_header Upload-Metadata $updateTusMetadata;
        # Rewrite the url so that the project UUIDv4 is stripped from the url to the Tus\mathbf{u}Sserver
       rewrite ^.*$ /files/ break;
        # Disable request and response buffering
        proxy_request_buffering off;
        proxy_buffering off;
        client_max_body_size 0;
        # Forward incoming requests to local tusd instance
       proxy_set_header Host $host;
       proxy_set_header X-Real-IP $remote_addr;
       proxy_set_header X-Forwarded-For $proxy_add_x_forwarded_for;
       proxy_set_header X-Forwarded-Host $host;
        # Make sure to hardcoded set to https. As kubernetes is proxying based on http from<sub>1</sub>
ightharpoonupthe ingress
        # Else TUSD will redirect incorrect http hosts
        # https://github.com/tus/tusd/blob/master/docs/faq.md#can-i-run-tusd-behind-a-reverse-
\rightarrow p \, r \, o \, x \, y# https://github.com/tus/tusd/blob/master/examples/nginx.conf
        proxy_set_header X-Forwarded-Proto https;
        set $tus upload localhost;
        proxy_pass http://$tus_upload:1080;
        proxy_http_version 1.1;
```
JavaScript code:

```
function updateTusMetadata(r) {
   return r.headersIn['Upload-Metadata'] + ',study ' + r.variables['study_id'].toString(
˓→'base64') + ',ip ' + r.remoteAddress.toString('base64'); (continues on next page)
```
export default {updateTusMetadata};

## 7.3 Python hooks

}

All the communication between the TUSD service and the REST API is secured with HAWK [\(https://github.](https://github.com/mozilla/hawk) [com/mozilla/hawk\)](https://github.com/mozilla/hawk). Therefore the hooks need to know a key and a secret of a user on the REST API that is allowed to make the webhook calls. Make sure you have created such a user.

### 7.3.1 pre-create

When a new upload is started, the *pre-create* hook will check if the study ID is valid and that the upload can start. This will also anounce the upload to the REST API server and therefore can be found in the overview of data drops.

```
#!/usr/bin/env python
import os
import logging
import logging.config
if os.path.isfile('logging.custom.ini'):
 logging.config.fileConfig('logging.custom.ini')
else:
  logging.config.fileConfig('logging.ini')
logger = logging.getLogger(__name__)
from datetime import datetime
start time = datetime.now()
import sys
import json
import requests
from requests_hawk import HawkAuth
from decouple import config, Csv
# !!!!!! NO CHANGES BELOW THIS LINE !!!!!!
# Tus webhook name
HTTP_HOOK_NAME = 'pre-create'
# Make sure you set the content-type to JSON. Else the Hawk authentication could fail due to
˓→missing content type header
webhook headers = \{'HOOK-NAME' : HTTP HOOK NAME,
  'Content-Type' : 'application/json',
  'cache-control' : 'no-cache'
}
# Django webserver with hook url path
WEBHOOK_URL = config('WEBHOOK_URL')
# Creating a Hawk Authentication headers
hawk_auth = HawkAuth(id=config('DROPOFF_API_HAWK_KEY'), key=config('DROPOFF_API_HAWK_SECRET'))
```

```
logger.debug(f'Start reading from STDIN for \'{ HTTP_HOOK_NAME} \' hook.')
# Read stdin input data from the TUS daemon
data = \vdash.join(sys.stdin.readlines())
# Test if data is valid JSON... just to be sure...
# And we need some data from the JSON as well
study = None
try:
 logger.debug('Start parsing STDIN to validate it as JSON data')
 upload_data = json.loads(data)
  study = upload_data['Upload']['MetaData'].get('study')
 logger.debug('STDIN data is valid JSON data')
 logger.info(f'Start processing data drop for study ID: \iota'{study} \'')
except json.decoder.JSONDecodeError as ex:
 logger.exception(f'STDIN data is NOT valid JSON data. Will stop processing further...
\rightarrowException message: \{ex\}')
 # Send exit code higher then 0 to stop the upload process on the Tus server
 sys.exit(1)
# We know for sure that JSON input data is 'valid'. So we post to the webhook for further
ightharpoonupchecking and actions
try:
 # Create a webhook POST request with.
logger.debug(f'Post hook data back to the API \{WEBHOOK_URL\}')
 # Exception will be catched if there are network errors
 webhook = requests.post(WEBHOOK_URL, headers=webhook_headers, auth=hawk_auth, json=upload_
\rightarrowdata)
 # If the POST is ok, and we get a 200 status back, so the upload can continue
 if webhook.status_code == requests.codes.ok:
    # This will make the Tus server continue the upload
   logger.info(f'Done processing data drop for study ID: \'{study}\' in {datetime.now()-
˓→start_time} (h:mm:ss.ms).')
    sys.exit(0)
 else:
    logger.error(f'Got HTTP status code: { webhook.status_code} ')
except requests.exceptions.RequestException as ex:
 # Webhook post failed
logger.exception(f'Webhook network error for study ID: \setminus' (study)\setminus \setminus. Exception message: \{ex\}˓→')
except json.decoder.JSONDecodeError as ex:
 # Webhook response data is not valid JSON
 logger.exception(f'Webhook response data for study ID: \'{study}\' is not JSON valid...
\rightarrowException message: \{ex\}')
# We had some errors, so upload has to be stopped
sys.exit(1)
```
### 7.3.2 post-finish

When the upload is done, the file needs to be processed and moved to the final destination. This is done with the post-finish hook.

This hook is a bit more complex and does multuple things.

- Check if there is a study ID
- Get the storage information based on the study ID
- Then it encrypts the file if requested
- Upload the file to the destination strorages
- Report back if upload is processed correctly

```
_1 \#!/usr/bin/env python
2 import os
3 import logging
4 import logging.config
5
6 if os.path.isfile('logging.custom.ini'):
 7 logging.config.fileConfig('logging.custom.ini')
\vert else:
9 logging.config.fileConfig('logging.ini')
10
_{11} |logger = logging.getLogger(_{\_name\_})12
13 from datetime import datetime
_{14} start_time = datetime.now()
15
16 import sys
17 import json
18 import requests
19 from requests_hawk import HawkAuth
20 from decouple import config, Csv
21
22 from storage.storage import Storage
23 import storage.exceptions as StorageException
24
25 # What is the default cleaning policy:
26 # - None: File will be deleted when processed correctly. When there are errors, the file
    ˓→will remain here
27 \mid # - True: File will ALWAYS be deleted
28 \# - False: File will NEVER be deleted
29 | AUTO_CLEAN = None
30
31 # !!!!!! NO CHANGES BELOW THIS LINE !!!!!!
32
33 \# Tus webhook name
_{34} HTTP HOOK NAME = 'post-finish'
35 # Make sure you set the content-type to JSON. Else the Hawk authentication could fail due to
    ˓→missing content type header
36 webhook_headers = {
37 | 'HOOK-NAME' : HTTP HOOK NAME,
38 'Content-Type' : 'application/json',
39 'cache-control' : 'no-cache'
40 \mid \}41 # Django webserver with hook url path
_{42} WEBHOOK_URL = config('WEBHOOK_URL')
43 \# Creating a Hawk Authentication headers
44 hawk_auth = HawkAuth(id=config('DROPOFF_API_HAWK_KEY'), key=config('DROPOFF_API_HAWK_SECRET'))
```

```
_{46} clean setting = 'force clean' if AUTO CLEAN else ('all uploads ok' if AUTO CLEAN is None else
    ˓→'force keep')
47
_{48} |logger.debug(f'Start reading from STDIN for \'{HTTP_HOOK_NAME}\' hook with cleaning setting:
    \rightarrow{clean_setting}')
49 # Read stdin input data from the TUS daemon
_{50} \vert data = \vert'.join(sys.stdin.readlines())
51
52 # Test if data is valid JSON... just to be sure...
53 \# And we need some data from the JSON as well
_{54} study = None
55 try:
56 logger.debug('Start parsing STDIN to validate it as JSON data')
_{57} upload data = ison.loads(data)
58 | upload_data['error'] = 0
59 study = upload_data['Upload']['MetaData'].get('study')
60 logger.debug('STDIN data is valid JSON data')
\begin{bmatrix} 61 \end{bmatrix} logger.info(f'Start processing data drop for study ID: \'{study}\'')
\sigma<sub>62</sub> except json.decoder.JSONDecodeError as ex:
63 | logger.exception(f'STDIN data is NOT valid JSON data. Will stop processing further.<sub>u</sub>
    \rightarrowException message: \{ex\}')
64 # Send exit code higher then 0 to stop the upload process on the Tus server
65 sys.exit(1)
66
67 uploaded_file = upload_data['Upload']['Storage'].get('Path',None)
68 if not os.path.exists(uploaded_file):
69 | logger.error(f'Uploaded file for study ID: \'{study}\' is not available on disk! It has<sub>u</sub>
    ˓→vanished from location: { uploaded_file} ')
70 sys.exit(1)
71
\frac{1}{72} # Here we could add some business logic like virus scanning, unzipping archives, or anonymise
    ightharpoonupthe data etc...
73
74 # We know for sure that JSON input data is 'valid'. So we post to the webhook for further
    ightharpoonupchecking and actions
75 try:
76 # Create a webhook POST request with the needed headers and data.
77 logger.debug(f'Post hook data back to the API ({WEBHOOK_URL}) with headers: { webhook_
     \rightarrowheaders }')
78 # Exception will be catched if there are network errors
\frac{79}{79} webhook = requests.post(WEBHOOK_URL, headers=webhook_headers, auth=hawk_auth, json=upload_
    ˓→data)
\begin{array}{c|c} \text{ } & \text{# } print('Webbook result') \end{array}\begin{array}{c|c} s_1 & \# \hline \end{array} \# \hbox{print(webbook. status_code)}s_2 # # If the POST is ok, and we get a 200 status back, so the management system is aware of
    ightharpoonupthis upload and has stored the info in the database
\begin{array}{c|c|c|c|c} \hline \text{ } & \text{if webhook}.\text{status\_code} & \text{!}= \text{ requests}.\text{codes}.\text{ok:} \end{array}84 logger.error(f'The API did not give back a valid response code for study ID: \'{ study} \'.
     ˓→ Terminate with HTTP error code: { webhook.status_code} ')
| sys.exit(1)
86
87 # Exception will be catched if not valid JSON
\overline{\text{ss}} storage_data = webhook.json()
\begin{array}{c|c} \text{89} & \text{# print('Start processing data')}\end{array}90 # print(storage data)
```
(continues on next page)

45

```
91
92 # Keep track of upload statuses. Either they succeed, or fail
93 | upload actions = []
9495 | # Loop over all the storage actions that came from the API
96 for storage_action in storage_data['storages']:
97 # Get the original filename, so that the file can be renamed back to original when the
    ˓→upload is done.
98 original_file_name = upload_data['Upload']['MetaData'].get('filename',None)
99 if original_file_name is None:
100 logger.warning('We are missing the original file name in the uploaded metadata.')
101 original_file_name = 'We_Do_Not_Know_The_Original_Name.unknown'
102
103 # Now we are uploading the files. We are doing this in a normal sync way, so we have to
    \omegawait here.
104 # We get back True when upload was successfull. Else we get back False.
105 upload_ok = False
106 #print('Make storage engine')
107 #print(storage_action)
108 try:
109 encryption_key = None if '' == storage_action.get('encryption_password') else storage_
    ˓→action.get('encryption_password')
110
\begin{bmatrix} 111 \end{bmatrix} data_storage = Storage(storage_action['engine'],
112 storage_action['location'],
113 | storage_action['username'],
114 | storage_action['password'],
115 | uploaded_file,
116 os.path.join(storage_action['path'],original_file_name),
117 and the contract of the contract of the encryption_key,
118 storage_data.get('uploader_name'),
119 | storage_data.get('uploader_email'))
12(_{121} if encryption key is not None:
122 data_storage.encrypt_source()
123
124 upload_ok = data_storage.upload_file()
125
126 except StorageException.FileDoesNotExist as ex:
127 | upload_data['error'] = 1
128 upload_data['error_message'] = f'Error uploading source file: {original_file_name} \mu˓→with error: { ex} '
129 | logger.error(upload_data['error_message'])
130 webhook = requests.post(WEBHOOK_URL, headers=webhook_headers, auth=hawk_auth,
    ˓→json=upload_data)
131
132 # TODO: Webhook call for reporting issue
133 except StorageException.InvalidAuthentication as ex:
134 upload_data['error'] = 1
135 upload_data['error_message'] = f'Authentication error for user: { storage_action[
    \rightarrow"username"]} with error: \{ex\}'
136 logger.error(upload_data['error_message'])
137 webhook = requests.post(WEBHOOK_URL, headers=webhook_headers, auth=hawk_auth,
    ˓→json=upload_data)
138
139 # Store the upload action for later reporting
```

```
140 | upload_actions.append({'storage': storage_action['engine'], 'success': upload_ok})
_{141} if upload ok:
_{142} upload data ['done'] = 1
143 webhook = requests.post(WEBHOOK_URL, headers=webhook_headers, auth=hawk_auth,
    ˓→json=upload_data)
144 else:
145 logger.error(f'Error uploading file for study ID: \iota' \{\text{study}\}\iota' to storage \iota' \{\text{storage}\}˓→action["engine"]} \'')
146
147 except requests.exceptions. RequestException as ex:
148 # Webhook post failed
149 logger.exception(f'Webhook network error for study ID: \'{study}\'. Exception message: {ex}
    \overline{\mathbb{L}}^+)
_{150} sys.exit(1)
151
_{152} except json.decoder. JSONDecodeError as ex:
153 # Webhook response data is not valid JSON
154 | logger.exception(f'Webhook response data for study ID: \'{study}\' is not JSON valid.
    \rightarrowException message: \{ex\}')
155 sys.exit(1)
156
157 uploads_ok = all([storage.get('success', False) for storage in upload_actions])
_{158} if not uploads ok:
159 logger.error('Error uploading to the following storage(s): \{f\}'.format(','.join([storage[
    ˓→'storage'] for storage in upload_actions if not storage['success']])))
160
161 # We clean up the files either forced, or when all uploads are OK.
162 if AUTO_CLEAN or AUTO_CLEAN is None and uploads_ok:
163 logger.debug('Clearing original files')
164 # Remove original file
165 try:
166 os.remove(uploaded_file)
167 except FileNotFoundError as ex:
168 pass
169
170 # Remove the metadata file that comes with the uploaded file
171 try:
172 os.remove(f'{uploaded file}.info')
173 except FileNotFoundError as ex:
174 pass
175
176 # All done!
177 | logger.info('Done processing data drop for study ID: \'{}\' to storage(s) \'{}\' in {}<sub>u</sub>
    ˓→(h:mm:ss.ms).'.format(study,
178 ␣
                    ','.join([storage['storage'] for storage in upload_actions if storage[
    \rightarrow'success']]),
179 ␣
                   datetime.now()-start time))
180 sys.exit(0)
```
# <span id="page-80-2"></span>Chapter 8

# VRW

This part of the application is for integrating with the RUG Virtual Research Workspaces ( $VRW$ ). The app will provide a REST API interface for machine management. An external script or system can then retreive the information from the API about which workspaces to create and which to clean up.

## 8.1 Authorization

This part of the API is only accessible with accounts that are added to a special [VRW](#page-84-0) API group. By default this group is called 'vre-api' and be changed with the setting 'VRW\_API\_GROUP'. This is done so that normal users are not able to change  $VRW$  statusses. The authentication is done by the general REST API.

#### <span id="page-80-1"></span>class apps.virtual\_machine.providers.vrw.permissions.IsVRWAPIUser

Global user check if the API user is a member of the 'VRW\_API\_GROUP' group. Else access is denied.

The group needs to be added in the settings and created in the Django admin.

```
has_permission(request, view)
```
Return True if permission is granted, False otherwise.

## <span id="page-80-0"></span>8.2 Config

class apps.virtual\_machine.providers.vrw.apps.VrwConfig(app\_name, app\_module) This is the default configuration for the [VRW](#page-84-0) application.

The settings can be configured in the main settings.py file of the project.

#### Parameters

- settings.[VRW](#page-84-0)\_API\_GROUP ( $string$ ) This is the  $VRW$  API group name that is allowed to make the VRW API calls on the REST server. Default vrw-api
- **•** settings. VRW\_MACHINE\_ACTIVE\_DURATION  $(t \text{ } i \text{ } medelta)$  This is the duration of which a [VRW](#page-84-0) is available. Default 1 year.

#### ready()

Load custom signals for creating  $VRW$  models

## <span id="page-81-0"></span>8.3 Models

#### class apps.virtual\_machine.providers.vrw.models.Workspace(\*args, \*\*kwargs)

A class for creating [VRW](#page-84-0) from Virtual Machines. When creating a new Workspace with the status  $NEN$ , it should be picked up by the Workspace system in order to create the new [VRW](#page-84-0).

By default the  $VRW$  is created by a signal process where it uses the variable 'VRW\_MACHINE\_ACTIVE\_DURATION' to create [VRW](#page-84-0) for 1 year.

It will inherit the attributes [created\\_at](#page-17-0) and [updated\\_at](#page-17-1) from the Abstract model [MetaDataModel](#page-17-2) It will inherit the attributes  $cloud\_id$  from the Abstract model  $CloudBasicDatabase$ 

#### virtual\_machine

The Virtual Machine that needs to be created as a [VRW](#page-84-0)

#### Type [VirtualMachine](#page-23-0)

#### starting\_at

The date and timestamp when this [VRW](#page-84-0) should be created.

Type Datetime

#### ending\_at

The date and timestamp when this [VRW](#page-84-0) should be removed.

Type int

#### status

The status of the  $VRW$ . When created. Default is [NEW](#page-28-0)

Type string

exception DoesNotExist

exception MultipleObjectsReturned

class apps.virtual\_machine.providers.vrw.models.WorkspaceQueue(id, created at, updated at, data)

exception DoesNotExist

exception MultipleObjectsReturned

class apps.virtual\_machine.providers.vrw.models.WorkspaceStatus(value)

A class for defining [VRW](#page-84-0) status as choices. Currently the following statusses are supported:

NEW

This is the state where every  $VRW$  starts with. This means that the  $VRW$  config is created, but it has not been created yet by the cloud provider

#### UPDATING

The [VRW](#page-84-0) is being created on the cloud provider infrastructure.

**DONE** 

The [VRW](#page-84-0) is created by the cloud provider and can be used by the customer

#### ERROR

The [VRW](#page-84-0) could not be created by the cloud provider. There was an (unknown) error.

OFFLINE

The  $VRW$  is offline and not reachable. Reasons are not known. But this can be used for trigger an investigation

DELETE

The [VRW](#page-84-0) is marked for deleting from the cloud platform

#### TERMINATED

The *[VRW](#page-84-0)* is closed/deleted by the cloud provider without reason.

## <span id="page-82-5"></span><span id="page-82-4"></span>8.4 Views

```
class apps.virtual_machine.providers.vrw.views.WorkspaceDetail(**kwargs)
     Show detail information for a specific Virtual Workspace.
     serializer class
          alias of apps. virtual_machine.providers.vrw.serializers.WorkspaceSerializer
class apps.virtual machine.providers.vrw.views.WorkspaceList(**kwa ras)
     Give a list of all the available Virtual Workspaces ordered by the creating date. Showing oldest first by
     default.
     The list can be filtered by using the status variable. Set the status to 'NEW' and you will only see Virtual
     Workspaces with that status.
          Parameters status (string) (optional) – The status to filter on
          Raises NotFound – When an invalid filter has been entered
          Returns A list of VRW items based on status
          Return type list
     get_queryset()
          Return a list of items optionally filtered by url query field status ordered by created at ascending.
              Raises NotFound – When an invalid status filter is used.
```
Returns A list of [VRW](#page-84-0) items based on status Return type list

```
serializer class
    alias of apps. virtual_machine.providers.vrw.serializers.WorkspaceQueueSerializer
```

```
class apps.virtual_machine.providers.vrw.views.WorkspaceStatusUpdate(**kwargs)
    This is an update view where the status of a Virtual Workspace can be changed.
```

```
serializer class
```
alias of [apps.virtual\\_machine.providers.vrw.serializers.WorkspaceStatusUpdateSerializer](#page-83-0)

## <span id="page-82-3"></span>8.5 Serializers

```
class apps.virtual machine.providers.vrw.serializers.WorkspaceQueueSerializer(*args,**kwargs)
```

```
class apps.virtual_machine.providers.vrw.serializers.WorkspaceResearcherSerializer(*args,
```
This serializer will only pick the fields first\_name, last\_name and email from the Researcher model to use in the [VRW](#page-84-0) output.

Parameters

- first\_name  $(\textit{str})$  first\_name
- last\_name  $\overline{(str)}$  last\_name
- email\_address  $(str)$  email

<span id="page-82-0"></span>class apps.virtual\_machine.providers.vrw.serializers.WorkspaceSerializer(\*args, \*\*kwargs) This serializer will hold all the data that is needed for a single  $VRW$ . It holds the following information:

#### Parameters

- id  $(int)$  The  $VRW$  ID
- study [\(WorkspaceStudySerializer\)](#page-83-1) The study data for which the  $VRW$  needs to be created
- researcher [\(WorkspaceResearcherSerializer\)](#page-82-2) The researcher for which the  $VRW$ needs to be created
- type  $(str)$  The  $VRW$  profile  $(profile)$  $(profile)$
- disk  $(int)$  The total disk size for this  $VRW$  [\(total\\_storage](#page-24-0))
- memory  $(int)$  The total memory size for this  $VRW$  [\(total\\_memory](#page-24-1))

\*\*kwargs)

- <span id="page-83-2"></span>• gpu  $(int)$  – The amount of GPUs for this  $VRW$  [\(additional\\_gpu\\_amount](#page-24-2))
- request date (datetime) The date that this  $\overrightarrow{V}$ RW has been requested
- start\_date (datetime) The date that this [VRW](#page-84-0) should be created / available to the end user
- end\_data  $(datatime)$  The date that this  $VRW$  will be removed.
- status  $(s\,tr)$  The current status for this  $VRW$  (apps.vrw.models.WorkspaceStatus).
- remote id  $(str)$  The ID that is created by the remote cloud system

<span id="page-83-0"></span>class apps.virtual\_machine.providers.vrw.serializers.WorkspaceStatusUpdateSerializer(\*args,

\*\*kwargs)

This serializer is used for updating the [VRW](#page-84-0) status.

#### Parameters

- status  $(str)$  The new status for this  $VRW$  [\(apps.virtual\\_machine.providers.vrw.](#page-28-1) [models.WorkspaceStatus](#page-28-1) ).
- remote\_id  $(str)$  The new ID that is created by the remote cloud system

update( $instance, \ validated\_data)$ 

Update the actual  $VRW$  with new status data

#### Parameters

- instance [\(Workspace\)](#page-28-2) The original  $VRW$  object
- validated\_data  $(JSON)$  The cleaned and validated data to change with.

Returns The [VRW](#page-84-0) object with the new status and optional remote id.

Return type VirtualWorkspace

```
class apps.virtual_machine.providers.vrw.serializers.WorkspaceStorageSerializer(*args, **kwargs)
```
<span id="page-83-1"></span>class apps.virtual\_machine.providers.vrw.serializers.WorkspaceStudySerializer(\*args, \*\*kwargs) This serializer will only pick the fields id and [name](#page-21-0) from the *[Study](#page-21-1)* model to use in the *[VRW](#page-84-0)* output.

#### Parameters

- id  $(int) id$ 
	- [name](#page-21-0)  $(s\acute{t}r)$  name

## 8.6 Signals

apps.virtual\_machine.providers.vrw.signals.create\_virtual\_machine\_vrw(sender, instance, created,

\*\*kwargs)

When a new virtual machine is created, this signal will be fired in order to check if a [VRW](#page-84-0) needs te be created.

When a VirtualMachine is created for the first time, and does not have a VRW Workspace attached, the software will check on the operating system what to do.

At this point the check if a [VRW](#page-84-0) needs te be created is done on the **operating system**. If the selected operating system has a  $VRW$  Part configured, it is assumed that we need to create the  $VRW$ .

#### Parameters

- sender  $(class)$  The modelclass VirtualMachine
- instance [\(VirtualMachine\)](#page-23-0) The Virtual machine that is either created or updated.
- created  $(\dot{b}oo1)$  Is the Virtual Machine created. If false, it is an update.

# <span id="page-84-1"></span>8.7 Glossary

<span id="page-84-0"></span>VRW A Virtual Research Workspace is a virtual desktop where the researcher can do its work.

# <span id="page-85-1"></span>Chapter 9

# **OpenStack**

This part of the application is for integrating with the OpenStack at HPC for creating Virtual Private Systems [\(VPS\)](#page-87-0). The app will provide a general OpenStack client and some logic for creating VPS-es.

## <span id="page-85-0"></span>9.1 Config

class apps.virtual\_machine.providers.openstack.apps.OpenstackConfig(app\_name, app\_module) This is the default configuration for the OpenStack application.

The settings can be configured in the main settings.py file of the project.

Parameters settings.OPENSTACK\_MACHINE\_ACTIVE\_DURATION  $(t \text{imedelta})$  - This is the duration of which a  $VPS$  is available. Default 1 year.

ready()

Load custom signals for creating [VPS](#page-87-0) models

# 9.2 Models

class apps.virtual machine.providers.openstack.models.Workspace(\*args, \*\* $kwaras$ )

A class for creating [VPS](#page-87-0) from Virtual Machines. When creating a new Workspace with the status  $NEN$ , it should be picked up by the Workspace system in order to create the new [VPS.](#page-87-0)

By default the [VPS](#page-87-0) is created by a signal process where it uses the variable 'OPENSTACK MACHINE ACTIVE DURATION' to create  $VPS$  for 1 year.

It will inherit the attributes [created\\_at](#page-17-0) and [updated\\_at](#page-17-1) from the Abstract model [MetaDataModel](#page-17-2) It will inherit the attributes cloud id from the Abstract model  $\mathcal{C}_i$ loudBasicDataModel

#### virtual\_machine

The Virtual Machine that needs to be created as a [VPS](#page-87-0)

Type [VirtualMachine](#page-23-0)

starting\_at

The date and timestamp when this [VPS](#page-87-0) should be created.

Type Datetime

```
ending_at
```
The date and timestamp when this *[VPS](#page-87-0)* should be removed.

Type int

#### <span id="page-86-0"></span>status

The status of the [VPS.](#page-87-0) When created. Default is [NEW](#page-28-3)

Type string

exception DoesNotExist

exception MultipleObjectsReturned

#### class apps.virtual machine.providers.openstack.models.WorkspaceStatus( $value$ )

A class for defining [VPS](#page-87-0) status as choices. Currently the following statusses are supported:

#### NEW

This is the state where every [VPS](#page-87-0) starts with. This means that the VPS config is created, but it has not been created yet by the cloud provider

#### UPDATING

The *[VPS](#page-87-0)* is being created on the cloud provider infrastructure.

#### DONE

The [VPS](#page-87-0) is created by the cloud provider and can be used by the customer

#### ERROR

The [VPS](#page-87-0) could not be created by the cloud provider. There was an (unknown) error.

#### OFFLINE

The [VPS](#page-87-0) is offline and not reachable. Reasons are not known. But this can be used for trigger and investigation

#### DELETE

The *[VPS](#page-87-0)* is marked for deleting from the cloud platform

#### **TERMINATED**

The *[VPS](#page-87-0)* is closed/deleted by the cloud provider without reason.

## 9.3 Signals

```
apps.virtual_machine.providers.openstack.signals.create_virtual_machine_openstack(sender,
```
instance, created,  $**kwaras$ )

When a new virtual machine is created, this signal will be fired in order to check if a [VPS](#page-87-0) needs te be created.

When a VirtualMachine is created for the first time, and does not have a OpenStack Workspace attached, the software will check on the operating system what to do.

At this point the check if a [VPS](#page-87-0) needs te be created is done on the operating system. If the selected operating system has a [VPS](#page-87-0) Part configured, it is assumed that we need to create the [VPS.](#page-87-0)

#### Parameters

- sender  $(class)$  The modelclass VirtualMachine
- instance [\(VirtualMachine\)](#page-23-0) The Virtual machine that is either created or updated.
- created  $(boo1)$  Is the Virtual Machine created. If false, it is an update.

# <span id="page-87-1"></span>9.4 Glossary

<span id="page-87-0"></span>VPS A Virtual Private System. This is a dedicated machine where the researcher can work on remotely.

# Chapter 10

# Development

In order to develop on this software, you can setup a development environment using these steps.

In order to install this Virtual Research Environment project, we use the following packages / software.

- Redis
- Django
- NGINX
- TUSD (The Upload Server Daemon)
- Demo portal

First we need to checkout the code.

git clone https://git.web.rug.nl/VRE/Broker.git

## 10.1 Redis

Redis is used for storing the schedule/background actions. For development we use the default Redis setup without authentication. Install Redis with the default package manager. For Debian based:

sudo apt install redis-server

## 10.2 Django

The Django code consists of three parts. There is a REST API server, a background scheduler and a demo portal. For development we use all three parts. They all work from the same Python3 virtual environment.

### 10.2.1 Common

First we need to create the Python virtual environment. This is done with Python 3.

python3 -m venv venv

This will give us a virtual python environment on the location venv in the root of the code dir. Next we need to install the required libraries

```
source venv/bin/activate
pip install -r VRE/requirements.txt
```
### 10.2.2 REST API

Out of the box the REST API server only needs two required settings to work. These settings needs to be placed in a .env file located in the VRE/VRE folder. There should be an .env.example file which you can use as a template.

The minimal settings that needs to be set are:

- SECRET KEY: A uniquely secret key. Used for cookie/session encryption
- DEBUG:  $\overline{\text{Enable}}$  debug

Then we can setup and start the REST API server with the following commands.

```
source venv/bin/activate
./VRE/manage.py migrate
./VRE/manage.py loaddata virtual_machine_initial_data
./VRE/manage.py loaddata university_initial_data
./VRE/manage.py createsuperuser
```
And start with:

source venv/bin/activate ./VRE/manage.py runserver 0.0.0.0:1337

Now you can access your REST API server documentation on <http://localhost:1337/api/redoc/> and the admin at <http://localhost:1337/admin/>

There are more settings available to setup. These can be added the to .env file of the REST API.

```
# A uniquely secret key
# https://docs.djangoproject.com/en/dev/ref/settings/#secret-key
SECTION \text{SECRET\_KEY=Qwb} = #(f4uc01\text{%e}!5*eo+aoflnxb(0.l19!=c5w=4b+x\text{%e}!86vy\text{%e}# Disable debug in production
# https://docs.djangoproject.com/en/dev/ref/settings/#debug
DEBUG=False
# Allowed hosts that Django does server. Use comma separated list Take care when NGINK is.
˓→proxying in front of Django
# https://docs.djangoproject.com/en/dev/ref/settings/#allowed-hosts
ALLOWED_HOSTS=127.0.0.1,localhost
# All internal IPS for Django. Use comma separated list
# https://docs.djangoproject.com/en/dev/ref/settings/#internal-ips
INTERNAL_IPS=127.0.0.1
# Enter the database url connection. Enter all parts even the port numbers: https://github.
\rightarrowcom/jacobian/dj-database-url
# By default a local sqlite3 database is used.
DATABASE_URL=sqlite:///db.sqlite3
# The location on disk where the static files will be placed during deployment. Setting is<sub>u</sub>
ightharpoonuprequired
# https://docs.djangoproject.com/en/dev/ref/settings/#static-root
STATIC_ROOT=
# Enter the default timezone for the visitors when it is not known.
# https://docs.djangoproject.com/en/dev/ref/settings/#std:setting-TIME_ZONE
TIME_ZONE=Europe/Amsterdam
# Email settings
```

```
(continued from previous page)
```

```
# https://docs.djangoproject.com/en/dev/ref/settings/#email-host
# EMAIL_HOST=
# Email user name
# https://docs.djangoproject.com/en/dev/ref/settings/#email-host-user
# EMAIL_HOST_USER=
# Email password
# https://docs.djangoproject.com/en/dev/ref/settings/#email-host-password
# EMAIL_HOST_PASSWORD=
# Email server port number to use. Default is 25
# https://docs.djangoproject.com/en/dev/ref/settings/#email-port
# EMAIL_PORT=
# Does the email server supports TLS?
# https://docs.djangoproject.com/en/dev/ref/settings/#email-use-tls
# EMAIL USE TLS=
https://docs.djangoproject.com/en/dev/ref/settings/#default-from-email
DEFAULT_FROM_EMAIL=Do not reply<no-reply@rug.nl>
# The sender address. This needs to be one of the allowed domains due to SPF checks
# The code will use a reply-to header to make sure that replies goes to the researcher and
\rightarrownot this address
EMAIL_FROM_ADDRESS=Do not reply<no-reply@rug.nl>
# The Redis server is used for background tasks. Enter the variables below. Leave password
ightharpoonupempty if authentication is not enabled.
# The hostname or IP where the Redis server is running. Default is localhost
REDIS_HOST=localhost
# The Redis port number on which the server is running. Default is 6379
REDIS_PORT=6379
# The Redis password when authentication is enabled
# REDIS_PASSWORD=
# The amount of connections to be made inside a connection pool. Default is 10
REDIS_CONNECTIONS=10
# Enter the full path to the Webbased file uploading without the Study ID part. The Study ID_{\square}˓→will be added to this url based on the visitor.
DROPOFF_BASE_URL=http://localhost:8000/dropoffs/
# Enter the full url to the NGINX service that is in front of the TUSD service. By default<sub>1</sub>
˓→that is http://localhost:1090
DROPOFF_UPLOAD_HOST=http://localhost:1090
# Which file extensions are **NOT** allowed to be uploaded. By default the extensions exe,com,
\rightarrowbat, lnk, sh are not allowed
DROPOFF_NOT_ALLOWED_EXTENSIONS=exe,com,bat,lnk,sh
# Sentry settings
# Enter the full Sentry DSN string. This should contain a key and a project
SENTRY_DSN=
```
### 10.2.3 Scheduler

The scheduler is used for background tasks such as creating new workspaces or other long taking actions. The scheduler needs the same python3 environment as the REST API. So here we asume that the Python3 virtual environment is setup correctly.

source venv/bin/activate ./VRE/manage.py run\_huey

### 10.2.4 Users

We also need a TUSD user for API communication between the REST API and the TUSD server. So we create a new user in the REST API admin. Go to <http://localhost:1337/admin/auth/user/add/> and create a new user. When the user is created go to the API tokens and select the token for the TUSD user. We need the key and secret of the TUSD user for later use. make sure the TUSD user has the **superuser** status. This is needed.

### 10.3 NGINX

NGINX is used on multiple places on the project. This means that we will create multiple virtual domains to get everything working correctly.

We do not cover SSL setups in this document

#### 10.3.1 Common

First install NGINX with LUA support through the package manager. For Debian based this would be:

```
sudo apt install nginx libnginx-mod-http-lua
```
#### 10.3.2 TUSD

#### 10.3.2.1 LUA

There is usage of LUA in NGINX so we can handle some dynamic data on the server side. All LUA code should be placed in the folder  $/etc/nginx/lua$ .

```
sudo ln -s /opt/deploy/VRE/nginx/lua /etc/nginx/lua
```
#### 10.3.2.2 VHost

##

After installation of the packages, create a symbolic link in the  $/etc/nginx/sites$ -enabled so that a new VHost is created.

Important parts of the VHost configuration:

```
# You should look at the following URL's in order to grasp a solid understanding
# of Nginx configuration files in order to fully unleash the power of Nginx.
# https://www.nginx.com/resources/wiki/start/
# https://www.nginx.com/resources/wiki/start/topics/tutorials/config_pitfalls/
# https://wiki.debian.org/Nginx/DirectoryStructure
#
```

```
# In most cases, administrators will remove this file from sites-enabled/ and
# leave it as reference inside of sites-available where it will continue to be
# updated by the nginx packaging team.
#
# This file will automatically load configuration files provided by other
# applications, such as Drupal or Wordpress. These applications will be made
# available underneath a path with that package name, such as /drupal8.
#
# Please see /usr/share/doc/nginx-doc/examples/ for more detailed examples.
##
# Default server configuration
#
is import dropoff tus. is:
js_set $updateTusMetadata dropoff_tus.updateTusMetadata;
server {
   listen 1090;
   listen [::]:1090;
   # SSL configuration
    #
    # listen 443 ssl default_server;
    # listen [::]:443 ssl default_server;
    #
    # Note: You should disable gzip for SSL traffic.
    # See: https://bugs.debian.org/773332
    #
    # Read up on ssl_ciphers to ensure a secure configuration.
    # See: https://bugs.debian.org/765782
    #
    # Self signed certs generated by the ssl-cert package
    # Don't use them in a production server!
    #
    # include snippets/snakeoil.conf;
    # Kubernetes DNS resolv info....
   # https://www.nginx.com/blog/dns-service-discovery-nginx-plus/ -> 'Setting the Domain
interpretational
˓→Name in a Variable'
   # https://developpaper.com/nginx-dynamic-resolve-upstream-servers/
   resolver 127.0.0.1 valid=30s;
   root /var/www/html;
    # Add index.php to the list if you are using PHP
   index index.html index.htm index.nginx-debian.html;
   server_name _;
    access_log /var/log/nginx/tusd.access.log;
    error_log /var/log/nginx/tusd.error.log debug;
    # This location is hit when the Tus upload is starting and providing meta data for the
\rightarrowupload.
    # The actual upload is done with the /files location below
```

```
location ~ /files/([0-9a-f]+\-[0-9a-f]+\-[1-5][0-9a-f]+\-[89ab][0-9a-f]+\-[0-9a-f]+)?/ {
        set $study id $1; # Here we capture the UUIDv4 value to use in the Tus metadata,
\rightarrowmanipulation
       # Here we update the Tus server metadata so we can add the project uuid to it for_{\text{L}}ightharpoonupfurther processing
       proxy_set_header Upload-Metadata $updateTusMetadata;
       # Rewrite the url so that the project UUIDv4 is stripped from the url to the Tus
\rightarrowserver
       rewrite ^.*$ /files/ break;
       # Disable request and response buffering
       proxy_request_buffering off;
       proxy_buffering off;
       client_max_body_size 0;
       # Forward incoming requests to local tusd instance
       proxy_set_header Host $host;
       proxy_set_header X-Real-IP $remote_addr;
       proxy_set_header X-Forwarded-For $proxy_add_x_forwarded_for;
       proxy set header X-Forwarded-Host $host;
       # Make sure to hardcoded set to https. As kubernetes is proxying based on http from
ightharpoonupthe ingress
       # Else TUSD will redirect incorrect http hosts
       # https://github.com/tus/tusd/blob/master/docs/faq.md#can-i-run-tusd-behind-a-reverse-
\rightarrowproxy
       # https://github.com/tus/tusd/blob/master/examples/nginx.conf
       proxy_set_header X-Forwarded-Proto https;
       set $tus_upload localhost;
       proxy_pass http://$tus_upload:1080;
       proxy_http_version 1.1;
       proxy_set_header Upgrade $http_upgrade;
       proxy_set_header Connection "upgrade";
   }
   location \tilde{ } /files {
       # Disable request and response buffering
       proxy_request_buffering off;
       proxy_buffering off;
       client_max_body_size 0;
       # Forward incoming requests to local tusd instance
       proxy_set_header Host $host;<br>proxy_set_header X-Real-IP $
                           X-Real-IP $remote_addr;
       proxy_set_header X-Forwarded-For $proxy_add_x_forwarded_for;
       proxy_set_header X-Forwarded-Host $host;
       # Make sure to hardcoded set to https. As kubernetes is proxying based on http from
ightharpoonupthe ingress
       # Else TUSD will redirect incorrect http hosts
       # https://github.com/tus/tusd/blob/master/docs/faq.md#can-i-run-tusd-behind-a-reverse-
\rightarrowproxy
```

```
# https://github.com/tus/tusd/blob/master/examples/nginx.conf
       proxy set header X-Forwarded-Proto https;
       set $tus upload localhost;
       proxy_pass http://$tus_upload:1080;
       proxy_http_version 1.1;
       proxy_set_header Upgrade $http_upgrade;
       proxy_set_header Connection "upgrade";
   }
}
```
And there should be a lua folder in the /etc/nginx folder. This can be a symbolic link to the LUA folder that is provided with this project.

In order to test if NGINX is configured correctly run nginx -t and it should give an OK message:

```
nginx: the configuration file /etc/nginx/nginx.conf syntax is ok
nginx: configuration file /etc/nginx/nginx.conf test is successful
```
### 10.4 TUS

TUS = [The Upload Server.](https://tus.io/) This is a resumable upload server that speaks HTTP. This server is a stand-alone server that is running behind the NGINX server. This is needed as NGINX is manipulating the headers so extra information is added to the uploads.

It is even possible to run a TUS instance on a different location (Amsterdam). As long as the TUS is reachable by the NGINX frontend server, and the TUS server can post webhooks back to the REST API server.

#### 10.4.1 Setup

The services is started with a simple bash script. This makes sure that all settings are loaded and the right parameters are used with the TUSD Go daemon server.

The daemon needs to know the following information. These settings are required:

- WEBHOOK URL: This is the full url to the REST API server to post updates during uploads.
- DROPOFF  $\bar{A}$ PI HAWK KEY: The key for the token that is created on the REST API server for communication with the REST API server.
- DROPOFF API HAWK SECRET: The secret value that belongs to the token DROPOFF\_API\_HAWK\_KEY.

This information can be placed in an .env file in the same folder where the startup (startup.sh) script is located. An example .env file:

```
# TUS Daemon settings
# Change the required variable below to your needs.
# You can here also overrule the default variables in the startup.sh script
# This is the full url to the REST API server to post updates during uploads.
WEBHOOK_URL=http://localhost:8000/api/v1/dropoffs/webhook/
# The key for the token that is created on the REST API server for communication with the.
˓→REST API server.
DROPOFF_API_HAWK_KEY=[ENTER_HAWK_KEY]
```

```
# The secret value that belongs to the token DROPOFF_API_HAWK_KEY.
DROPOFF_API_HAWK_SECRET=[ENTER_HAWK_SECRET]
```
In the startup.sh script there are some default variables that can be overwritten by adding them to the .env file above.

```
# The default TUSD working directory.
TUSD_WORKINGDIR="${ PWD} "
# The TUSD Go executable location.
TUSD_EXECUTABLE="${TUSD_WORKINGDIR}/tusd"
# The TUSD upload folder where the files are temporary stored during uploads.
TUSD_UPLOADDIR="${ TUSD_WORKINGDIR} /upload_data"
# Fixed setting in order to make TUSD work behind NGINX.
TUSD_ARGUMENTS="-behind-proxy"
# The location of the web hooks scripts. These are used for communicating with the REST API.
TUSD_HOOKDIR="${TUSD_WORKINGDIR}/hooks"
# Fixed setting which hooks are currently used.
TUSD_ENABLED_HOOKS="post-finish,pre-create"
```
This will start the TUS server running on TCP port 1080.

#### 10.4.1.1 Data storage

The upload data is stored at a folder that is configured in the TUS startup command. This should be folder that is writable by the user that is running the TUS instance. Make sure that the upload folder is not directly accessible by the webserver. Else files can be downloaded.

#### 10.4.1.2 Hooks

The TUS is capable of handling hooks based on uploaded files. There are two types of hooks. 'Normal' hooks and webhooks. It is not possible to run both hook systems at the same time due to the blocking nature of the pre-create hook. So we use the 'normal' hook system. That means that custom scripts are run. Those scripts can then post the data to a webserver in order to get a Webhook functionality with the 'normal' hooks. At the moment, there is only a HTTP API call done in the hook system. There is no actual file movement yet. For now we have used the following hooks:

- pre-create: This hook will run when a new upload starts. This will trigger the REST API server to store the upload in the database, and check if the upload is allowed based on an unique upload url and unique upload code.
- **post-finish**: This hook will run when an upload is finished. And will update the REST API server with the file size and actual filename (unique) on disk.

An example of a hook as used in this project is the *pre-create.py* script.

```
#!/usr/bin/env python
import os
import logging
import logging.config
if os.path.isfile('logging.custom.ini'):
  logging.config.fileConfig('logging.custom.ini')
else:
  logging.config.fileConfig('logging.ini')
logger = logging.getLogger(\_name__name__)
```

```
from datetime import datetime
start time = datetime.now()
import sys
import json
import requests
from requests_hawk import HawkAuth
from decouple import config, Csv
# !!!!!! NO CHANGES BELOW THIS LINE !!!!!!
# Tus webhook name
HTTP HOOK NAME = 'pre-create'
# Make sure you set the content-type to JSON. Else the Hawk authentication could fail due to
˓→missing content type header
webbook\_heads = {
  'HOOK-NAME' : HTTP_HOOK_NAME,
  'Content-Type' : 'application/json',
  'cache-control' : 'no-cache'
}
# Django webserver with hook url path
WEBHOOK_URL = config('WEBHOOK_URL')
# Creating a Hawk Authentication headers
hawk_auth = HawkAuth(id=config('DROPOFF_API_HAWK_KEY'), key=config('DROPOFF_API_HAWK_SECRET'))
logger.debug(f'Start reading from STDIN for \'{HTTP_HOOK_NAME}\' hook.')
# Read stdin input data from the TUS daemon
data = '' .join(sys.stdin.readlines())# Test if data is valid JSON... just to be sure...
# And we need some data from the JSON as well
study = None
try:
  logger.debug('Start parsing STDIN to validate it as JSON data')
 upload_data = json.loads(data)
  study = upload_data['Upload']['MetaData'].get('study')
  logger.debug('STDIN data is valid JSON data')
  logger.info(f'Start processing data drop for study ID: \'{study}\'')
except json.decoder.JSONDecodeError as ex:
 logger.exception(f'STDIN data is NOT valid JSON data. Will stop processing further.\mu\rightarrowException message: \{ex\}')
 # Send exit code higher then 0 to stop the upload process on the Tus server
  sys.exit(1)
# We know for sure that JSON input data is 'valid'. So we post to the webhook for further
ightharpoonupchecking and actions
try:
  # Create a webhook POST request with.
  logger.debug(f'Post hook data back to the API {WEBH00K_URL}}')
  # Exception will be catched if there are network errors
 webhook = requests.post(WEBHOOK_URL, headers=webhook_headers, auth=hawk_auth, json=upload_
\rightarrowdata)
  # If the POST is ok, and we get a 200 status back, so the upload can continue
 if webhook.status_code == requests.codes.ok:
    # This will make the Tus server continue the upload
    logger.info(f'Done processing data drop for study ID: \iota' study \iota) in {datetime.now()-
˓→start_time} (h:mm:ss.ms).') (continues on next page)
```

```
sys.exit(0)
 else:
    logger.error(f'Got HTTP status code: { webhook. status code} ')
except requests.exceptions.RequestException as ex:
  # Webhook post failed
 logger.exception(f'Webhook network error for study ID: \'{study}\'. Exception message: {ex}
˓→')
except json.decoder.JSONDecodeError as ex:
 # Webhook response data is not valid JSON
 logger.exception(f'Webhook response data for study ID: \iota' study \iota' is not JSON valid.
\rightarrowException message: \{ex\}')
# We had some errors, so upload has to be stopped
sys.exit(1)
```
This hook uses the same data payload as when TUS would use the Webhook system. So using 'Normal' hooks or using Webhooks with REST API Server should both work out of the box.

## 10.5 Demo portal

In order to test the REST API and be able to give a demo, there is a demo portal that can be used.

Out of the box the Demo portal only needs a few required settings to work. These settings needs to be placed in a .env file located in the demo\_portal/demo\_portal folder. There should be an .env.example file which you can use as a template.

The minimal settings that needs to be set are:

- SECRET KEY: A uniquely secret key. Used for cookie/session encryption
- DEBUG:  $\overline{\text{Enable}}$  debug
- DROPOFF API USER KEY: The key for the token that is created on the REST API server for communication with the REST API server.
- DROPOFF API USER SECRET: The secret value that belongs to the token  $DROPOFF$   $\overline{A}PI$   $\overline{USER}$   $K\overline{E}Y$ .

Then we can setup and start the demo portal with the following commands.

```
source venv/bin/activate
./VRE/manage.py migrate
```
And start with:

```
source venv/bin/activate
./VRE/manage.py runserver 0.0.0.0:8000
```
Now you can access your demo portal at [http://localhost:8000.](http://localhost:8000) In order to login as a researcher, you need to create a new user on the REST API server admin. Because the portal is using the REST API server for logging users in.

There are more settings available to setup. These can be added the to .env file of the demo portal.

```
# A uniquely secret key
# https://docs.djangoproject.com/en/dev/ref/settings/#secret-key
SECRET_KEY=@wb=#(f4uc0l%e!5*eo+aoflnxb(@!l9!=c5w=4b+x$=!8&vy%'
```

```
# Disable debug in production
```

```
(continued from previous page)
```

```
# https://docs.djangoproject.com/en/dev/ref/settings/#debug
DEBUG=False
# Allowed hosts that Django does server. Use comma separated list Take care when NGINX is<sub>L1</sub>
˓→proxying in front of Django
# https://docs.djangoproject.com/en/dev/ref/settings/#allowed-hosts
ALLOWED_HOSTS=127.0.0.1,localhost
# All internal IPS for Django. Use comma separated list
# https://docs.djangoproject.com/en/dev/ref/settings/#internal-ips
INTERNAL_IPS=127.0.0.1
# Enter the database url connection. Enter all parts even the port numbers: https://github.
\rightarrowcom/jacobian/dj-database-url
# By default a local sqlite3 database is used.
# DATABASE_URL_PORTAL=
# The location on disk where the static files will be placed during deployment. Setting is<sub>U</sub>
ightharpoonuprequired
# https://docs.djangoproject.com/en/dev/ref/settings/#static-root
STATIC_ROOT=
# Enter the default timezone for the visitors when it is not known.
# https://docs.djangoproject.com/en/dev/ref/settings/#std:setting-TIME_ZONE
TIME_ZONE=Europe/Amsterdam
# Enter the super API user his key and secret
# DROPOFF_API_USER_KEY=
# DROPOFF_API_USER_SECRET=
# What is the full VRE Portal domains. By default http://localhost:1337/api
# VRE_BROKER_API=
```
# Chapter 11

# Indices and tables

- genindex
- modindex
- search

# Python Module Index

#### a

apps.api.authentication, [65](#page-69-0) apps.api.models, [25](#page-29-0) apps.api.signals, [66](#page-70-0) apps.dropoff.models, [13](#page-17-5) apps.invitation.models, [14](#page-18-0) apps.invitation.signals, [66](#page-70-1) apps.researcher.models, [15](#page-19-0) apps.researcher.signals, [66](#page-70-2) apps.storage.models, [15](#page-19-1) apps.study.models, [17](#page-21-2) apps.university.models, [18](#page-22-0) apps.virtual\_machine.models, [19](#page-23-2) apps.virtual\_machine.providers.openstack.apps, [81](#page-85-0) apps.virtual\_machine.providers.openstack.models, [24](#page-28-4) apps.virtual\_machine.providers.openstack.signals, [67](#page-71-0) apps.virtual\_machine.providers.vrw.apps, [76](#page-80-0) apps.virtual\_machine.providers.vrw.models, [23](#page-27-0) apps.virtual\_machine.providers.vrw.permissions, [76](#page-80-1) apps.virtual\_machine.providers.vrw.serializers, [78](#page-82-3) apps.virtual\_machine.providers.vrw.signals, [67](#page-71-1) apps.virtual\_machine.providers.vrw.views, [78](#page-82-4)

### l

lib.models.base, [13](#page-17-6) lib.models.cloud, [13](#page-17-7)

# HTTP Routing Table

# /auth

```
GET /auth/users/, 28
GET /auth/users/me/, 28
GET /auth/users/{id}/, 30
POST /auth/hawk/create/, 27
POST /auth/jwt/create/, 27
POST /auth/jwt/refresh/, 27
POST /auth/jwt/verify/, 27
POST /auth/users/, 28
POST /auth/users/activation/, 28
29
POST /auth/users/reset_password/, 29
POST /auth/users/reset_password_confirm/, 29
POST /auth/users/reset_username/, 30
POST /auth/users/reset_username_confirm/, 30
POST /auth/users/set_password/, 30
POST /auth/users/set_username/, 30
PUT /auth/users/me/, 29
PUT /auth/users/{id}/, 30
29
31
29
31
```
# $/v1$

```
GET /v1/researchers/, 31
GET /v1/studies/, 32
GET /v1/studies/fields/, 34
GET /v1/studies/roles/, 34
GET /v1/studies/{id}/, 34
GET /v1/studies/{id}/contributors/, 36
GET /v1/universities/, 37
GET /v1/universities/{id}/faculties/, 38
GET /v1/universities/{university}/faculties/{faculty}/study_fields/,
       38
GET /v1/virtual_machines/{provider}/gpu/, 38
GET /v1/virtual_machines/{provider}/memory/, 39
GET /v1/virtual_machines/{provider}/network/,
       39
GET /v1/virtual_machines/{provider}/os/, 40
GET /v1/virtual_machines/{provider}/profiles/,
       40
```
GET /v1/virtual\_machines/{provider}/storage/, [41](#page-45-0) GET /v1/virtualmachines/, [42](#page-46-0) GET /v1/virtualmachines/gpu/,  $50$ GET /v1/virtualmachines/gpu/{id}/, [50](#page-54-1) GET /v1/virtualmachines/memory/,  $51$ GET /v1/virtualmachines/memory/{id}/, [51](#page-55-1) GET /v1/virtualmachines/network/, [51](#page-55-2) GET /v1/virtualmachines/network/{id}/, [52](#page-56-0) GET /v1/virtualmachines/os/, [52](#page-56-1) GET /v1/virtualmachines/os/{id}/, [52](#page-56-2) GET /v1/virtualmachines/profiles/, [53](#page-57-0) GET /v1/virtualmachines/profiles/{id}/, [54](#page-58-0) GET /v1/virtualmachines/providers/ $, 55$  $, 55$ GET /v1/virtualmachines/storage/,  $55$ GET /v1/virtualmachines/storage/{id}/, [56](#page-60-0) GET /v1/virtualmachines/{id}/, [56](#page-60-1) POST /v1/studies/, [33](#page-37-0) POST /v1/studies/{id}/contributors/, [37](#page-41-1) POST /v1/virtualmachines/, [46](#page-50-0) PUT /v1/studies/{id}/, [35](#page-39-0) PUT /v1/virtualmachines/{id}/, [60](#page-64-0) DELETE /v1/studies/{id}/, [36](#page-40-1) DELETE /v1/virtualmachines/{id}/, [64](#page-68-0)

# Index

A additional\_gpu\_amount( $apps.virtual\_machine.models$ .V $\Omega$ PDal $N$ ach $\eta$ a $l$ \_machine.providers.openstack.models attribute), [20](#page-24-3) additional\_gpu\_type ( $\emph{apps.virtual\_machine.models. Virt}$ a $\emph{MR}$ Ma $\emph{Virt}$ al\_machine.providers.openstack.signals attribute), [20](#page-24-3) additional\_memory\_amount  $\label{thm:approx} (apps.virtual\_machine.modes.\,VirtualAachine$ attribute), [20](#page-24-3) additional\_memory\_type  $(apps.virtual-machine models. Virtual Machine$ attribute), [20](#page-24-3) additional\_storage\_amount (apps.virtual\_machine.models.VirtualMachine attribute), [20](#page-24-3) additional\_storage\_type (apps.virtual\_machine.models.VirtualMachine attribute), [20](#page-24-3) api\_upload\_url  $(apps.study models.Study$  property), [17](#page-21-3) APIHawk (class in apps.api.authentication), [65](#page-69-1) apps.api.authentication module, [65](#page-69-1) apps.api.models module, [25](#page-29-1) apps.api.signals module, [66](#page-70-3) apps.dropoff.models module, [13](#page-17-8) apps.invitation.models module, [14](#page-18-1) apps.invitation.signals module, [66](#page-70-3) apps.researcher.models module, [15](#page-19-2) apps.researcher.signals module, [66](#page-70-3) apps.storage.models module, [15](#page-19-2) apps.study.models module, [17](#page-21-3) apps.university.models module, [18](#page-22-1) apps.virtual\_machine.models module, [19](#page-23-3) apps.virtual\_machine.providers.openstack.apps module, [81](#page-85-1) module, [24,](#page-28-5) [81](#page-85-1) module, [67,](#page-71-2) [82](#page-86-0) apps.virtual\_machine.providers.vrw.apps module, [76](#page-80-2) apps.virtual\_machine.providers.vrw.models module, [23,](#page-27-1) [77](#page-81-0) apps.virtual\_machine.providers.vrw.permissions module, [76](#page-80-2) apps.virtual\_machine.providers.vrw.serializers module, [78](#page-82-5) apps.virtual\_machine.providers.vrw.signals module, [67,](#page-71-2) [79](#page-83-2) apps.virtual\_machine.providers.vrw.views module, [78](#page-82-5) B base\_memory\_amount (apps.virtual\_machine.models.VirtualMachin attribute), [19](#page-23-3) base\_memory\_type (apps.virtual\_machine.models.VirtualMachine attribute), [19](#page-23-3) base\_storage\_amount (apps.virtual\_machine.models.VirtualMachi attribute), [20](#page-24-3) base\_storage\_type (apps.virtual\_machine.models.VirtualMachine attribute), [20](#page-24-3)  $\subset$ cloud\_id (lib.models.cloud.CloudBasicDataModel attribute), [13](#page-17-8) CloudBasicDataModel (class in lib.models.cloud), [13](#page-17-8)  $\texttt{create\_researcher\_profile}()$  (in module apps.researcher.signals), [66](#page-70-3) create\_user\_token() (in module apps.api.signals), [66](#page-70-3) create\_virtual\_machine\_openstack() (in module apps.virtual\_machine.providers.openstack.signals), [67,](#page-71-2) [82](#page-86-0) create\_virtual\_machine\_vrw()  $(in \t module$ apps.virtual\_machine.providers.vrw.signals), [67,](#page-71-2) [79](#page-83-2) created\_at (lib.models.base.MetaDataModel attribute), [13](#page-17-8)

# $\overline{D}$

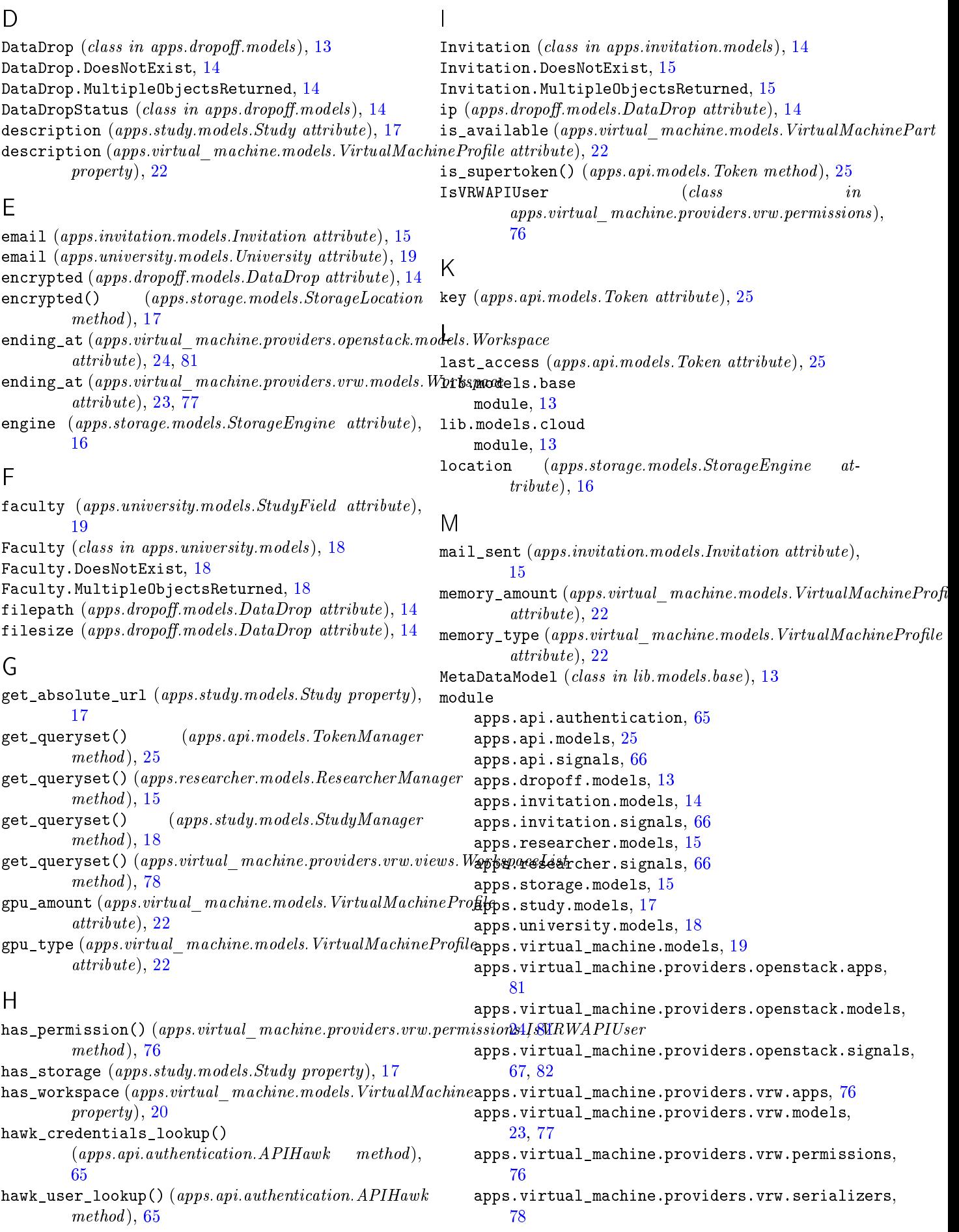

serializer\_class (apps.virtual\_machine.providers.vrw.views.Wor

serializer\_class (apps.virtual machine.providers.vrw.views. Wor

starting\_at (apps.virtual\_machine.providers.openstack.models.Wo

attribute), [78](#page-82-5)

attribute), [78](#page-82-5)

attribute), [24,](#page-28-5) [81](#page-85-1)

apps.virtual\_machine.providers.vrw.signals, [67,](#page-71-2) [79](#page-83-2) apps.virtual\_machine.providers.vrw.views, [78](#page-82-5) lib.models.base, [13](#page-17-8)

lib.models.cloud, [13](#page-17-8)

N name (apps.invitation.models.Invitation attribute), [14](#page-18-1) name (apps.storage.models.StorageEngine attribute), [16](#page-20-0) name (apps.study.models.Study attribute), [17](#page-21-3) name (apps.university.models.Faculty attribute), [18](#page-22-1) name (apps.university.models.StudyField attribute), [18](#page-22-1) name (apps.university.models.University attribute), [19](#page-23-3) name (apps.virtual\_machine.models.VirtualMachine attribute), [19](#page-23-3) name (apps.virtual\_machine.models.VirtualMachinePart attribute), [22](#page-26-0) name (apps.virtual\_machine.models.VirtualMachineProfile attribute), [22](#page-26-0)  $\Omega$ OpenstackConfig  $(class$  in apps.virtual\_machine.providers.openstack.apps), StorageDirectionType.SOURCE (in module [81](#page-85-1) operating\_system(apps.virtual\_machine.models.Virtual $\Re$ kR##E $e$ Engine(class in apps.storage.models), [15](#page-19-2) attribute), [19](#page-23-3) original\_filename (apps.dropoff.models.DataDrop attribute), [13](#page-17-8) P password (apps.storage.models.StorageEngine attribute), [16](#page-20-0) profile (apps.virtual\_machine.models.VirtualMachine attribute), [19](#page-23-3) R  ${\tt recady()} \; (\textit{apps.virtual\_machine}.\textit{provides}.\textit{openstack}.\textit{apps}.\textit{Openstake}.\textit{Onlyq}\xspace_\textit{meas, model}) \; \; 16 \qquad \qquad \textit{module}$ method), [81](#page-85-1) method),  $\frac{1}{16}$  ready() (apps.virtual\_machine.providers.vrw.apps.VrwConfig connections and delay() (in module  $method), 76$  $method), 76$ researcher (apps.study.models.Study attribute), [17](#page-21-3) researcher (apps.virtual\_machine.models.VirtualMachine<br>storageEngineType.WEBDAV (in module attribute), [19](#page-23-3) Researcher (class in apps.researcher.models), [15](#page-19-2) Researcher.DoesNotExist, [15](#page-19-2) Researcher.MultipleObjectsReturned, [15](#page-19-2) ResearcherManager (class in apps.researcher.models), [15](#page-19-2) S secret (apps.api.models.Token attribute), [25](#page-29-1) send\_email() (apps.invitation.models.Invitation method), [15](#page-19-2) send\_first\_invitation()  $(in$  module apps.invitation.signals), [66](#page-70-3) serializer\_class (apps.virtual\_machine.providers.vrw.views.workspaceDetail name study<br>StudyField.MultipleObjectsReturned, [19](#page-23-3)<br>StudyField.MultipleObjectsReturnedela starting\_at (apps.virtual machine.providers.vrw.models.Workspa  $attribute$ ,  $23, 77$  $23, 77$  $23, 77$ status (apps.dropoff.models.DataDrop attribute), [14](#page-18-1) status (apps.virtual machine.providers.openstack.models. Workspa attribute), [24,](#page-28-5) [81](#page-85-1) status (apps.virtual\_machine.providers.vrw.models.Workspace attribute), [23,](#page-27-1) [77](#page-81-0) status\_message (apps.dropoff.models.DataDrop attribute), [14](#page-18-1) storage\_amount  $(apps.virtual\_machine.models.VirtualMachinePro$ attribute), [22](#page-26-0) storage\_type (apps.virtual\_machine.models.VirtualMachineProfile attribute), [22](#page-26-0) StorageDirectionType  $(class in *apps.storage models*),$ [15](#page-19-2) StorageDirectionType.DESTINATION  $(in \quad module$ apps.storage.models), [15](#page-19-2) apps.storage.models), [15](#page-19-2) StorageEngine.DoesNotExist, [16](#page-20-0) StorageEngine.MultipleObjectsReturned, [16](#page-20-0) StorageEngine.StorageEngineType.GITEA (in module apps.storage.models), [16](#page-20-0) StorageEngine.StorageEngineType.GITHUB (in module apps.storage.models), [16](#page-20-0) StorageEngine.StorageEngineType.IRODS (in module apps.storage.models), [16](#page-20-0) StorageEngine.StorageEngineType.WEBDAV (in module apps.storage.models), [16](#page-20-0) StorageEngineType (class in apps.storage.models), [16](#page-20-0) apps.storage.models), [16](#page-20-0) apps.storage.models), [16](#page-20-0)  $\texttt{StorageEngineeringType.}$  TRODS  $(in$   $\hspace{1cm} \textit{module}$ apps.storage.models), [16](#page-20-0) apps.storage.models), [16](#page-20-0) StorageLocation (class in apps.storage.models), [16](#page-20-0) StorageLocation.DoesNotExist, [16](#page-20-0) StorageLocation.MultipleObjectsReturned, [16](#page-20-0) study (apps.dropoff.models.DataDrop attribute), [13](#page-17-8) study (apps.invitation.models.Invitation attribute), [14](#page-18-1) study (apps.storage.models.StorageEngine attribute), [16](#page-20-0) Study (class in apps.study.models), [17](#page-21-3) Study.DoesNotExist, [17](#page-21-3) Study.MultipleObjectsReturned, [17](#page-21-3) StudyField (class in apps.university.models), [18](#page-22-1) StudyField.DoesNotExist, [19](#page-23-3)

StudyRole (class in apps.study.models), [18](#page-22-1) StudyRole.DoesNotExist, [18](#page-22-1) StudyRole.MultipleObjectsReturned, [18](#page-22-1) StudyRoleNames (class in apps.study.models), [18](#page-22-1) T Token (class in apps.api.models), [25](#page-29-1) Token.DoesNotExist, [25](#page-29-1) Token.MultipleObjectsReturned, [25](#page-29-1) TokenManager (class in apps.api.models), [25](#page-29-1) total\_file\_size  $(apps.study.models.Study\ property)$ , [17](#page-21-3) total\_files (apps.study.models.Study property), [17](#page-21-3) total\_invitations (apps.study.models.Study prop $erty)$ , [17](#page-21-3)  ${\tt total\_memory}$  (apps.virtual\_machine.models.VirtualMachlnigtualMachineMemory  $(class \hspace{1cm} in$ property), [20](#page-24-3) total\_memory  $(\emph{apps.virtual\_machine.models. VirtualMach\$ h $\emph{Epkg\#Me}$ chineMemory.DoesNotExist, $21$ property), [22](#page-26-0) total\_storage (apps.virtual\_machine.models.VirtualMachine property), [20](#page-24-3)  $\mathtt{total\_storage}\ (apps.virtual\_machine.modes.\ VirtualMachineProf \textit{W}eps.virtual\_machine.modes), 21$  $\mathtt{total\_storage}\ (apps.virtual\_machine.modes.\ VirtualMachineProf \textit{W}eps.virtual\_machine.modes), 21$ property), [23](#page-27-1)  $\cup$ unit\_value (apps.virtual\_machine.models.VirtualMachineMemory interference of the class in property), [21](#page-25-0) unit\_value (apps.virtual\_machine.models.VirtualMachineNetwork.com/wirtualMachine0peratingSystem.DoesNotExist, [21](#page-25-0) property), [21](#page-25-0) unit\_value (apps.virtual\_machine.models.VirtualMachineStorage property), [23](#page-27-1) university (apps.university.models.Faculty attribute), [18](#page-22-1) University (class in apps.university.models), [19](#page-23-3) University.DoesNotExist, [19](#page-23-3) University.MultipleObjectsReturned, [19](#page-23-3)  ${\tt update()} \ (apps.virtual\_machine.prouiders.vrw.serializers. Works \textit{packstatusUpdate} Serialize \textit{relizer} (1)$ method), [79](#page-83-2) updated\_at (lib.models.base.MetaDataModel attribute), [13](#page-17-8) upload\_code (apps.invitation.models.Invitation attribute), [15](#page-19-2) upload\_code (apps.study.models.Study attribute), [17](#page-21-3) upload filename  $(apps.dropoff.modes.DataDrop at$ tribute), [14](#page-18-1) upload\_uuid (apps.study.models.Study attribute), [17](#page-21-3) uploader (apps.dropoff.models.DataDrop attribute), [14](#page-18-1) user (apps.api.models.Token attribute), [25](#page-29-1) user (apps.researcher.models.Researcher attribute), [15](#page-19-2) username  $($ apps.storage.models.StorageEngine tribute), [16](#page-20-0) username (apps.virtual\_machine.models.VirtualMachineAeeBsite (apps.university.models.University attribute), property), [21](#page-25-0) V virtual\_machine (*apps.virtual\_machine.providers.openstack.models.w.grkspace* (*class in apps.virtual\_machine.providers.vrw.models*), attribute), [24,](#page-28-5) [81](#page-85-1) virtual machine  $(apps.virtual-machine, provides.vrw models.Wor$ attribute), [23,](#page-27-1) [77](#page-81-0) VirtualMachine (class in apps.virtual\_machine.models), [19](#page-23-3) VirtualMachine.DoesNotExist, [20](#page-24-3) VirtualMachine.MultipleObjectsReturned, [20](#page-24-3)  $VirtualMachine Access$  ( $class$  in apps.virtual\_machine.models), [20](#page-24-3) VirtualMachineAccess.DoesNotExist, [21](#page-25-0) VirtualMachineAccess.MultipleObjectsReturned, [21](#page-25-0)  $VirtualMachine GPU$   $(class$  in apps.virtual\_machine.models), [21](#page-25-0) VirtualMachineGPU.DoesNotExist, [21](#page-25-0) VirtualMachineGPU.MultipleObjectsReturned, [21](#page-25-0) apps.virtual\_machine.models), [21](#page-25-0) VirtualMachineMemory.MultipleObjectsReturned, [21](#page-25-0) VirtualMachineNetwork  $(class$   $in$ VirtualMachineNetwork.DoesNotExist, [21](#page-25-0) VirtualMachineNetwork.MultipleObjectsReturned, [21](#page-25-0) apps.virtual\_machine.models), [21](#page-25-0) VirtualMachineOperatingSystem.MultipleObjectsReturned, [21](#page-25-0)  $\widetilde{\mathtt{Virtu}}$ alMachinePart ( $class$  in apps.virtual\_machine.models), [22](#page-26-0)  $\verb|VirtualMachineProfile| (class | in the image) is a function of the image.$ apps.virtual\_machine.models),  $22$ VirtualMachineProfile.DoesNotExist, [22](#page-26-0) VirtualMachineProfile.MultipleObjectsReturned, VirtualMachineStorage (class in apps.virtual\_machine.models), [23](#page-27-1) VirtualMachineStorage.DoesNotExist, [23](#page-27-1) VirtualMachineStorage.MultipleObjectsReturned, [23](#page-27-1) VirtualNetworkType  $(class$  in apps.virtual\_machine.models), [23](#page-27-1) VPS, [83](#page-87-1) VRW, [80](#page-84-1) VrwConfig (class in apps.virtual\_machine.providers.vrw.apps), [76](#page-80-2) W web\_upload\_url  $(\text{apps}.\text{study}.\text{models}.\text{Study}$  property),  $18$ [19](#page-23-3) Workspace (class in apps.virtual machine.providers.openstack.mode [24,](#page-28-5) [81](#page-85-1) [23,](#page-27-1) [77](#page-81-0) Workspace.DoesNotExist, [23,](#page-27-1) [24,](#page-28-5) [77,](#page-81-0) [82](#page-86-0)

- Workspace.MultipleObjectsReturned, [23,](#page-27-1) [24,](#page-28-5) [77,](#page-81-0) [82](#page-86-0)  $\verb|WorkspaceDetail| (class | in) {itext}$ apps.virtual\_machine.providers.vrw.views), [78](#page-82-5) WorkspaceList  $\qquad \qquad (class \qquad \qquad in$ apps.virtual\_machine.providers.vrw.views), [78](#page-82-5)  ${\tt WorkspaceQueue} \hspace{2.5cm} (class \hspace{2.5cm} in$ apps.virtual\_machine.providers.vrw.models), [23,](#page-27-1) [77](#page-81-0) WorkspaceQueue.DoesNotExist, [23,](#page-27-1) [77](#page-81-0) WorkspaceQueue.MultipleObjectsReturned, [23,](#page-27-1) [77](#page-81-0) WorkspaceQueueSerializer (class in [78](#page-82-5)  $\verb|WorkspaceResearcherSerialitzer| (class in$ [78](#page-82-5)  $Workspaces \texttt{e}\xspace \texttt{in} \xspace \qquad \qquad (class \qquad \qquad in$ [78](#page-82-5) WorkspaceStatus (class in apps.virtual\_machine.providers.openstack.models), [24,](#page-28-5) [82](#page-86-0)  $\verb|WorkspaceStatus| (class | in the image) | (class | in the image) | (class | in the image) | (class | in the image) | (class | in the image) | (class | in the image) | (class | in the image) | (class | in the image) | (class | in the image) | (class | in the image) | (class | in the image) | (class | in the image) | (class | in the image) | (class | in the image) | (class | in the image) | (class | in the image) | (class | in the image) | (class | in the image) | (class | in the image) | (class | in the image) | (class | in the image) | (class | in the image) | (class | in the image) | (class | in the image) | (class | in the image) | (class | in the image) | (class | in the$ apps.virtual\_machine.providers.vrw.models), [24,](#page-28-5) [77](#page-81-0)  $\verb|WorkspaceStatus. \newline \verb|DELETE| (in & module)$ apps.virtual\_machine.providers.openstack.models), [25,](#page-29-1) [82](#page-86-0)  $\label{thm:1} {\tt Workspaces} {\tt status. DELETE} \hspace{1.5cm} (in \hspace{1.5cm} modelle$ apps.virtual\_machine.providers.vrw.models), [24,](#page-28-5) [77](#page-81-0) WorkspaceStatus.DONE (in module apps.virtual\_machine.providers.openstack.models), [25,](#page-29-1) [82](#page-86-0) WorkspaceStatus.DONE  $(in$  module apps.virtual\_machine.providers.vrw.models), [24,](#page-28-5) [77](#page-81-0)  $Workspaces \texttt{status}.\texttt{ERROR} \qquad \qquad (in \qquad \qquad model$ apps.virtual\_machine.providers.openstack.models), [25,](#page-29-1) [82](#page-86-0)  $\verb|WorkspaceStatus.ERROR| (in \textit{model} and \textit{model})| \qquad \verb|[The image is a model with the image is a model with the image is a model. The image is a model with the image is a model with the image is a model. The image is a model with the image is a model with the image is a model with the image is a model. The image is a model with the image is a model with the image is a model with the image is a model with the image is a model with the image is a model with the image is a model. The image is a model with the image is a model with the image is a model with the image is a model with the image is a model with the image is a model. The image is a model with the image is a model with the image is a model with the image is a model with the image is a model with the image is a model with the image is a model with the image is a model. The$ apps.virtual\_machine.providers.vrw.models), [24,](#page-28-5) [77](#page-81-0) WorkspaceStatus.NEW (in module apps.virtual\_machine.providers.openstack.models), [24,](#page-28-5) [82](#page-86-0)  $\label{thm:2} \texttt{Workspaces} \texttt{status} \texttt{. NEW} \texttt{ \qquad \qquad (in \qquad \qquad model}$ apps.virtual\_machine.providers.vrw.models), [24,](#page-28-5) [77](#page-81-0)  $\verb|WorkspaceStatus. \texttt{OFFLINE} \qquad \qquad (in \qquad \qquad \textit{module}$ apps.virtual\_machine.providers.openstack.models), [25,](#page-29-1) [82](#page-86-0)  $\verb|WorkspaceStatus. \texttt{OFFLINE} \qquad \qquad (in \qquad \quad \ \ \, \textit{module}$ apps.virtual\_machine.providers.vrw.models), [24,](#page-28-5) [77](#page-81-0)  $\verb|WorkspaceStatus.FERMINATED| (in \textit{model})|$ apps.virtual\_machine.providers.openstack.models), [25,](#page-29-1) [82](#page-86-0)
	- $W$ orkspaceStatus.TERMINATED  $(in$   $module$ apps.virtual\_machine.providers.vrw.models), [24,](#page-28-5) [77](#page-81-0)
	- $\verb|WorkspaceStatus.UPDATING| (in \hspace{1cm} module$ apps.virtual\_machine.providers.openstack.models), [25,](#page-29-1) [82](#page-86-0)
	- $Workspaces \texttt{status}. \texttt{UPDATE} \qquad \qquad (in \qquad \textcolor{red}{modulo}$ apps.virtual\_machine.providers.vrw.models), [24,](#page-28-5) [77](#page-81-0)
	- $\verb|WorkspaceStatusUpdate| (class | in the image) | (class | in the image) | (class | in the image) | (class | in the image) | (class | in the image) | (class | in the image) | (class | in the image) | (class | in the image) | (class | in the image) | (class | in the image) | (class | in the image) | (class | in the image) | (class | in the image) | (class | in the image) | (class | in the image) | (class | in the image) | (class | in the image) | (class | in the image) | (class | in the image) | (class | in the image) | (class | in the image) | (class | in the image) | (class | in the image) | (class | in the image) | (class | in the image) | (class | in the image) | (class | in$ apps.virtual\_machine.providers.vrw.views), [78](#page-82-5)
	- apps.virtual\_machine.providers.vrw.serializers), WorkspaceStatusUpdateSerializer (class in apps.virtual\_machine.providers.vrw.serializers), 70
	- apps.virtual\_machine.providers.vrw.serializers), WorkspaceStorageSerializer (class in apps.virtual\_machine.providers.vrw.serializers), [79](#page-83-2)
	- apps.virtual\_machine.providers.vrw.serializers), WorkspaceStudySerializer (class in apps.virtual\_machine.providers.vrw.serializers), 70